# **ESTUDO DA INFLUÊNCIA DO PORTAL CONCWEB NA APRENDIZAGEM DA DISCIPLINA ESTRUTURAS DE CONCRETO ARMADO**

**2013**

*Aos meus pais, Jadi (in memoriam) e Dora (in memoriam). Ao meu marido, Marcos.* 

### **AGRADECIMENTOS**

Agradeço a Deus por estar sempre ao meu lado me dando forças para vencer os desafios.

Ao meu orientador José Márcio Fonseca Calixto pelos conhecimentos transmitidos, pela paciência e pela atenção dispensada a mim durante todo o período de trabalho.

À minha co-orientadora Elizabeth Vieira Maia pelo carinho, pelos conhecimentos transmitidos, durante todo o período de trabalho e principalmente pela amizade e consideração.

Aos professores e funcionários do Departamento de Engenharia de Estruturas e aos colegas do curso de doutorado pelo carinho e presteza.

Aos meus pais, Jadi (*in memoriam*) e Dora (*in memoriam*), por sempre estarem ao meu lado.

Ao meu marido, Marcos, pelo apoio incondicional.

À minha irmã, Gleide, pelo estimulo e apoio de sempre e pela colaboração na edição deste trabalho.

À minha sobrinha, Letícia, que perguntou todos os dias se eu já havia finalizado o Doutorado.

À minha amiga Carla Montanari pelo carinho e amizade.

# SUMÁRIO

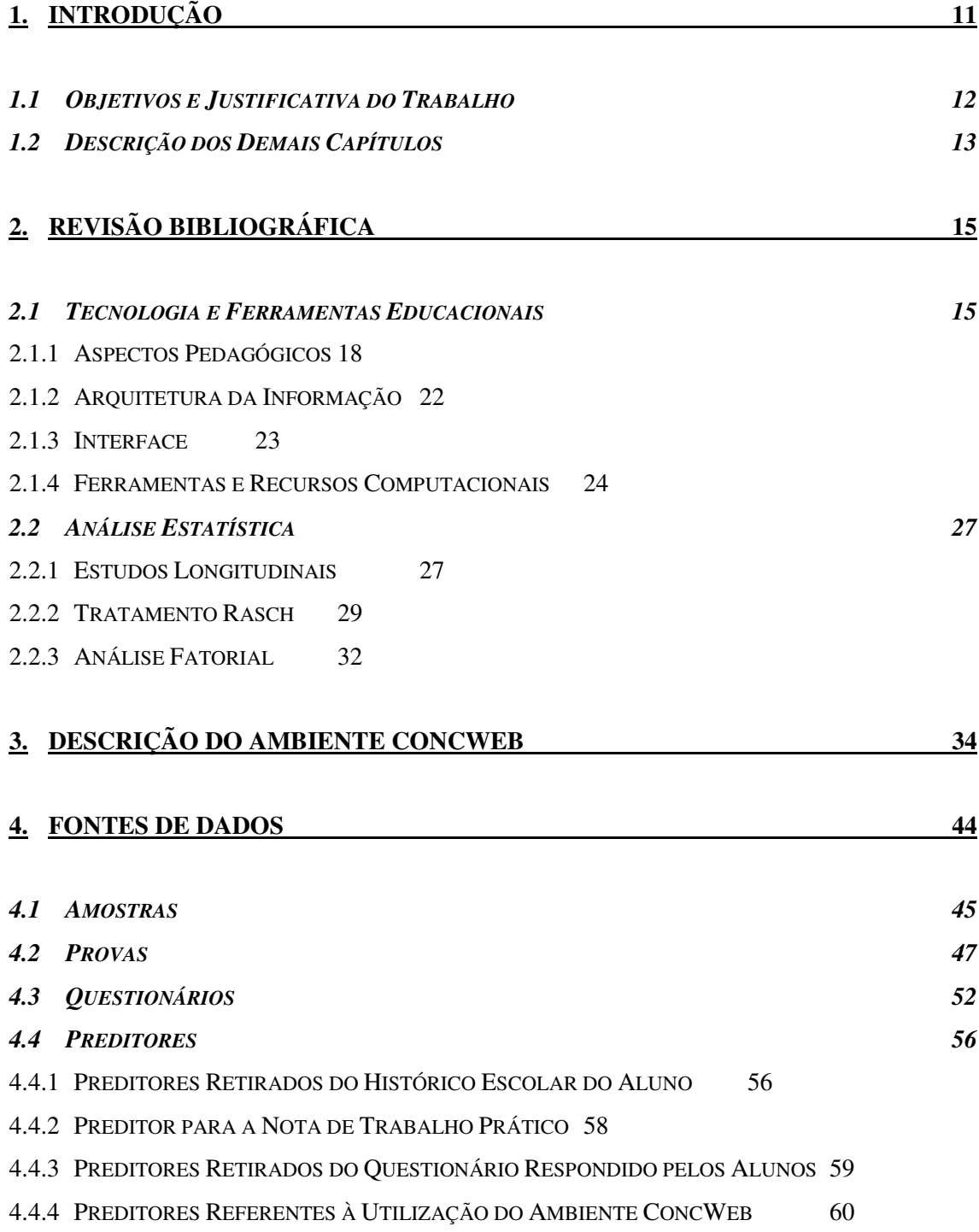

## **5. RESULTADOS 61**

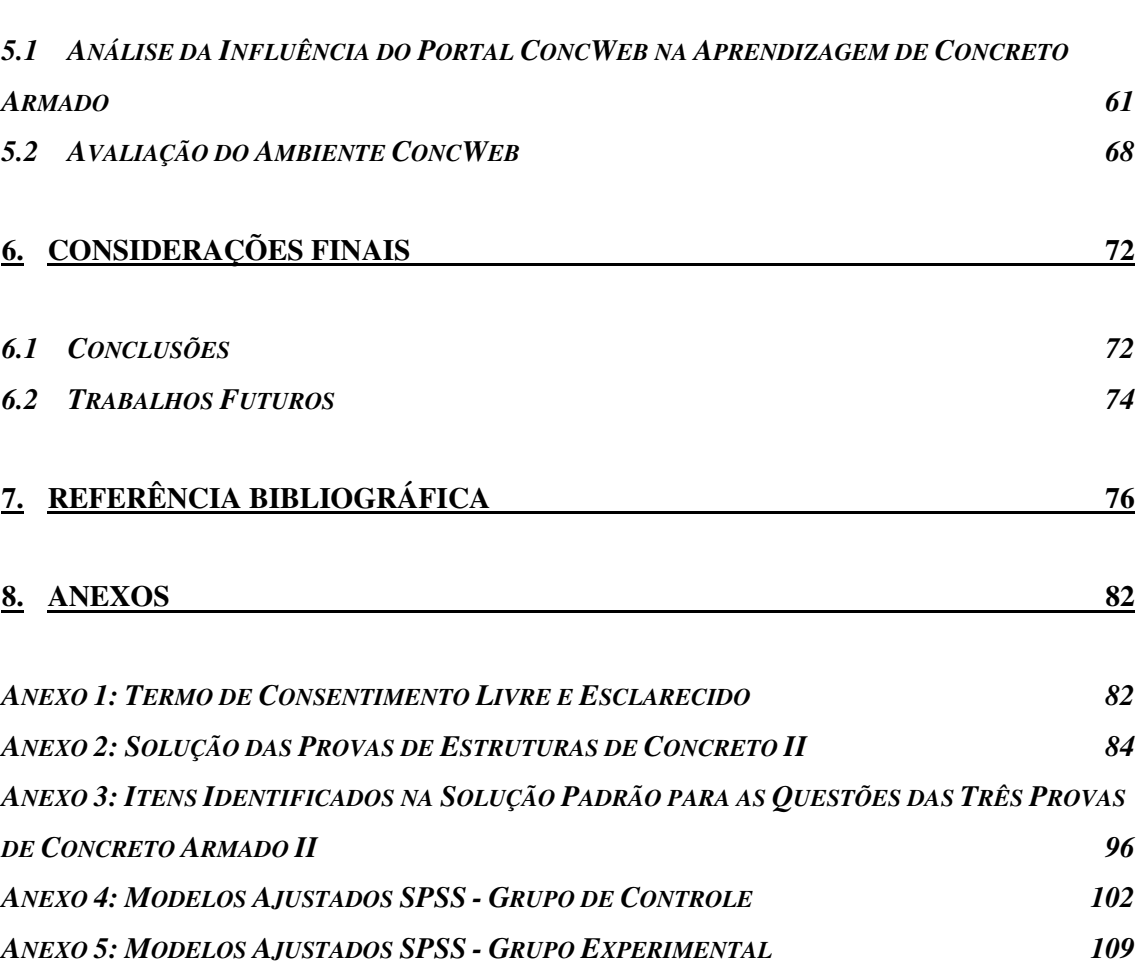

# **LISTA DE FIGURAS**

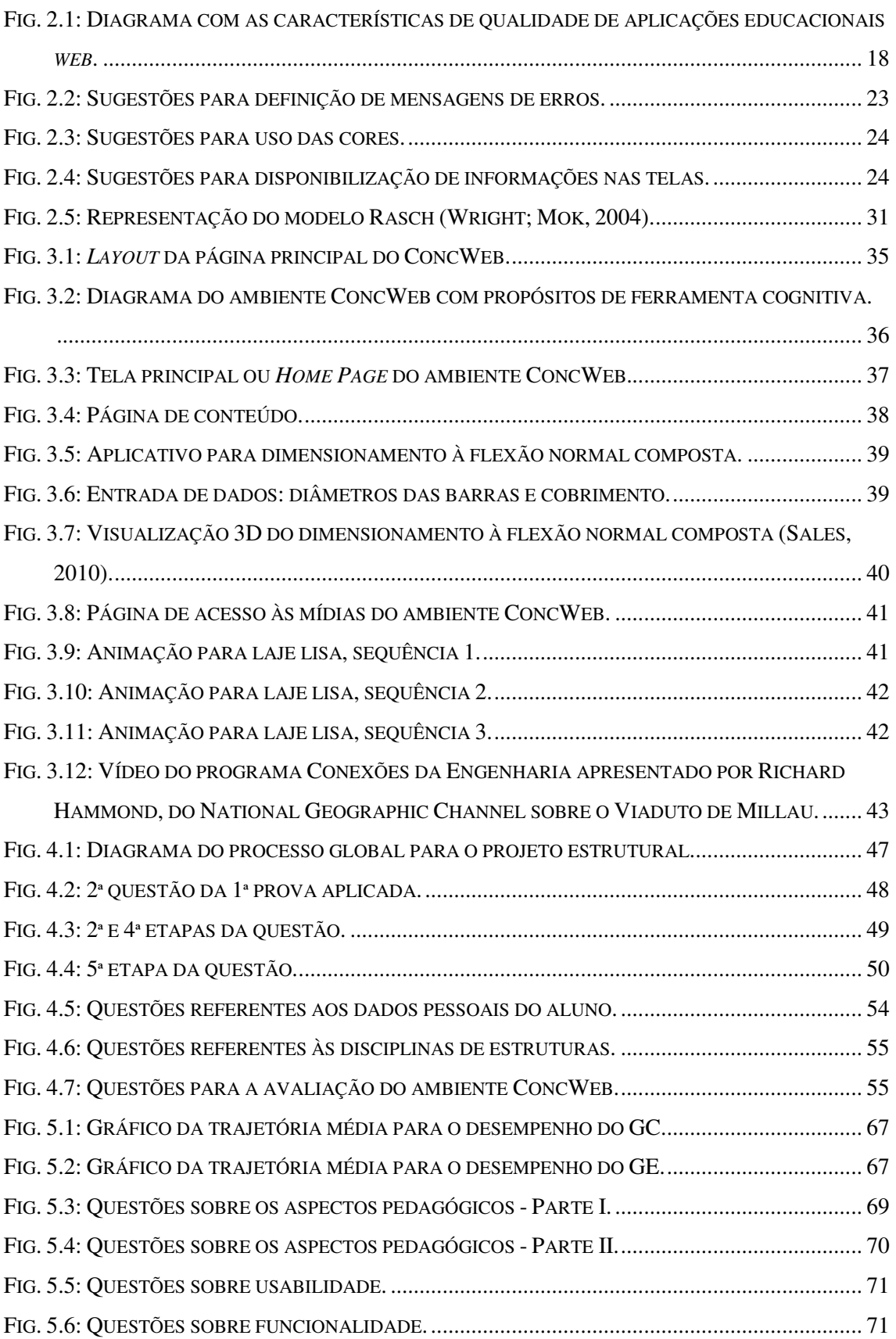

# **LISTA DE TABELAS**

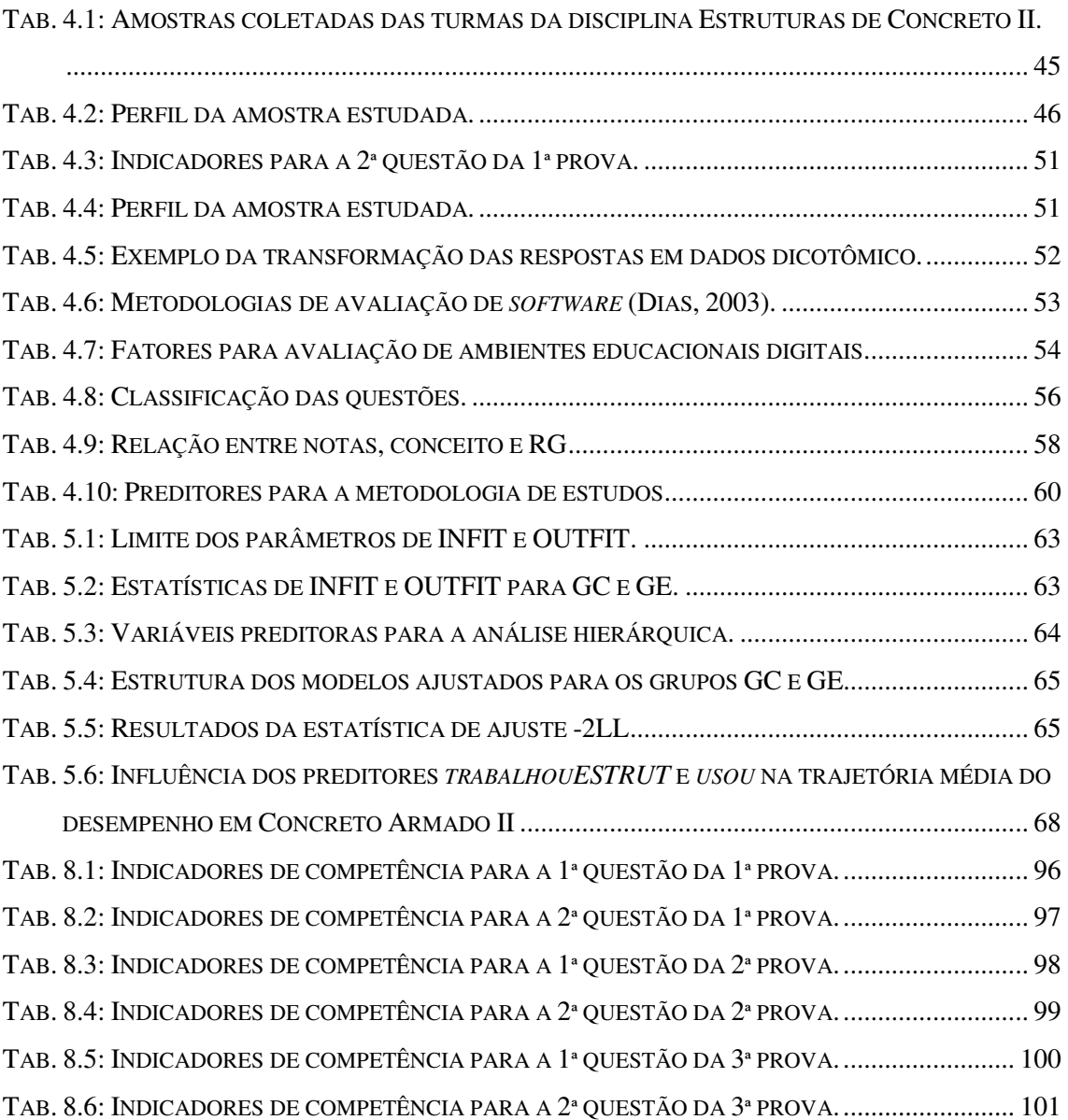

#### **RESUMO**

Esta tese apresenta um estudo da influência da utilização do ambiente digital **ConcWeb** na aprendizagem da disciplina Estruturas de Concreto Armado. Para interpretar esta influência a coleta de dados foi feita em duas etapas. A primeira etapa consistiu das provas dos alunos que não tiveram contato com o ambiente. E, a segunda foi composta pelas provas dos alunos que utilizaram o **ConcWeb** bem como pelo monitoramento do acesso desses mesmos alunos ao ambiente. Todas as provas foram recorrigidas para valores do tipo 0/1 e em seguida avaliadas segundo o modelo Rasch para dados dicotômicos. Esta análise gerou uma escala de mensuração de desempenho dos alunos. As medidas obtidas ao longo do semestre foram ajustadas a modelos hierárquicos lineares permitindo assim, descrever trajetórias de aprendizagem dos alunos nos dois cenários. Os resultados encontrados evidenciam uma influência positiva do ambiente **ConcWeb** no processo de aprendizagem do aluno pois a variável preditora para indicar a utilização do ambiente foi estatisticamente significante (*p<0,01*) no ajuste da equação que descreve a trajetória de mudança do desempenho em Concreto Armado II para a turma que utilizou o ambiente. Evidenciam também que trabalhar ou estagiar na área de estruturas contribui positivamente no desenvolvimento da aprendizagem do aluno. Com relação ao questionário que avalia o ambiente **ConcWeb** a maioria dos alunos escolheu as opções positivas para a resposta da maioria de suas respostas. Além disso, a grande maioria respondeu que utilizaria o ambiente novamente.

#### **ABSTRACT**

This thesis presents a study on the influence of **ConcWeb** online virtual environment on learning process for reinforced concrete design. To access this influence data was collected in two ways. The first one consisted of exams of students who had no contact with the environment. The second data set was composed by the same exams but for students who used **ConcWeb** as well as by the students' access to the virtual environment. The exams were regraded for right or wrong type answers, and then evaluated according to the Rasch model for dichotomous data. This analysis led to a measurement scale of student performance. The measurements obtained during the course of one semester were adjusted to hierarchical linear models in order to describe the students' learning trajectories in both scenarios. The results show a positive influence of **ConcWeb** in the students' learning process, since the access predictor variable is an important factor in the equation for the longitudinal study of the group which used the environment.

# **1. INTRODUÇÃO**

Com o desenvolvimento tecnológico digital, a utilização dos computadores no setor educacional se expandiu e com ela a criação de aplicativos para as diferentes áreas de conhecimento. Especificamente na área de engenharia civil, apesar da predominância do estilo de aula tradicional, os professores de algumas disciplinas utilizam sistemas computacionais em processos que envolvem uma grande quantidade de cálculo. Porém, estes sistemas são geralmente sistemas comerciais, destinados ao profissional da área e não ao aluno. O desenvolvimento de sistemas educacionais se distingue dessas outras aplicações por possuírem algumas peculiaridades que devem ser consideradas durante a sua criação sendo a principal delas os aspectos pedagógicos.

Além disso, os professores dos cursos de graduação das diversas áreas e escolas de engenharia têm detectado alguns problemas que interferem no desempenho dos alunos, tais como: a falta de motivação do aluno, o ingresso de alunos sem conhecimentos básicos ou apresentando deficiências na aprendizagem e a dificuldade de visualização dos processos e resultados. Logo, a utilização da forma tradicional de ensino, algumas vezes, não é suficiente para que o aluno possa compreender os conceitos complexos apresentados nos conteúdos abordados durante o curso.

No âmbito do curso de Engenharia Civil não é diferente, pois, os professores se deparam com os mesmos problemas e dificuldades ainda maiores são encontradas para demonstrar, por exemplo, os efeitos a que uma estrutura de concreto, aço ou madeira estão sujeitas. As disciplinas de Concreto Armado pertencentes ao currículo mínimo do curso de graduação de Engenharia Civil abordam tópicos tais como: flexão normal simples, flexão normal composta, flexão oblíqua, cisalhamento e torção que envolvem cálculos, observação e interpretação de resultados que dependem muito da visualização interna da estrutura e dos fenômenos ocorridos com a mesma. Para os alunos de graduação que não estão familiarizados com os conceitos e, muito menos possuem vivência prática destes fenômenos, a interpretação correta dos resultados pode se tornar difícil. Isto pode causar a sensação de fracasso e, consequentemente, levar ao desestímulo e à falta de interesse, comuns aos alunos que possuem dificuldades na aprendizagem.

Shepherdson (2001) destaca ainda algumas deficiências dos profissionais identificadas por empresas e indústrias do ramo e professores ou tutores, tais como:

- Dificuldade dos alunos na análise e interpretação dos resultados de cálculo apresentados pelos sistemas comerciais desenvolvidos para a área de engenharia de estruturas;
- Dificuldade em reconhecer os erros apresentados na análise dos resultados;
- Falta de capacidade para visualizar o comportamento da estrutura baseandose na análise dos resultados disponibilizada pelos sistemas de cálculo e para apresentar soluções para a modificação da estrutura.

Estes fatos revelam a importância do desenvolvimento de novos mecanismos para auxiliar a prática docente das disciplinas da área de estruturas não só com a finalidade de minimizar os problemas citados anteriormente, mas também para dar suporte à aprendizagem do aluno visando também atender ao mercado de trabalho.

#### **1.1 Objetivos**

Com base neste cenário foi planejado e desenvolvido um ambiente de ensino e aprendizagem, chamado *ConcWeb,* para as disciplinas de estruturas de concreto armado. Este ambiente foi utilizado como ferramenta auxiliar na aprendizagem dos alunos como também para fornecer dados suficientes para que a seguinte pergunta pudesse ser respondida: *o ambiente ConcWeb pode influenciar positivamente no desempenho dos alunos da disciplina de Concreto Armado II?*

O **ConcWeb** foi desenvolvido com características de um ambiente de ensino e aprendizagem considerando-se as características que representavam melhor as necessidades dos estudantes do curso de engenharia civil. Tanto no p*rojeto quanto no desenvolvimento do ambiente foram consideradas as abordagens atuais para implementação de um sistema web, observando as especificações e sugestões apresentadas por autores específicos da área de tecnologia da informação e comunicação aplicada à educação para o desenvolvimento desta ferramenta computacional.* 

As informações reunidas dentro do ambiente digital foram selecionadas por sua relevância para as disciplinas, levando-se sempre em consideração a qualidade do

material. Os materiais são de autores diversos e todos os créditos foram devidamente atribuídos aos mesmos. O ambiente **ConcWeb** reuni em um só endereço *web* um vasto conteúdo qualificado sobre concreto armado que auxiliará os alunos das disciplinas, economizando-lhes tempo de pesquisa e certeza de fonte segura de informação. Além disso, os simuladores propiciam a autonomia dos alunos permitindo que estes testem e verifiquem o conhecimento próprio uma vez que podem alterar os dados de entrada do programa e observar os resultados obtidos, incluindo uma visualização tridimensional.

O ambiente foi também avaliado pelos alunos por meio de questionários, onde cada um deles pode responder algumas questões sobre os aspectos pedagógicos, de usabilidade e funcionalidade do **ConcWeb**.

Durante um semestre os alunos foram monitorados enquanto utilizavam o **ConcWeb**. Este monitoramento gerou relatórios com as seguintes informações: número de acessos, tempo de permanência em cada acesso, páginas visitadas e atividades realizadas. Utilizando esses dados coletados, provas e informações acadêmicas foi realizado um estudo longitudinal para verificar a influência da utilização do portal **ConcWeb** na aprendizagem de concreto armado desses alunos.

#### **1.2 Descrição dos Demais Capítulos**

Os demais capítulos são organizados como se segue.

No Capítulo 2, **Revisão Bibliográfica**, são apresentados os recursos da Tecnologia da Informação e Comunicação (TIC) e ferramentas educacionais comumente aplicados à educação e ambientes de ensino e aprendizagem disponibilizados via *web* que enfatizam os recursos visuais. Neste capítulo também foram apresentados os métodos estatísticos que permitem analisar a influência da utilização do ambiente **ConcWeb** na aprendizagem de estruturas por meio de trajetórias de mudança educacional.

 O Capítulo 3, **Descrição do Ambiente ConcWeb**, descreve o ambiente, apresentando os recursos disponíveis, a estrutura do ambiente e o layout.

 O Capítulo 4, **Fonte de Dados**, apresenta as fontes de dados utilizadas no estudo longitudinal e explica a metodologia adotada para a adequação dos mesmos aos modelos hierárquicos lineares.

 O Capítulo 5, **Resultados**, discute os resultados encontrados pelas análises estatísticas e apresenta as trajetórias de mudança para o grupo de controle e o grupo experimental.

E, por último, o Capítulo 6, **Considerações Finais**, relata as conclusões referentes à análise dos resultados, implicações para a prática pedagógica e também apresenta algumas sugestões para a continuação do trabalho.

## **2. REVISÃO BIBLIOGRÁFICA**

#### **2.1 Tecnologia e Ferramentas Educacionais**

A partir do ano de 1995 a internet adentrou o mercado global fazendo ressurgir com novo ímpeto o interesse em educação a distância que até então contava com os recursos de correios, TV e vídeos. Tal interesse se explica pelo fato desta modalidade de ensino oferecer:

> [...] boas oportunidades de educação para os interessados, mesmo que em áreas remotas e desprovidas de boas oportunidades locais de educação. Outros benefícios são: o compartilhamento de recursos de ensino entre instituições com interesses e quadros complementares, mesmo que situadas em locais afastados entre si; a oferta de oportunidades de aprendizagem para estudo em casa ou no trabalho, em qualquer horário, ampliando as possibilidades de oferta de educação continuada; a individualização do processo educativo, mesmo em esquemas de grande escala, devido à maior interatividade propiciada pela internet e; a organização do trabalho em equipe de intensa cooperação, mesmo envolvendo pessoas geograficamente dispersas e trabalhando em horários distintos (Takahashi, 2000, p.47).

Desde então, as universidades e escolas de ensino fundamental e médio vêm oferecendo aos estudantes possibilidades de navegar no oceano da informação e do conhecimento acessível pela internet mediante uma variedade de recursos digitais tais como: correios eletrônicos, conferências *online*, blogs, redes sociais, tutoriais inteligentes, aplicações hipermídias e sistemas de simulação.

Como estes recursos podem ser combinados de diversas maneiras os ambientes de aprendizagem digitais que os utilizam são classificados como se segue (Oliveira *et al,.* 2002):

• Ambientes para Aprendizagem Individual: os alunos interagem apenas com o ambiente, obtendo todo o suporte a partir deste. O ambiente é caracterizado pelo modelo educacional de autoinstrução; as ferramentas têm apenas funções de informação e atividades;

 $\overline{a}$ 

- Ambientes para Aprendizagem Participativa: permitem além da interatividade com o ambiente a interação entre os alunos; o ambiente é caracterizado pelo modelo educacional de participação; utilizam ferramentas de informação, atividade e comunicação;
- Ambientes para Aprendizagem Colaborativa<sup>1</sup>: permitem além da interatividade com o ambiente, interação estruturada entre os alunos utilizando o modelo educacional de cooperação; utilizam ferramentas de informação, atividade, comunicação, colaboração e gestão;
- Ambientes para Aprendizagem Mediada: permitem a interação entre o professor (mediador) e o aluno. Estes ambientes podem ser combinados com os outros tipos de ambientes abordados anteriormente.

 Independente de como é classificado, um ambiente *web* que atue como suporte para o processo de ensino e aprendizagem deve considerar os requisitos de qualidade<sup>2</sup> necessários a um sistema educacional. Os produtos para domínios de aplicação específicos e as diferentes tecnologias utilizadas para o desenvolvimento destes implicam características específicas que possuem critérios diferenciados como indicadores de qualidade. Os principais indicadores de qualidade em *softwares* educacionais, disponibilizados via *web*, estão relacionados às características pedagógicas, usabilidade, funcionalidade, confiabilidade, eficiência, adequabilidade e possibilidade de manutenção. Para que se possa garantir a qualidade do produto, a engenharia de *software* recomenda a avaliação sistemática. Esta avaliação deve verificar o desempenho do *software* e obter indícios de satisfação do usuário, identificando problemas durante a realização de tarefas.

Podemos considerar, então, que o projeto e desenvolvimento de ambientes digitais para ensino e aprendizagem possuem alguns desafios, a saber: adequar-se ao contexto e trabalhar a diversidade; acompanhar a evolução e utilizar, adequadamente, as tecnologias interativas; propiciar maior flexibilidade; favorecer a sua produção mais rápida; assegurar a qualidade de processos e resultados que os compõem (Romiszowski, 2011).

<sup>1</sup> A aprendizagem cooperativa ou colaborativa requer a interação entre os alunos como condição para que aconteça a aprendizagem. Segundo Dillenbour (*apud* Siqueira e Alcântara, 2004, p. 3) *a mais ampla (mas insatisfatória) definição de aprendizagem colaborativa é que ela se constitui em uma situação na qual duas ou mais pessoas aprendem ou tentam aprender algo juntas.*

<sup>&</sup>lt;sup>2</sup> A qualidade de um produto deve ser vista como um conjunto de características que devem ser alcançadas em um determinado grau para que este atenda às necessidades de seus usuários (Cavalcanti *et al*., 2001).

Ainda segundo Romiszowski (2011) os principais critérios para uma prática de desenvolvimento que conduza aos resultados almejados, são:

- Levantar necessidades/contexto geral, pesquisar conteúdo de interesse e definir objetivos de aprendizagem;
- Selecionar conteúdos e definir tópicos, de acordo com o perfil da clientela;
- Escolher métodos de apresentação, prática e avaliação;
- Escolher exemplos e formas de explorar o assunto; analisar e selecionar, ou elaborar os materiais didáticos;
- Desenvolver a estrutura do produto, identificando sequências, exercícios de prática, interligações entre assuntos;
- Desenvolver roteiros, exemplos, desenhos, gráficos e outros componentes de comunicação visual;
- Elaborar produção de componentes de arte gráfica, computação gráfica, arquivos de textos;
- Verificar a eficácia das ideias visuais e outras utilizadas para comunicar o conteúdo, grau de compreensibilidade dos materiais instrucionais e qualidade técnica das imagens e gráficos, na busca de padrões desejáveis atendendo aos requisitos de qualidade mencionados anteriormente.

Portanto, após a análise das sugestões de alguns autores como Cavalcanti *et al.* (2001) Versuti (2004), Mendes *et al.* (2004) e Romiszowski (2011), foi desenvolvido um diagrama, apresentado na Fig. 2.1 que resume os critérios determinantes na qualidade do *software* educacional para ambiente *web* considerando a existência de programas simuladores enfatizando principalmente a autonomia do aluno. Este diagrama também se baseia na árvore de características de qualidade para aplicações *web* apresentada por Pressman (2001).

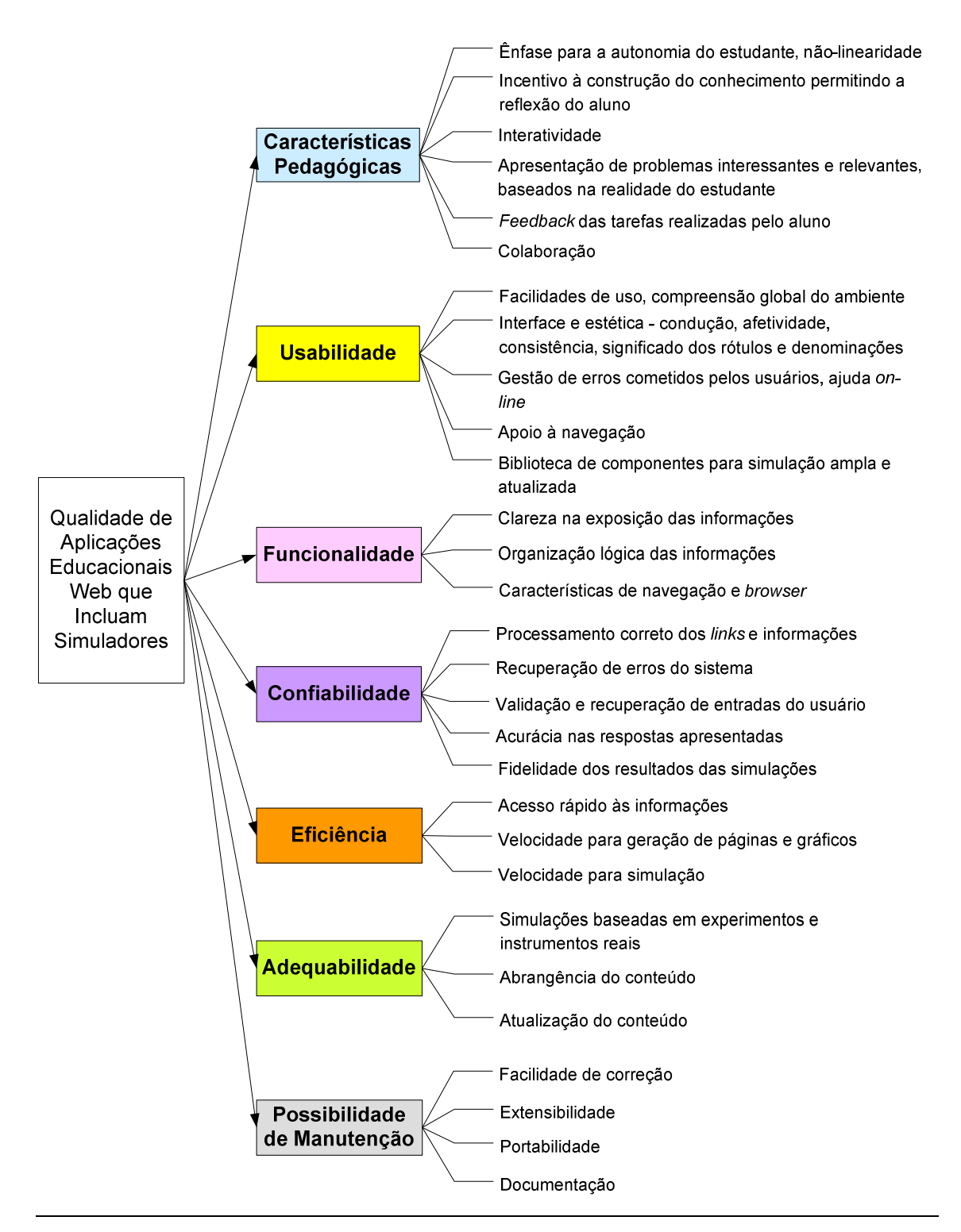

**Fig. 2.1: Diagrama com as características de qualidade de aplicações educacionais**  *web***.** 

#### **2.1.1 Aspectos Pedagógicos**

O desenvolvimento cognitivo do ser humano responsável pela aprendizagem foi, e ainda é, tema de muitos estudos e pesquisas gerando diferentes abordagens e teorias em

diferentes épocas. Estas abordagens e teorias devem ser obrigatoriamente consideradas no desenvolvimento de ferramentas educacionais digitais.

Campos *et al.* (1998) afirmam que a tecnologia educacional tradicional é baseada em um relacionamento linear e hierárquico que envolve a pré-seleção do conteúdo, enquanto que na tecnologia educacional com enfoque construtivista, os alunos selecionam e desenvolvem suas próprias estratégias e são encorajados a buscar novos domínios do conhecimento. A visão geral do construtivismo é a noção do indivíduo ativo, engajado e participante, buscando o sentido e o significado das ocorrências no mundo. Com relação à prática pedagógica, a característica mais distinta do construtivismo é a ênfase na argumentação, discussão e debate. Ou seja, a aquisição do conhecimento depende tanto do indivíduo quanto de sua **interação** com o meio pois, a aprendizagem só ocorre quando se elabora uma representação mental do objeto ou conteúdo da realidade. Os conteúdos devem ser significativos, problematizados, instigadores e motivadores, a fim de estimular o aluno na solução de problemas e **construção do conhecimento** (Souza; Ulbricht, 2004). Na aprendizagem construtivista não basta simplesmente refletir a realidade, mas é necessário que se construa uma interpretação significativa da mesma.

Esta perspectiva da abordagem construtivista associada à aprendizagem é descrita por David Ausubel e Jerone Bruner (Pelizzari *et al.*, 2002; Bruner, 2002). O conceito básico da teoria de Ausubel é a **aprendizagem significativa** que deverá ocorrer quando uma nova informação adquirir significado para o aluno mediante a relação com seu conhecimento prévio. Na aprendizagem significativa a nova informação interage com uma estrutura de conhecimento específico pré-existente. Este processo é dinâmico e a estrutura cognitiva está constantemente se reestruturando enquanto o conhecimento vai sendo construído. Se a informação não interagir significativamente com algum conceito já conhecido, ocorre o que Ausubel considera aprendizagem mecânica, neste caso a informação não se associa a nenhuma estrutura cognitiva particular o que prejudica a retenção do conhecimento. Já Jerone Bruner (2002) enfatiza a importância da exploração ativa e da solução de problemas. Para ele, a aprendizagem significativa é desenvolvida por meio de métodos de descoberta orientada, o que implica em proporcionar oportunidades para que os estudantes possam manipular ativamente os objetos transformando-os por intermédio da ação direta. Para tanto, é necessário proporcionar atividades que os incentivem a buscar, explorar, analisar ou processar as informações recebidas (Pelizzari *et al.*, 2002).

Nas pesquisas mais recentes em neurociências é apresentada uma visão do cérebro como se o mesmo fosse fracionado em setores e cada um destes setores abrigasse um tipo específico de competência e de processamento de informações (Antunes, 2003). Inicialmente Howard Gardner (2000) afirmava ter localizado sete áreas do cérebro responsáveis, cada uma, por uma inteligência, a saber: inteligência linguística ou verbal, lógico-matemática, espacial, musical, corporal-cinestésica, interpessoal e intrapessoal. Ele considera

> [...] as inteligências como potenciais puros, biológicos, que podem ser vistos numa forma pura somente nos indivíduos que são, no sentido técnico, excêntricos. Em quase todas as outras pessoas, as inteligências funcionam juntas para resolver problemas, para produzir vários tipos de estados finais culturais – ocupações, passatempos e assim por diante (Gardner, 2000, p.15).

Atividades escolares que envolvam todas as inteligências citadas anteriormente requerem dos alunos uma participação ativa, manipulando os objetos e o ambiente no qual estão trabalhando, observando os resultados das manipulações e integrando as novas experiências a conhecimentos prévios, para a criação de estruturas mais complexas. Neste caso, a nova informação adquire significado para o aluno ocorrendo o que Ausubel define como **aprendizagem significativa**.

Jonassen *et al*. (1999) e Jonassen (2000), denominam ferramentas cognitivas ou *mindtools* os *softwares* ou sistemas computacionais utilizados especialmente para atender ao processo de ensino e aprendizagem. Estas ferramentas levam em conta os aspectos cognitivos dos seres humanos de acordo com as recomendações da pedagogia e da psicologia. Elas têm sido adotadas para atuar como parceiras intelectuais dos alunos com o propósito de estimulá-los à reflexão, o que facilita o pensamento crítico e a aprendizagem mais complexa. O principal objetivo delas é fazer com que os esforços mentais dos alunos se tornem mais efetivos.

Jonassen (2000) enfatiza ainda, que as escolas devem utilizar a tecnologia para envolver os alunos em atividades de aprendizagem ativas, construtivistas, intencionais, autênticas e colaborativas. Jonassen *et al.* (1999) descrevem cada uma destas características de atividades de aprendizagem como se segue:

• Ativas: acontece quando a aprendizagem ocorre em contextos naturais; os indivíduos interagem com este ambiente e manipulam os objetos deste ambiente, observando os efeitos de suas intervenções e construindo suas próprias interpretações do fenômeno e dos resultados da manipulação;

- Construtivistas: possibilitam aos alunos a reflexão sobre suas ações durante as atividades, estimulando o pensamento crítico necessário para a construção do conhecimento;
- Intencionais: as atividades devem ser propostas com a intenção de satisfazer algum propósito ou atingir algum objetivo. Este propósito pode ser simples, como satisfazer a fome, ou mais complexo como desenvolver uma nova habilidade.
- Autênticas: as atividades são baseadas em tarefas significativas do mundo real ou simuladas em algum estudo de caso. Estes tipos de atividades não são necessariamente mais fáceis de compreender, porém, são mais consistentemente utilizadas em novas situações.
- Cooperativas: atividades que demandam trabalho em comunidades onde a construção de conhecimento acontece por meio da exploração das habilidades e compartilhamento dos conhecimentos uns dos outros. A tecnologia pode ajudar este processo de conversação por intermédio da conexão entre os alunos na sala de aula, na mesma cidade ou no mundo.

As ferramentas cognitivas, quando desenvolvidas para envolver o indivíduo em atividades complexas de aprendizagem, possibilitam que estes utilizem uma **combinação das diversas inteligências** descritas por Gardner (2000) em sua teoria das inteligências múltiplas. Além disto, as ferramentas cognitivas baseadas em tecnologias digitais auxiliam os alunos a transcender as limitações de suas mentes tais como as limitações de memória, raciocínio ou capacidade para solucionar problemas (Jonassen, 2000). Estas ferramentas podem servir como suporte para que os alunos possam atingir níveis mais complexos de pensamento e raciocínio uma vez que **atuam na zona de desenvolvimento proximal** definida por Vygotsky (*apud* Daniels, 2003). Ou seja, sob o auxílio da tecnologia com ou sem a colaboração de outras pessoas há possibilidade de que o aluno alcance o seu nível superior de desenvolvimento potencial que é determinado pela capacidade de resolução de problemas.

#### **2.1.2 Arquitetura da Informação**

Soletic (2002) e Rosenfeld e Morville (1998) chamam atenção para algumas questões relevantes que devem ser consideradas na elaboração de material instrucional para ser disponibilizado nos ambientes de ensino e aprendizagem baseados na internet:

- Definição precisa dos propósitos do material;
- Identificação e seleção dos núcleos temáticos, dos conceitos e das relações conceituais principais a serem abordadas no material;
- Identificação dos enfoques e pontos de vista que serão desenvolvidos no ambiente e a definição das principais referências bibliográficas dos textos a serem elaborados;
- Definição do tipo de organização do material: para tanto, faz-se necessário a análise dos conhecimentos prévios gerais dos alunos, dos temas sobre os quais os alunos têm escassa compreensão e, reconhecimento de erros que surgem das interpretações construídas a partir do senso comum.

Os aspectos tecnológicos importantes da arquitetura da informação, além de definir a missão, o conteúdo e a funcionalidade do ambiente *web* também determinam a forma como este será organizado, o seu sistema de navegação, o sistema de rótulos ou metáforas e o sistema de busca de informações – quando houver. Os responsáveis pela arquitetura da informação também devem organizar as informações para que os usuários possam encontrar as respostas para os seus questionamentos (Rosenfeld; Morville, 1998).

Os esquemas de organização de informações existentes definem as características compartilhadas por itens de conteúdos o que influencia a lógica de agrupamento dos itens. Já as estruturas de organização definem o tipo de relacionamento entre os itens. Alguns exemplos de esquema de organização para conteúdos são: a organização alfabética, cronológica, geográfica ou de tópicos. Um exemplo comum de estrutura de organização de informação adotado em ambientes *web* é o hipertexto baseado em *links* entre partes de informações (Rosenfeld; Morville, 1998; Pressman, 2001). Uma vez estabelecida a arquitetura e especificados os seus componentes (páginas, *scripts*, *applets* e outras funções de processamento) pode-se definir os caminhos de navegação que permitam ao usuário ter acesso às informações. Fazem parte da definição do sistema de navegação uma variedade de elementos, tais como: barras de navegação, menus, tabelas de conteúdos e mapas do ambiente. Embora estes elementos possam ser implementados

para cada página, eles formam juntos o sistema de navegação propriamente dito. A criação de sistema de rótulos em um sítio de internet também é imprescindível, pois permite que as informações sejam apresentadas ao usuário de modo eficiente. Os rótulos representam ideias ou informações específicas. Um exemplo seria o rótulo "Fale Conosco" que representa o modo pelo qual o usuário estabelece contato com os professores quando lhe for conveniente (Rosenfeld; Morville, 1998).

#### **2.1.3 Interface**

Segundo Pressman (2001) o *projeto de interface com o usuário cria um meio efetivo de comunicação entre o ser humano e o computador*. A sua importância se dá pelo fato de ser necessário que o usuário se sinta confortável ao utilizar o *software*. Para isto, a engenharia de *software* indica um conjunto de princípios para projeto de interface identificando objetos e ações de interface para a criação de um *layout* de tela.

Independentemente do valor de seu conteúdo, da sofisticação de suas possibilidades e serviços de processamento e do benefício global da aplicação *web*, uma interface mal projetada vai desapontar o usuário, levando-o a outros sítios (Pressman, 2001). No caso específico de ambientes educacionais que são projetados e desenvolvidos para auxiliarem no processo de ensino e aprendizagem a necessidade de atrair a atenção do estudante, motivando-o a navegar em busca de informações, é ainda maior. Segundo Shneiderman e Plaisant (2005) para estes ambientes criativos é mais difícil estabelecer um padrão de interface para atender aos critérios de projeto por causa da natureza exploratória destas aplicações. Esses autores e Nielsen (2000) indicam outros cuidados com o *design* da interface relacionados às mensagens de erros, à aplicação das cores e à disponibilização das informações na tela do computador conforme descritos nas Figs. 2.2, 2.3 e 2.4.

 $\Box$  Ser preciso e específico tanto quanto possível.

- Ser construtivo, ou seja, indicar o que o usuário necessita fazer.
- $\Box$  Usar um tom positivo, dispensar condenações.
- □ Escolher uma linguagem centrada no usuário.
- □ Considerar múltiplos níveis de mensagens.
- $\Box$  Manter a consistência das formas gramaticais, terminologia e abreviações.
- □ Manter formato visual e localização consistentes.

**Fig. 2.2: Sugestões para definição de mensagens de erros.** 

- Limitar a quantidade e a variedade de cores.
- $\Box$  Ter cuidado ao escolher as cores pois, estas podem agilizar ou tornar mais lenta uma tarefa.
- Ter certeza de que o esquema de cores escolhido dá suporte à tarefa.
- Fazer com que o esquema de cores apareça com o mínimo de esforço.
- **Projetar para monocromático primeiro.**
- Considerar as necessidades dos usuários desprovidos de recursos de vídeo.
- Usar as cores para auxiliar a formatação.
- $\Box$  Ser consistente na escolha do esquema de cores.
- Estar alerta para os problemas causados pelo uso de cores semelhantes.
- $\Box$  Usar mudanças de cores para indicar mudança de status.

#### **Fig. 2.3: Sugestões para uso das cores.**

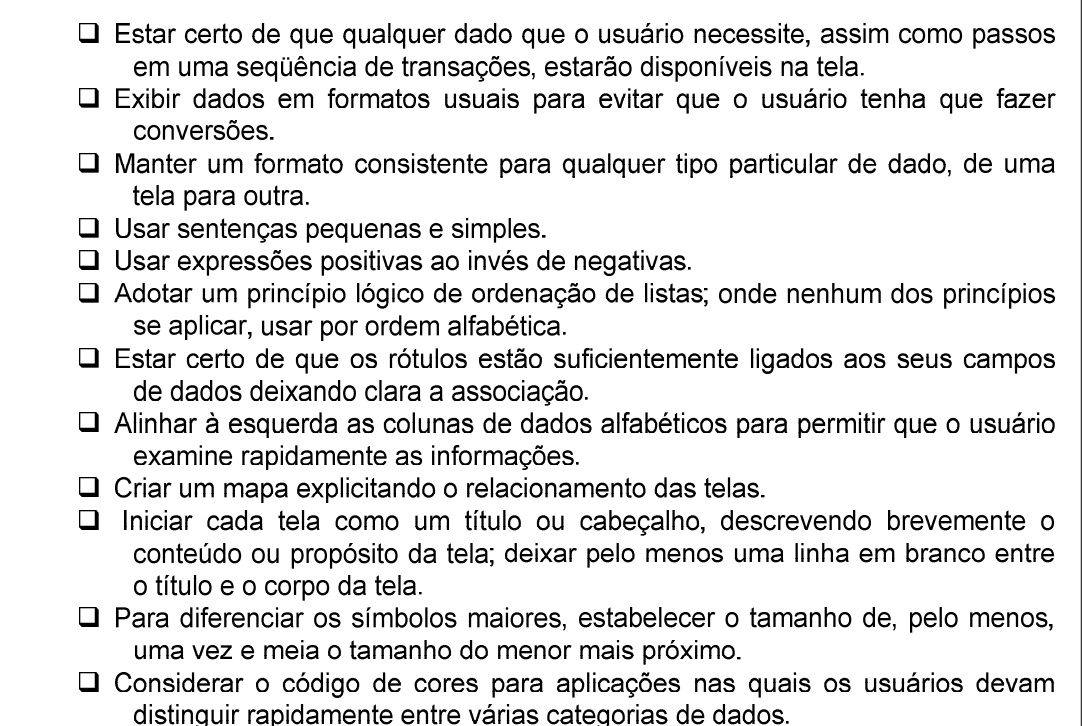

#### **Fig. 2.4: Sugestões para disponibilização de informações nas telas.**

#### **2.1.4 Ferramentas e Recursos Computacionais**

Para o desenvolvimento de ambientes digitais de ensino e aprendizagem é necessária a utilização de alguns recursos e ferramentas tecnológicas propícias às aplicações *web*, como será apresentado nos itens adiante.

2.1.4.1 Análise e Programação Orientada a Objetos

A orientação a objetos é uma abordagem de desenvolvimento de *software* que organiza os problemas e as suas soluções como um conjunto de objetos distintos

(Pfleeger, 2004). Além da possibilidade de reutilização, essa abordagem apresenta outras vantagens tais como: maior produtividade durante a fase de projeto e desenvolvimento; codificação mais clara, facilitando o entendimento do mesmo; facilidade nas correções e modificações futuras (Sommerville, 2003).

#### 2.1.4.2 PHP

PHP (*Hypertext Preprocessor*) é uma linguagem de criação de *scripts* do lado do servidor e atualmente é uma das mais utilizadas na criação de páginas dinâmicas para *web*. O código PHP pode ser embutido dentro de uma página HTML e será executado toda vez que a página for visitada. O PHP é uma tecnologia de código-fonte aberto que fornece aos desenvolvedores o acesso livre ao código-fonte e livres direitos de redistribuição. Além disso, ele é uma plataforma independente, isto é, existem implementações para todos os sistemas operacionais reconhecidos (UNIX, Linux e Windows). E também fornece suporte para vários bancos de dados, incluindo o MySQL que será mencionado mais adiante (Deitel *et al.*, 2003; Welling *et al.*, 2005).

#### 2.1.4.3 Java

A linguagem Java começou a ganhar reconhecimento em 1995 quando seus recursos para implementação de páginas *web* foram apresentados ao público. Horstmann e Cornell (2001) citam algumas vantagens da linguagem: similaridade à linguagem C++, totalmente orientada a objetos, emprego de recursos de rede e uso de uma arquitetura que pode ser utilizada independentemente de plataforma. Além destas características a linguagem Java permite a implementação de programas que podem ser executados em páginas *web*, denominados *applets*. Os *applets* são anexados a uma página *web* por meio de instruções em HTML.

#### 2.1.4.4 Visualização tridimensional e Java3D

Um dos métodos para apresentar modelos de visualização em 3D via *web* é a programação em linguagem Java. Utilizando-se a biblioteca *Java 3D™<sup>3</sup>* os desenvolvedores podem implementar aplicativos gráficos mais sofisticados como jogos, animações e outros. O utilitário de classes Java 3D possibilita, ainda, a construção de aplicativos que permitem aos usuários a manipulação (rotação, translação e escalonamento) dos objetos 3D utilizando-se o *mouse*. Esse recurso para modelagem tridimensional possibilita a comunicação de dados 3D entre aplicativos e aplicações de

 $\overline{a}$ 

<sup>&</sup>lt;sup>3</sup> ORACLE, <http://www.java.com/pt\_BR/>

rede e possui ainda um conjunto de características que possibilita implementação de aplicações em diversas áreas tais como: visualizações em engenharia e ciências, CAD e arquitetura, visualizações em medicina, treinamento e simulações, multimídia, entretenimento e educação e outras.

Tendo em vista as facilidades atuais torna-se bastante viável a utilização destes recursos para a educação em engenharia. Esses recursos gráficos podem ser de grande ajuda para as disciplinas de projeto de concreto armado pois oferecem maior flexibilidade em visualização de dados e motivação para a aprendizagem.

#### 2.1.4.5 Joomla!

Um CMS (*Content Management System*) é um *software* de computador para organização e facilitação do processo de criação de ambientes colaborativos para disponibilização de documentos e outros conteúdos. O Joomla! é um sistema para gerenciamento de conteúdo na internet que também pode ser utilizado sob a licença *Open Source* (*GPL – General Public License* - http://www.gnu.org). Embora não seja necessariamente uma ferramenta desenvolvida para ambientes educacionais, ela atende bem a esse objetivo visto que possui amplos recursos para desenvolvimento de *sites*, aplicativos e ambientes para a internet. Além disso, ele também utiliza a linguagem PHP, o banco de dados MySQL e servidor Apache (http://www.joomla.org).

#### 2.1.4.6 Adobe® *Creative Suite*® 6 *Design & Web Premium*

O Adobe® *Creative Suite*® 6 *Design* & *Web Premium*<sup>4</sup> é um conjunto de ferramentas para criar projetos visuais profissionais para ambientes *web* ou não. Essa reunião de programas permite desenvolver gráficos, animações e imagens atraentes, *layouts* para impressão, *sites* em HTML5/CSS3 e materiais para *tablets* e *smartphones* — com rapidez e precisão.

#### 2.1.4.7 MySQL

 $\overline{a}$ 

O MySQL é um banco de dados poderoso e muito rápido, além de ser compatível com o sistema Joomla! O servidor de MySQL permite que vários usuários possam trabalhar com os dados ao mesmo tempo bem como controla todo o acesso aos dados assegurando que somente usuários autorizados obtenham acesso ao banco. Além disso, ele está publicamente disponível desde 1996, sob a licença *Open Source* (*GPL –* 

<sup>&</sup>lt;sup>4</sup> Site Adobe: <http://www.adobe.com/br/products/creativesuite/design-web-premium.html>.

*General Public License* - http://www.gnu.org) gratuitamente (http://www.mysql.com) (Welling; Thomson, 2005).

#### 2.1.4.8 Servidor Apache

O servidor *web* é um programa responsável por disponibilizar páginas ou qualquer outro tipo de objeto ao navegador do cliente, por exemplo, o Internet Explorer, que atua recebendo os dados do cliente, processando e enviando a resposta. Atualmente, o servidor *web* mais popular é o Apache que é mantido pela *Apache Software Foundation* e deve a sua popularidade ao fato dele ser estável, eficiente e possuir portabilidade. O Apache foi desenvolvido por uma equipe de voluntários conhecida como *Apache Group* que buscava criar um servidor de alta performance que fosse distribuído com o código fonte disponível. Portanto, ele é um produto de código-fonte aberto e executável em plataformas UNIX, Linux e Windows. No site http://httpd.apache.org pode-se encontrar todos as instruções para instalação e configuração do servidor (Deitel *et al.*, 2003).

#### **2.2 Análise Estatística**

#### **2.2.1 Estudos Longitudinais**

Uma investigação científica cujo interesse é a avaliação da mudança de comportamento de uma ou mais variáveis ao longo de uma dimensão específica, como o tempo, é geralmente conduzida por um estudo longitudinal.

A principal função de um estudo longitudinal é fornecer evidências que possam descrever padrões de mudanças nas pessoas ou entidades ao longo do tempo. Portanto, a coleta de dados realizada mediante instrumentos de medidas deve ser repetida no mínimo três vezes. Os instrumentos de coletas de dados aplicados e os intervalos de aplicação não necessitam ser idênticos, entretanto, devem ser comparáveis (Singer; Willet, 2003).

Uma etapa importante do desenho de estudos longitudinais é o processo de obtenção de dados tendo em vista que este é um dos determinantes para a escolha do método estatístico a ser empregado para análise dos mesmos. Os dados longitudinais podem ser obtidos tanto prospectivamente, quando os objetos de estudo são observados durante um determinado tempo, ou retrospectivamente, quando as múltiplas medidas de cada objeto são obtidas por meio dos registros históricos (Diggle *et al.*, 2001).

 A uma investigação conduzida por um estudo longitudinal na área educacional interessa obter as respostas para as seguintes perguntas:

*1) Como o desempenho de uma pessoa muda ao longo do tempo?* 

## *2) Como podemos explicar as diferenças entre o desempenho das pessoas ao longo do tempo?*

A análise dos dados obtidos do estudo longitudinal é portanto realizada em dois níveis através de modelos hierárquicos lineares. O primeiro nível é o nível do indivíduo: esse nível descreve como a pessoa muda ao longo do tempo. O segundo nível estabelece as relações entre as tendências de variações (crescimento ou decrescimento) entre os indivíduos mediante a influência de variáveis preditoras.

#### *Nível 1: Como o desempenho de uma pessoa muda ao longo do tempo?*

O modelo de regressão clássico assume a existência de uma linha reta (Eq. 2.1) que representa como cada pessoa muda ao longo do tempo e qualquer desvio dessa linearidade estaria associado a um erro de medida *eij* (Singer; Willet, 2003; Peugh, 2010):

$$
Y_{ij} = [\beta_{0i} + \beta_{1i} \cdot (tempo_{ij})] + e_{ij} \qquad \text{Eq. 2.1}
$$

onde

*Yij* é a variável explicativa dependente que representa como o entendimento da pessoa *i* varia linearmente com o tempo *j*;

β*0i* representa o intercepto, ou seja, o estado inicial da pessoa *i*;

 $\beta_{1i}$  é a inclinação da reta que representa a taxa de crescimento ou decrescimento da pessoa *i* ao longo do tempo.

Os erros de medida referem-se aos efeitos individuais do sujeito investigado e que não são captados pela componente determinística do modelo. O pressuposto usual é que se tenha uma distribuição normal com média nula e variância  $\sigma_e^2$ , constante entre os grupos e não correlacionados entre si. A distribuição normal associada aos erros do primeiro nível pode ser expressa como:

$$
e_{ij} \approx N(0, \sigma_e^2) \qquad \text{Eq. 2.2}
$$

## *Nível 2: Como podemos explicar as diferenças entre o desempenho das pessoas ao longo do tempo?*

Para que se defina a equação que representará o modelo do nível 2, Singer e Willet (2003) sugerem quatro importantes considerações:

- 1) Seus resultados devem ser os parâmetros de crescimento individual, ou seja,  $\beta_{0i}$  e  $\beta_{1i}$  (Eq. 2.1).
- 2) O modelo do nível 2 deve ser escrito em duas equações separadas uma para cada parâmetro de crescimento do nível 1, ou seja, uma para o intercepto  $\beta_{0i}$  e outra para a inclinação  $\beta_{1i}$ .
- 3) Cada equação deve especificar uma relação entre um parâmetro de crescimento individual e o seu preditor.
- 4) Cada modelo deve aceitar indivíduos que compartilhem preditores comuns que modificam as suas trajetórias individuais.

As considerações anteriores levam às seguintes equações:

$$
\beta_{0i} = \gamma_{00} + \gamma_{01} \cdot \text{predictor}_{i} + u_{0i} \qquad \text{Eq. 2.3}
$$
\n
$$
\beta_{1i} = \gamma_{10} + \gamma_{11} \cdot \text{predictor}_{i} + u_{1i} \qquad \text{Eq. 2.4}
$$

Onde  $\gamma_{00}$ ,  $\gamma_{01}$ ,  $\gamma_{10}$  e  $\gamma_{11}$  são os parâmetros da regressão (efeitos fixos) e  $u_{0i}$  e  $u_{1i}$  são os resíduos.

$$
\text{Logo, a Eq. 2.1 se transformará na Eq. 2.5.}
$$
\n
$$
Y_{ij} = \left[ (\gamma_{00} + \gamma_{01} \cdot \text{predictor}_{1i} + u_{0i}) + (\gamma_{10} + \gamma_{11} \cdot \text{predictor}_{2i} + u_{1i}) \right] \quad \text{Eq. 2.5}
$$
\n
$$
\cdot \left( \text{tempo}_{ij} \right) \right] + e_{ij}
$$

#### **2.2.2 Tratamento Rasch**

As medições no mundo educacional são inúmeras e de difícil execução. A dificuldade de medição reside no fato de que os atributos de interesse geralmente não são diretamente visíveis para nós como objetos do mundo físico são. É somente por intermédio de indicadores observáveis dos atributos que as medições podem ser feitas. Para obter uma medida, por exemplo, da competência do estudante é preciso descobrir o que ele sabe e o que pode fazer. Um teste em um assunto estudado pode nos fornecer algumas informações sobre o desempenho acadêmico do aluno. Ou seja, não se pode

 $\overline{a}$ 

"ver" a competência como se vê as dimensões de uma casa. Só se pode medir a competência por meio de variáveis indicadoras de como, por exemplo, os alunos realizam as tarefas acadêmicas (Wu; Adams, 2007).

Um processo de construção de instrumentos e escalas de medidas educacionais é o tratamento Rasch (Mead, 2008). Rasch desenvolveu uma família de modelos probabilísticos de mensuração e criou o termo objetividade específica para caracterizálos: objetividade porque ele permite fazer comparações entre os itens (de um teste) sem referência às pessoas e comparações entre as pessoas sem referência aos itens; específica para distingui-lo de todos os outros usos da palavra objetividade, mas também para salientar que esta propriedade uma vez satisfeita para um teste não pode ser estendida para todas as situações possíveis.

O modelo Rasch (Mead, 2008) para a análise de dados dicotômicos é utilizado para analisar questões do tipo certo ou errado; verdadeiro ou falso; sim ou não; concordo ou discordo. Esse modelo prevê uma expressão para estimar a probabilidade da resposta de um determinado candidato a um item dicotômico em função de dois parâmetros: a habilidade da pessoa e a dificuldade do item, sendo ambos medidos em uma mesma escala logarítmica (logits<sup>5</sup>).

O principal objetivo do modelo Rasch quando empregado para analisar um conjunto de dados é examinar quão bem os dados se ajustam ao modelo e não fazer a melhor descrição possível dos dados. Além disto, dois requisitos devem ser satisfeitos para garantir que a escala de mensuração reflita apenas valores para comparação de uma única variável latente: a unidimensionalidade e a invariância (Maia, 2010).

A unidimensionalidade do instrumento garante a mensuração de apenas um construto (p. ex. conhecimento em concreto armado). Então, após extraída a dimensão Rasch dos dados, os resíduos não devem conter um grau apreciável de associação entre si, ou seja, os resíduos devem ser variáveis aleatórias independentes entre si (Maia, 2010). Se os dados se ajustarem razoavelmente bem a um modelo Rasch podemos considerar a mensuração de apensas uma variável latente ou construto (Wright; Linacre, 1989).

<sup>&</sup>lt;sup>5</sup> A unidade logit indica uma quantidade de notável conhecimento que torna clara a diferença entre duas pessoas, ou dois itens, ou de uma mesma pessoa em ocasiões diferentes como, por exemplo, antes e após um treinamento. A escala produzida por um teste deve variar de -3 (5% de sucesso) a +3 (95% de sucesso), e 0 é a origem que indica a probabilidade de 50% de sucesso para uma pessoa correspondente à tarefa analisada. +2 logits indicam a um alto desempenho da pessoa ou um alto grau de dificuldade do item. Valores inferiores a 1/4 de logit podem ser bons mas provavelmente muito pequenos para o nível humano (Linacre, 2012; Mead, 2008).

A invariância é também uma característica importante da teoria da mensuração. Essa característica indica que um instrumento ou agente de medida atua da mesma maneira em todos os objetos (pessoas) medidos em qualquer ocasião da mensuração (Maia, 2010).

O modelo para dados dicotômicos, que é o mais simples modelo Rasch, é expresso pela seguinte equação:

$$
P_{ni} = \frac{exp(B_n - D_i)}{[1 + exp(B_n - D_i)]}
$$
 Eq. 2.6

onde, *Pni* é probabilidade de uma pessoa *n* com habilidade *Bn* alcançar o sucesso com um agente de medida *i* com um nível de dificuldade *D<sup>i</sup>* . A Fig. 2.5 mostra a representação gráfica para o modelo Rasch (Wright; Mok, 2004).

Da Eq. 2.6 e por transformações adequadas, tem-se:

$$
(B_n - D_i) = \ln\left(\frac{P_{ni}}{1 - P_{ni}}\right)
$$
 Eq. 2.7

A Eq. 2.7 diz que a distância entre a competência da pessoa e a dificuldade do item  $(B_n - D_i)$  é igual ao logaritmo da proporção entre a probabilidade de sucesso e a probabilidade de insucesso. Por esta razão a unidade de mensuração nesta nova escala é conhecida por logits (contração de *log odds unit*).

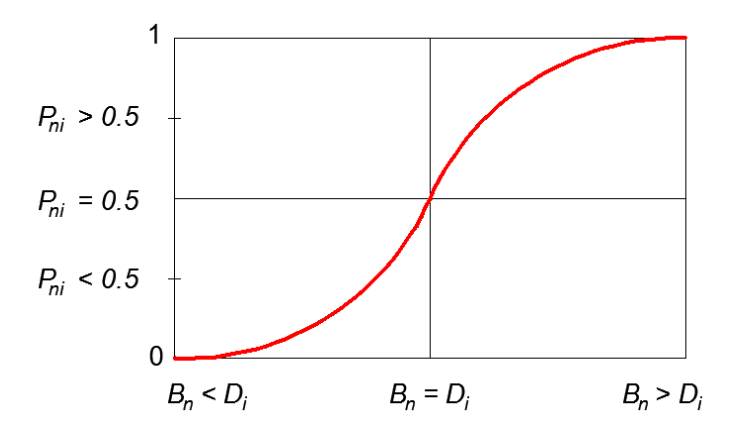

**Fig. 2.5: Representação do modelo Rasch (Wright; Mok, 2004).** 

No gráfico da Fig. 2.5 observa-se que:

$$
(B_n - D_i) > 0 \Leftrightarrow P_{ni} > 0.5
$$
  

$$
(B_n - D_i) = 0 \Leftrightarrow P_{ni} = 0.5
$$
  

$$
(B_n - D_i) < 0 \Leftrightarrow P_{ni} < 0.5
$$

A curva representada no gráfico da Fig. 2.5 é também denominada Curva Característica do Item (CCI) e é a curva do valor esperado para o item (dificuldade) previsto pelo modelo. No caso do modelo dicotômico, a CCI é também a probabilidade de ocorrer um resultado positivo ou a resposta correta na escala continua de competência (Maia, 2010).

Para a análise e tratamento Rasch, neste estudo será utilizado o programa WINSTEPS versão 3.70.0, desenvolvido por John M. Linacre, ver www.winsteps.com (Linacre, 2012).

#### **2.2.3 Análise Fatorial**

A classe de métodos estatísticos multivariados cujo propósito principal é analisar a estrutura das correlações entre um grande número de variáveis (por exemplo, escores de testes, itens de testes, respostas de questionários), é denominada *análise fatorial*. O objetivo principal dessa análise é definir um conjunto de dimensões latentes comuns, conhecidos como *fatores*. Uma vez determinadas as dimensões e o grau em que cada variável é explicada por cada dimensão, consegue-se o resumo e a redução dos dados (Hair *et al.*, 2005).

A análise fatorial é uma técnica de interdependência na qual todas as variáveis são simultaneamente consideradas mediante o relacionamento de cada uma com todas as outras, empregando ainda, o conceito da variável estatística à composição linear de variáveis. Na análise fatorial, as variáveis estatísticas (fatores) são formadas para maximizar seu poder de explicação do conjunto inteiro de variáveis, e não para prever uma variável(eis) dependente(s) (Hair *et al.*, 2005).

A correlação entre as variáveis originais e os fatores é determinada pela carga fatorial e representa uma forma de interpretar o papel que cada variável tem na definição de cada *fator*. Para se determinar o significado preciso dos *fatores* é necessário estabelecer quais são as cargas fatoriais consideradas significativas. Em síntese, considera-se que as cargas fatoriais maiores que  $\pm$  0.30 atingem um nível mínimo de significância; cargas de ± 0,40 são consideradas mais importantes; e se as cargas são de ± 0,50 ou maiores, elas são consideradas com significância prática (Hair *et al.*, 2005; Maia, 2010).

Como a carga fatorial é a correlação da variável e do fator logo, a carga ao quadrado representa a variância total da variável explicada pelo fator. Assim, uma carga de 0,30 reflete aproximadamente 10% de explicação e uma carga de 0,50 denota que 25% da variância é explicada pelo fator. A carga deve exceder 0,70 para que o fator explique 50% da variância (Maia, 2010).

Os sinais positivo e negativo são interpretados simplesmente como quaisquer outros coeficientes de correlação. Em cada fator, sinais iguais significam que as variáveis estão positivamente relacionadas e sinais opostos significam que as variáveis estão negativamente relacionadas. Portanto, sinais para cargas fatoriais relacionam-se apenas com o fator no qual elas aparecem, e não com outros fatores na solução (Hair *et al.*, 2005).

#### *Análise fatorial confirmatória e exploratória*

A análise fatorial pode ser empregada a uma pesquisa exploratória ou confirmatória. A primeira agrupa as variáveis predefinidas em fatores, que são variáveis não observadas, as quais pretende-se medir a partir das variáveis observadas. Esse agrupamento é efetivado por meio da análise do padrão de correlações existentes entre as variáveis. O segundo, porém, parte de um grupo de dados previamente agrupado, ou seja, o pesquisador já possui uma teoria sobre quais variáveis medem quais fatores. Com a análise confirmatória pretende-se confirmar o grau de ajuste dos dados observados à teoria hipotética.

# **3. DESCRIÇÃO DO AMBIENTE CONCWEB**

Segundo Nielsen (2000), os problemas de usabilidade da *web* surgem logo que os usuários saem da *homepage* e começam a navegar através do sítio. A *web* foi projetada como um ambiente para leitura de textos e sua usabilidade não melhorou em compasso com os níveis cada vez mais elevados de complexidade exigidos dos usuários. Portanto, o *design* do sítio deve visar à simplicidade acima de tudo, com o menor número de distrações possíveis e com uma arquitetura de informação muito clara e ferramentas de navegação correspondentes. O autor afirma, ainda, existir duas abordagens fundamentais ao *design*: o ideal artístico e o ideal da engenharia destinado à resolução dos problemas para o cliente. Nielsen (2000) enfatiza ser de grande importância a consideração de ambas as abordagens durante o desenvolvimento de um sítio, embora ressalte a engenharia. Especificamente para *softwares* ou ambientes educacionais os atributos artísticos de um sítio podem aumentar a motivação, porém, não garantem a assiduidade e aprendizagem do estudante. Portanto, deve ser considerado o conjunto de critérios designado para garantia da qualidade para um ambiente de ensino e aprendizagem na *web*.

O ambiente está disponibilizado na *web* (*http://concweb.lcc.ufmg.br*); o acesso se dá por meio do *login*: **aluno01** e **senha**: **aluno01**. O *layout* da página principal ou página de entrada do ambiente (*Home Page*) e das demais contempla as seguintes áreas: Menu Superior, Banner, Menu Esquerdo, Menu Direito, Área de Conteúdo, como mostra a Fig. 3.1. Optou-se por um padrão de cores mais sóbrio e ao mesmo tempo claro que facilitasse a visualização das informações disponibilizadas.

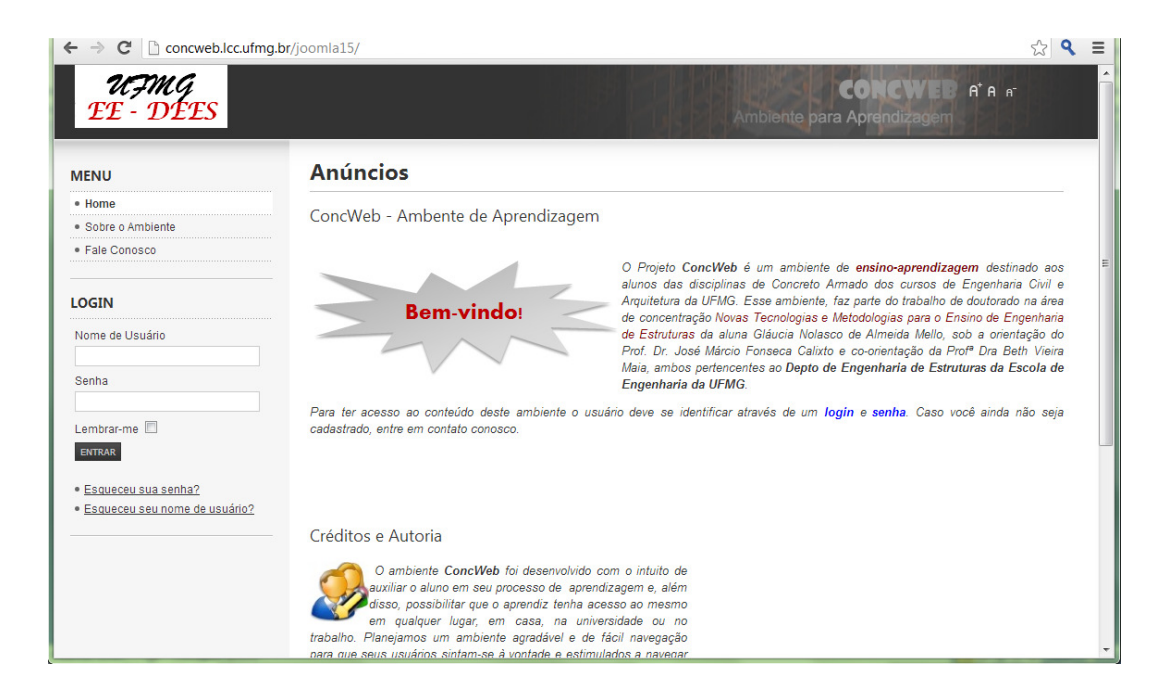

**Fig. 3.1:** *Layout* **da página principal do ConcWeb.** 

Seguindo recomendações abordadas no Capítulo 2, o **ConcWeb** foi implementado com as funcionalidades de um ambiente de ensino e aprendizagem atendendo aos propósitos de ferramenta cognitiva e abordagem construtivista. As principais características e funcionalidades do ambiente são apresentadas no diagrama da Fig. 3.2, que foi elaborado a partir das recomendações apresentadas por Jonassen (2000) para desenvolvimento de *softwares* a serem utilizados como ferramentas cognitivas. Porém, foram consideradas também algumas características que representavam melhor as necessidades dos estudantes dos cursos de engenharia e arquitetura.

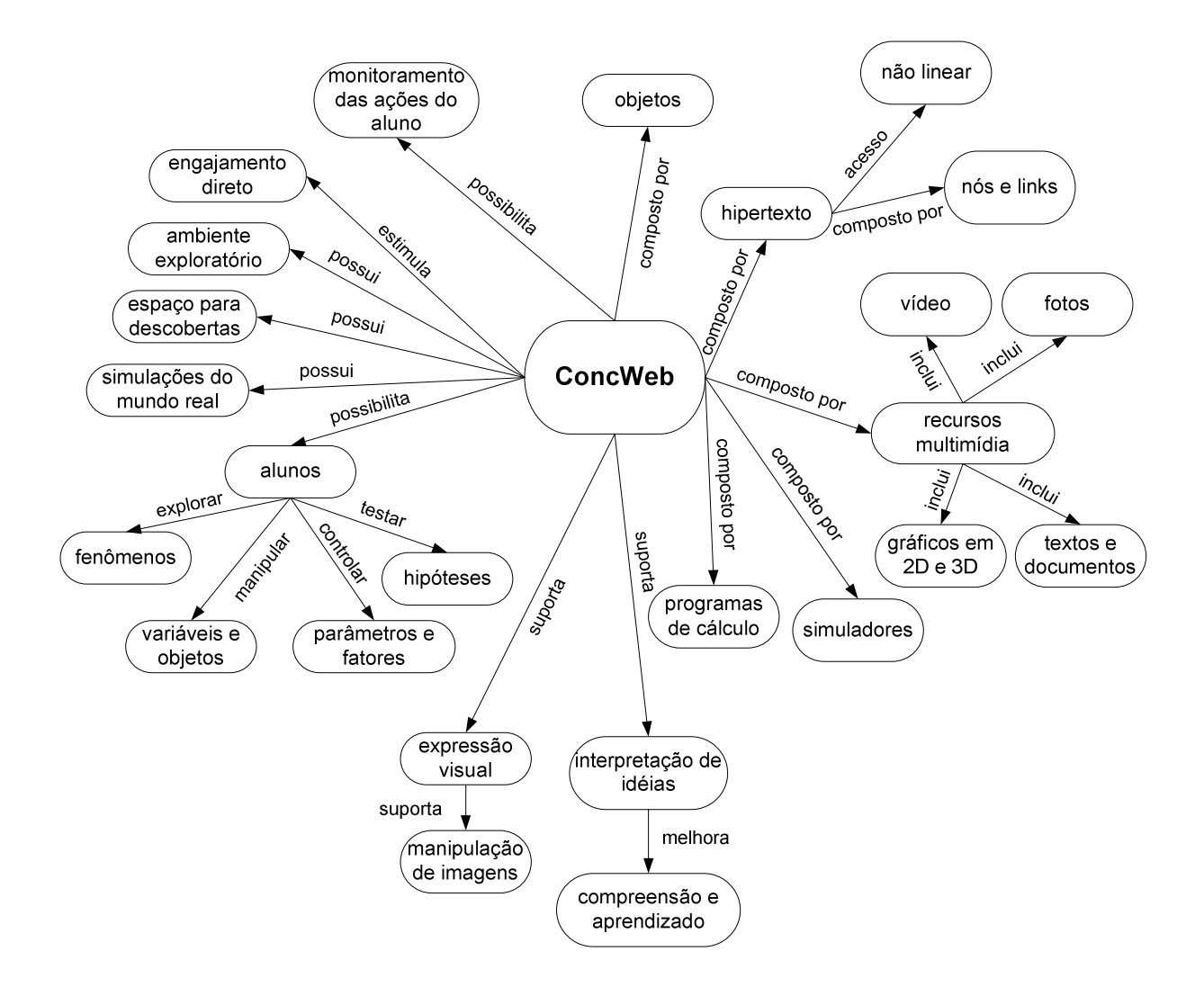

**Fig. 3.2: Diagrama do ambiente ConcWeb com propósitos de ferramenta cognitiva.** 

Apesar do ambiente ter sido disponibilizado para os alunos da disciplina Concreto Armado II presume-se que a qualquer momento os alunos podem necessitar rever algum tópico da disciplina anterior; por isto todo o conteúdo de Concreto Armado I também encontra-se disponível no ambiente. Houve também a preocupação em manter a coerência e uniformidade com o material didático utilizado em sala de aula pelos professores das disciplinas; por isso seguiu-se o conteúdo e formato apresentado nas apostilas adotadas como referência para as aulas. Todo conteúdo específico sobre estruturas de concreto armado contempla: descrição do material concreto armado, tópicos referentes ao comportamento das estruturas de concreto segundo prescrições das normas brasileiras da ABNT, exemplos e atividades de acordo com as sugestões dos professores da área de concreto armado do departamento de engenharia de estruturas. A Fig. 3.3 exibe os tópicos abordados no ambiente digital para o assunto concreto armado.
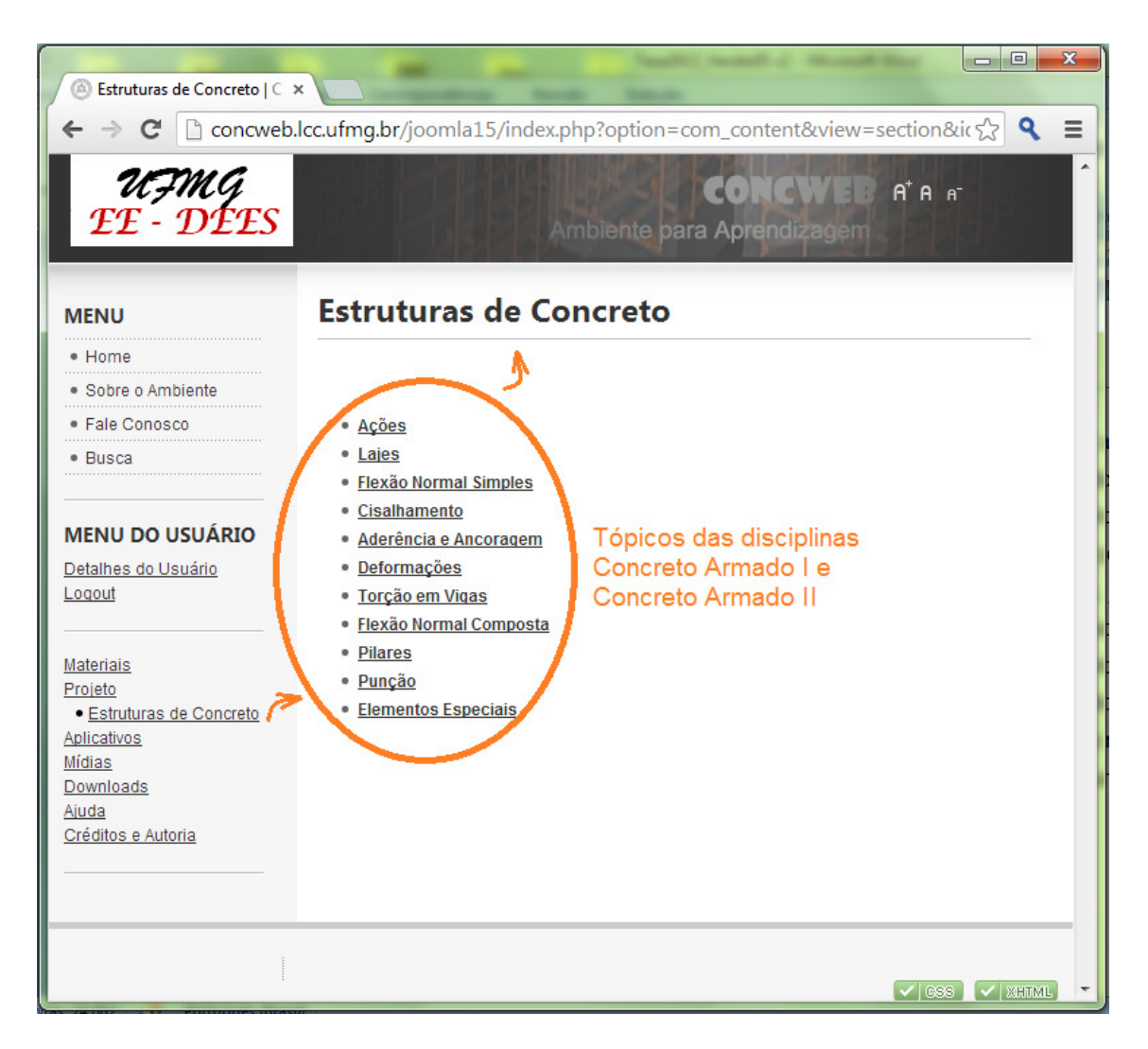

**Fig. 3.3: Tela principal ou** *Home Page* **do ambiente ConcWeb.** 

O acesso ao conteúdo pode ocorrer por intermédio do menu lateral conforme mostra a Fig. 3.3. Ou na área central onde o conteúdo está disponibilizado. Em qualquer página o aluno tem a possibilidade de se localizar facilmente o que agiliza a navegação estimulando o aluno a permanecer no ambiente e a buscar informações. A Fig. 3.4 destaca o menu superior que orienta o aluno sobre sua localização dentro do ambiente. Além disso, toda página de conteúdo apresenta um *link* para as referências bibliográficas utilizadas. O aluno também é encorajado a avaliar o conteúdo daquela página através da seleção de uma nota de 1 a 5 apresentada pelo sistema de avaliação do ambiente (ver Fig. 3.4).

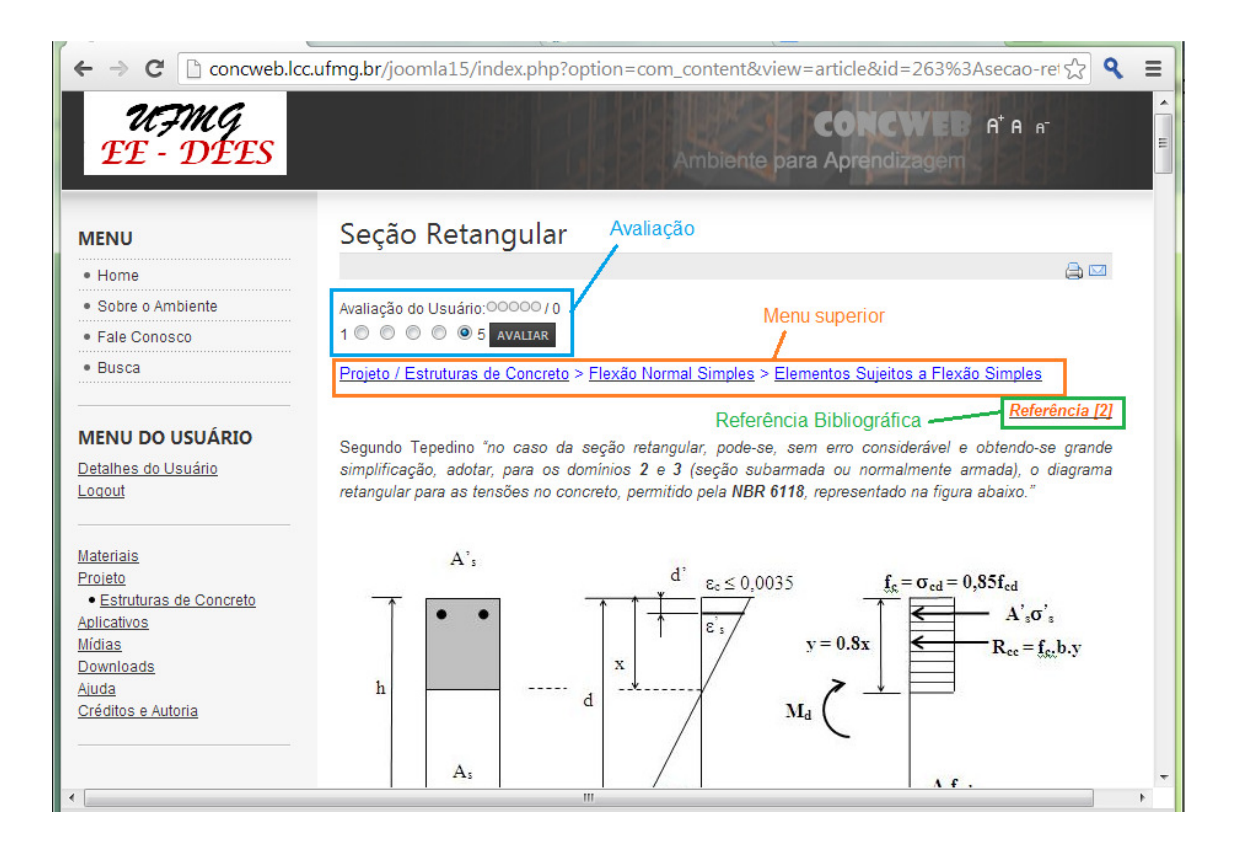

## **Fig. 3.4: Página de conteúdo.**

Estão disponibilizados no ambiente alguns aplicativos para o dimensionamento à flexão simples, flexão normal composta e cisalhamento de seções retangulares de concreto armado. Assim sendo, as soluções numéricas das atividades propostas podem ser verificadas por meio destes programas de cálculo que fornecerão os resultados e um resumo da memória de cálculo para facilitar a compreensão dos mesmos, como destaca a Fig. 3.5. Nesta figura o exemplo apresentado é de uma viga de seção 20x60 submetida a flexão normal composta. O lado esquerdo da tela é destinado à entrada dos dados onde todos os espaços devem ser devidamente preenchidos. E no lado direito são dispostos os resultados e a memória de cálculo (Fig. 3.5) assim que o usuário pressionar o botão EXECUTAR.

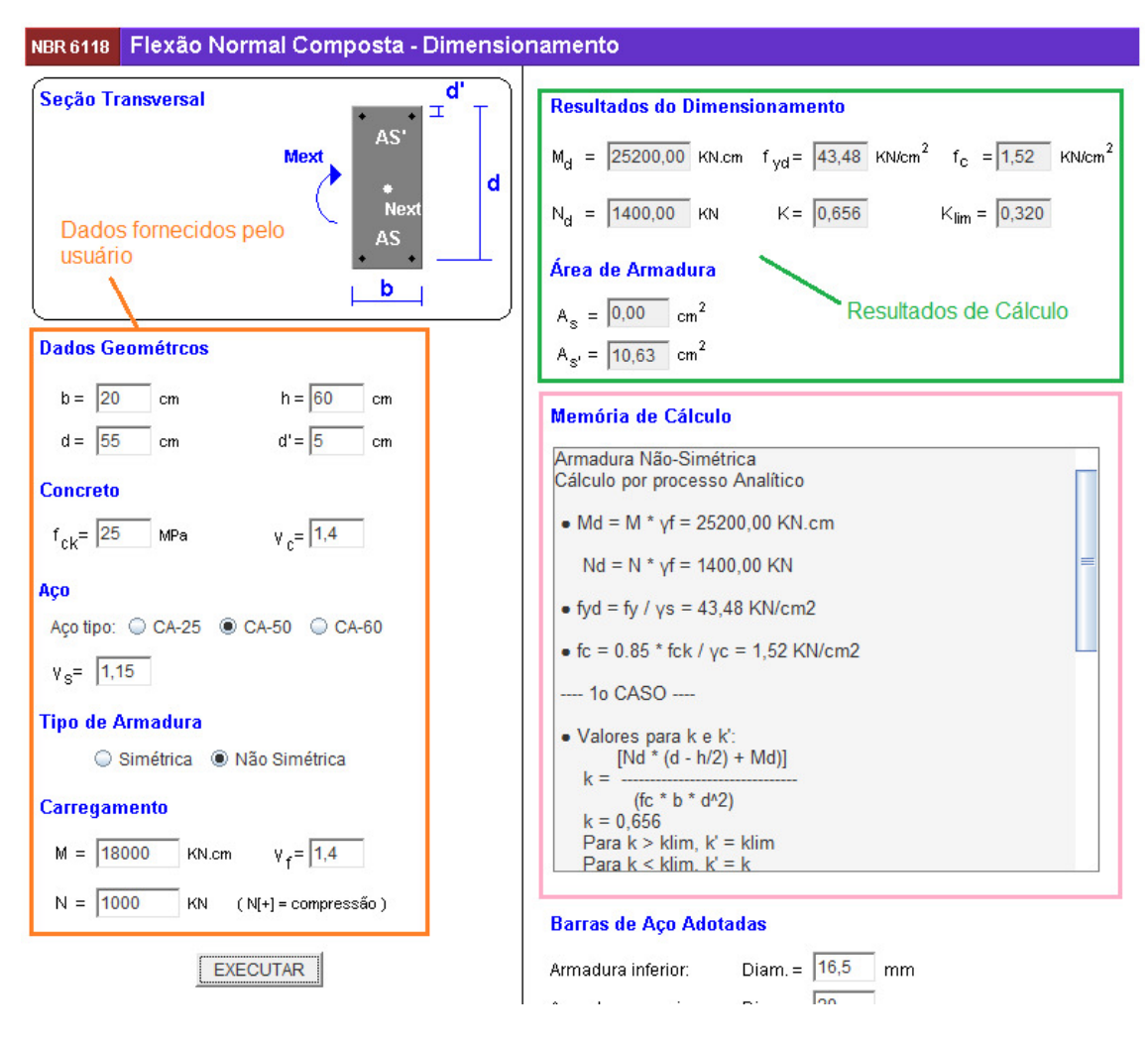

**Fig. 3.5: Aplicativo para dimensionamento à flexão normal composta.** 

Após a realização dos cálculos o módulo de visualização do detalhamento da seção poderá ser acionado pressionando-se o botão VISUALIZAR RESULTADOS. Entretanto, os dados referentes aos diâmetros das barras de aço e o cobrimento devem ser informados (Fig. 3.6) para que o sistema possa gerar a imagem do elemento em três dimensões (Fig. 3.7).

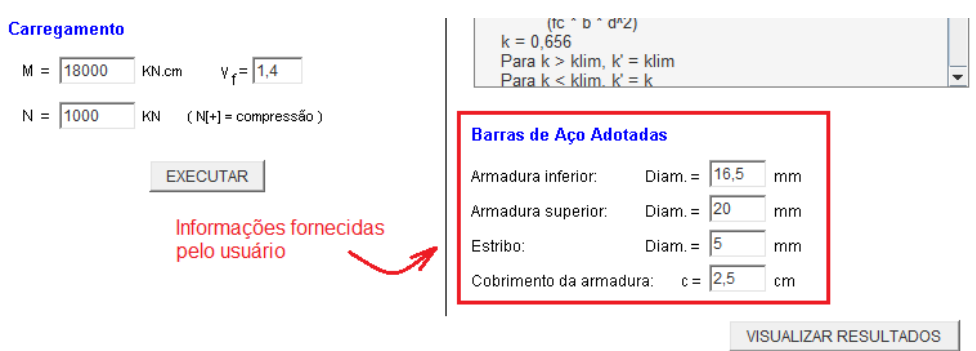

**Fig. 3.6: Entrada de dados: diâmetros das barras e cobrimento.** 

Após pressionar o botão VISUALIZAR RESULTADOS o aplicativo apresenta em três dimensões o detalhamento da seção dimensionada (Fig. 3.7). Na tela o aluno tem a possibilidade de interagir com a imagem girando-a ou locomovendo-a. O aplicativo utiliza imagens gráficas animadas bastante úteis para simular uma situação real, oferecendo um ambiente exploratório, onde o aluno pode tomar decisões e comprovar em seguida as consequências.

O acesso aos aplicativos simuladores pode ocorrer através dos *links* inseridos nos conteúdos referentes a cada assunto. Ou simplesmente, acionando-se a opção APLICATIVOS, localizada no menu lateral.

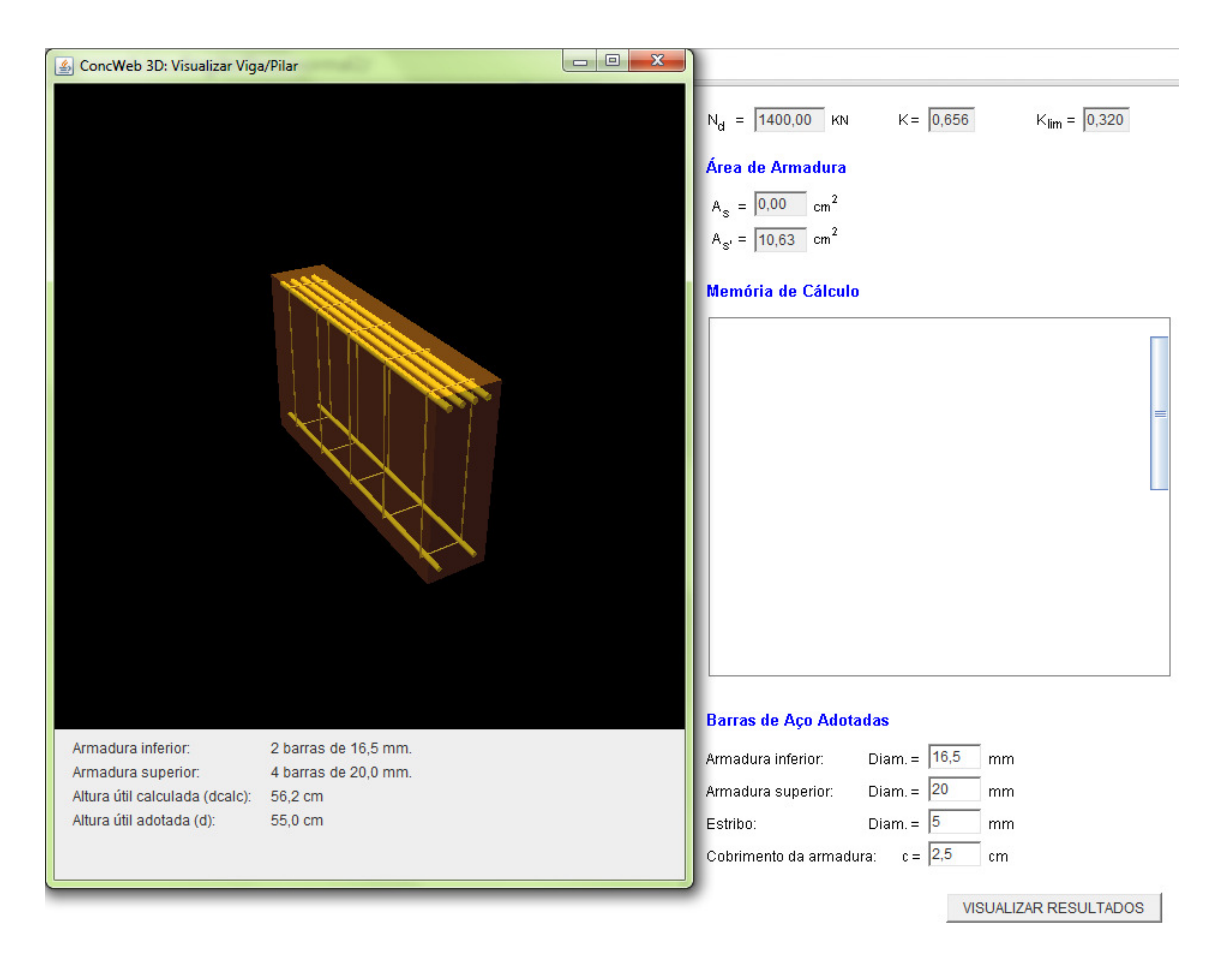

**Fig. 3.7: Visualização 3D do dimensionamento à flexão normal composta (Sales, 2010).** 

Além dos simuladores, o ambiente conta com diversas mídias que destacam assuntos relacionados à engenharia civil e mais especificamente à construção civil e cálculo e dimensionamento de estruturas. Clicando no item de menu **Mídias**, o ambiente apresenta uma página com os conteúdos disponibilizados, de acordo com a a Fig. 3.8. Entre eles estão: animações como mostram as Figs. 3.9, 3.10 e 3.11 e vídeos, Fig. 3.12.

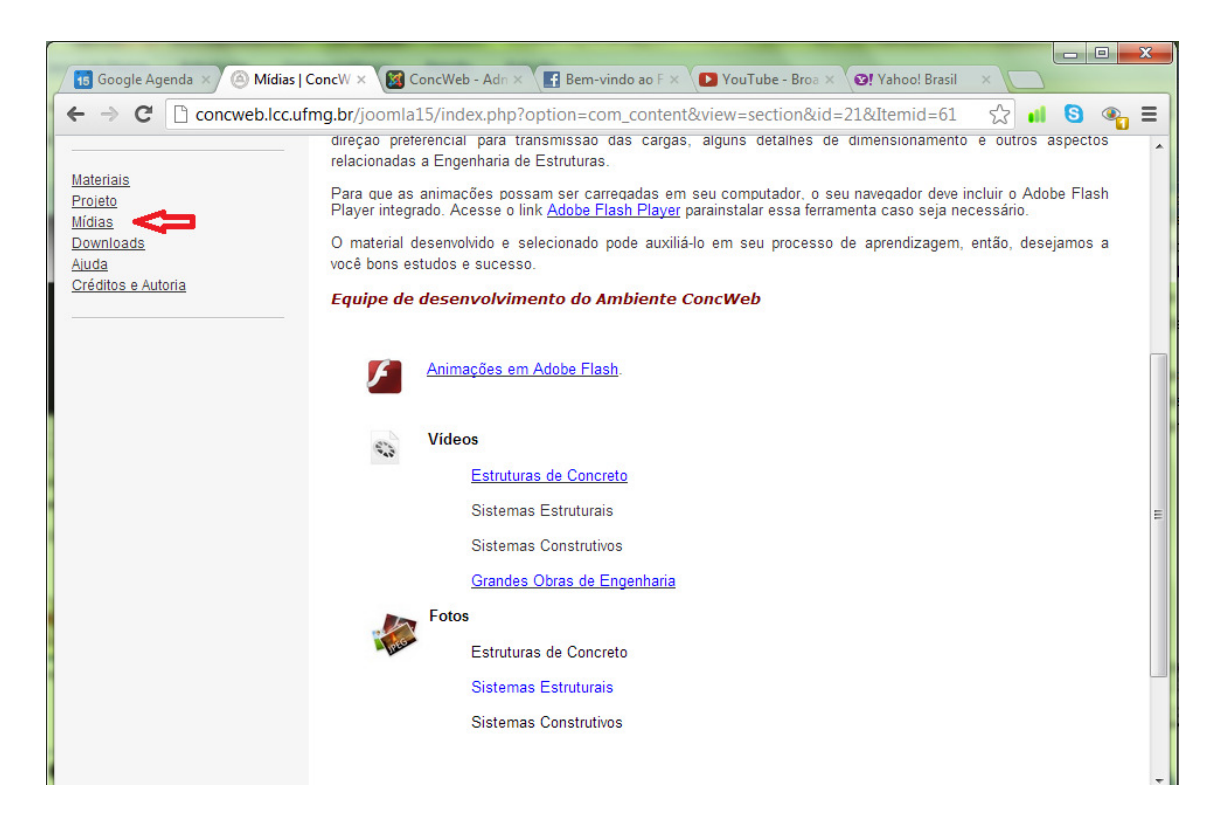

Fig. 3.8: Página de acesso às mídias do ambiente ConcWeb.

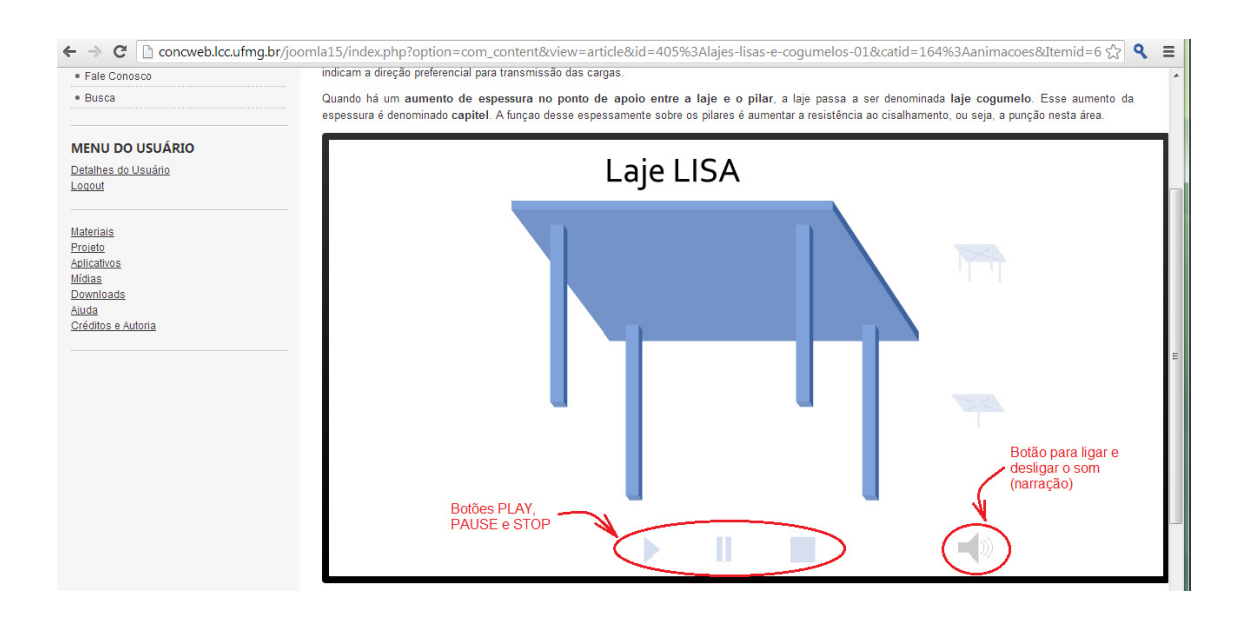

**Fig. 3. .9: Animação para laje lisa, sequência 1.** 

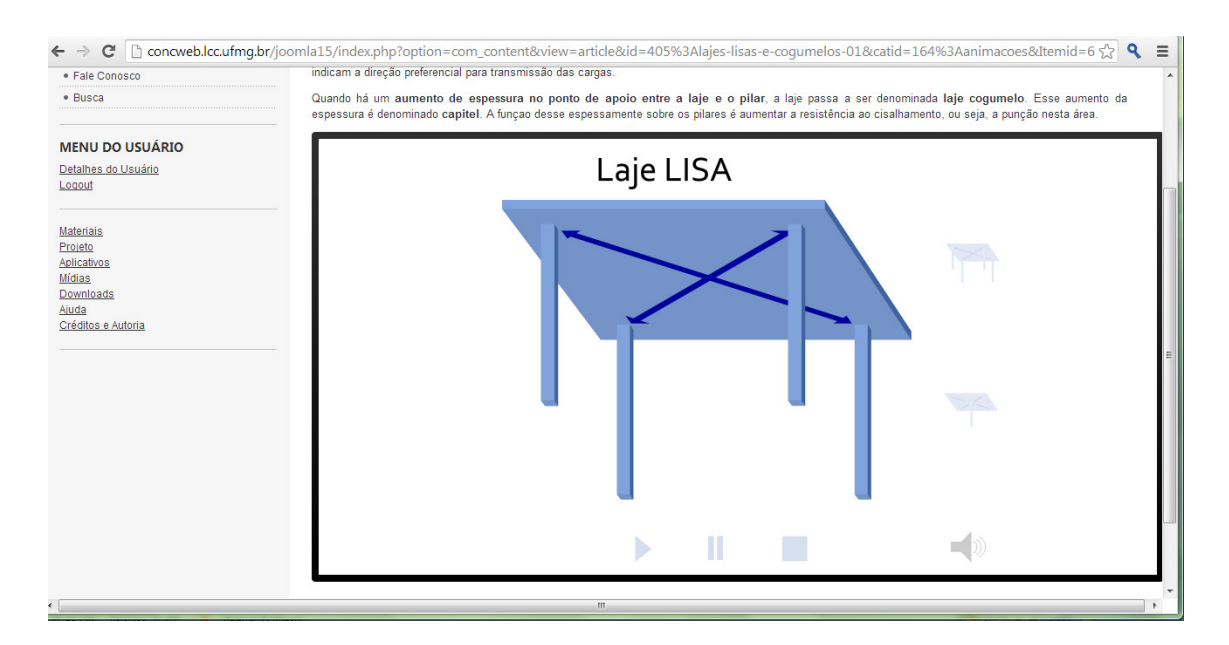

**Fig. 3.10: Animação para laje lisa, sequência 2.** 

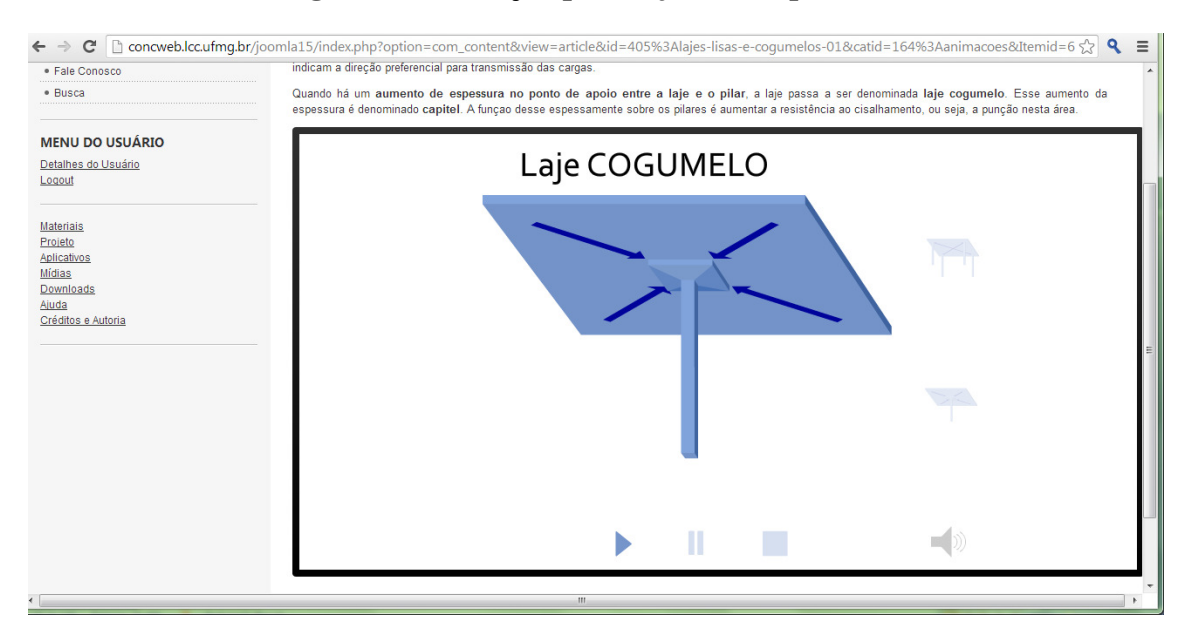

**Fig. 3.11: Animação para laje lisa, sequência 3.** 

As Figs. 3.9, 3.10 e 3.11 mostram a sequência de imagens que aparece na animação para a descrição de lajes lisas. As animações foram desenvolvidas em Adobe Flash com o principal objetivo de demonstrar o mecanismo de transmissão de cargas nos sistemas estruturais e outros aspectos relevantes desses sistemas. Além da animação exibindo a trajetória do carregamento, há também uma narração acompanhando toda a animação. Entretanto o aluno tem a opção de desligar o som pressionando o botão específico para este fim como mostra a Figs 3.9.

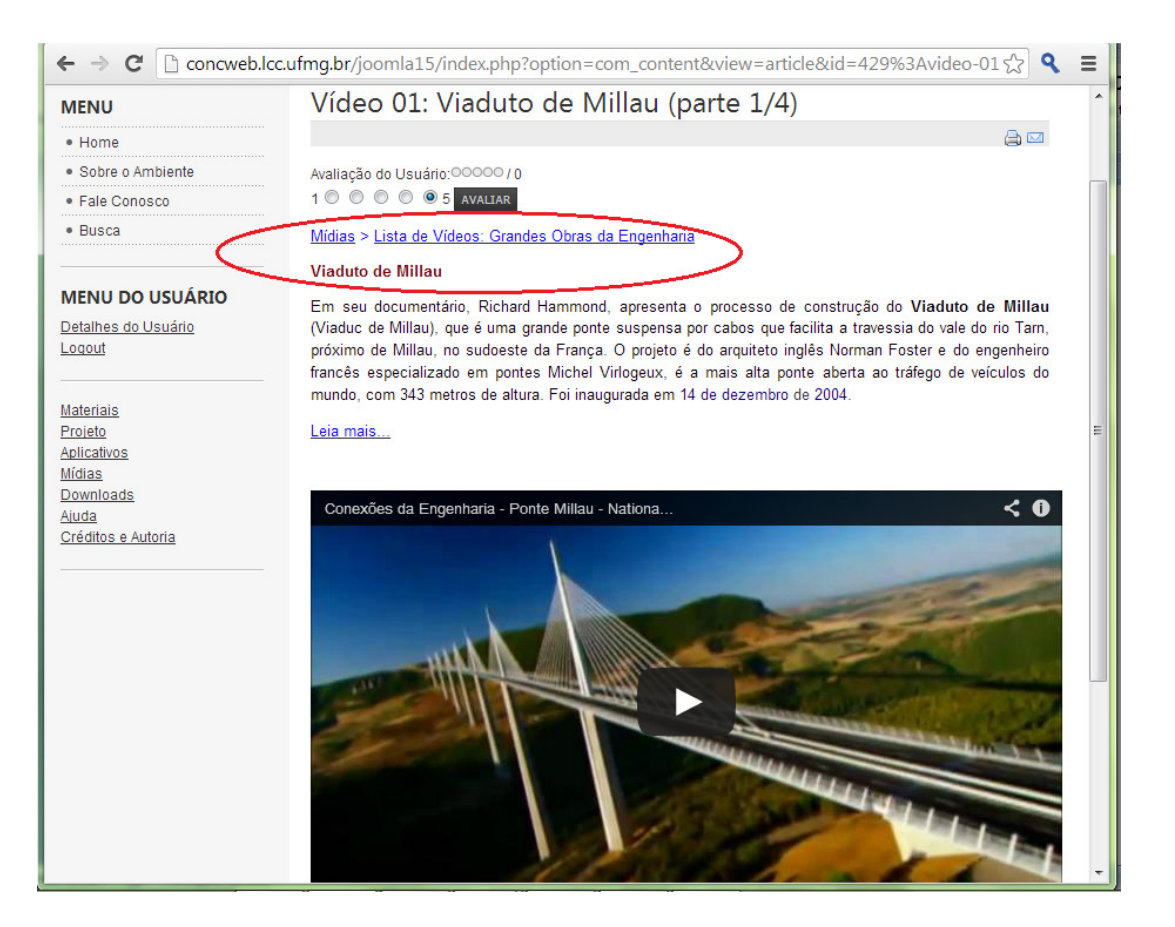

# **Fig. 3.12: Vídeo do programa Conexões da Engenharia apresentado por Richard Hammond, do National Geographic Channel sobre o Viaduto de Millau.**

A utilização dos recursos computacionais amplia a capacidade de obtenção do conhecimento desenvolvendo a autonomia dos alunos. A função do **ConcWeb** não é substituir o professor, mas sim auxiliá-lo no processo de ensino e aprendizagem de várias maneiras descritas a seguir:

- Facilitar a visualização dos processos de dimensionamento e detalhamento de seções retangulares em concreto armado;
- Facilitar a compreensão do comportamento dos elementos e/ou sistemas e trajetória dos carregamentos;
- Mostrar exemplos de aplicações práticas dos conceitos discutidos em sala de aula por meio de vídeos e imagens;
- Apresentar reportagens importantes sobre obras especiais;
- Apresentar métodos construtivos inovadores e tecnologias recentes utilizadas;
- Incentivar a discussão em entre os alunos sobre diferentes processos de dimensionamento e construtivos.

 $\overline{a}$ 

# **4. FONTES DE DADOS**

Neste capítulo serão descritas as amostras consideradas na pesquisa e serão apresentadas as fontes de dados coletados dessas amostras para a análise. Além disso, será explicitada a metodologia adotada.

Para alcançar os resultados da investigação sobre a influência do ambiente digital desenvolvido no desempenho dos alunos da disciplina de Concreto Armado II, foram coletados dados acadêmicos de dois grupos de alunos. O primeiro grupo, denominado **grupo de controle**, foi composto por uma amostra de alunos que cursaram a disciplina sem ter conhecimento do ambiente **ConcWeb**. Já o segundo, denominado **grupo experimental**, refere-se a turmas da mesma disciplina em semestre diferente do grupo de controle. O grupo experimental teve acesso a todo o conteúdo disponível no ambiente desenvolvido, e oportunidades para utilizar os recursos do *site* na solução de problemas sugeridos pelos professores.

Para ambos os grupos, o banco de dados construído foi composto por: respostas coletadas das três **avaliações** aplicadas durante o semestre letivo, **notas dos trabalhos práticos**, informações contidas no **histórico escolar** e **questionário** autoavaliativo. Para o grupo experimental, além dos dados citados anteriormente, também compõe o banco de dados: as informações fornecidas pelos **relatórios estatísticos** gerados por uma ferramenta do Joomla! no próprio ambiente **ConcWeb** e pelo sistema Google Analytics<sup>6</sup> e; questões adicionais ao questionário autoavaliativo para a **avaliação do ambiente**. Deve-se ressaltar que as três avaliações aplicadas aos grupos foram as mesmas.

Foram descartadas outras possibilidades de se obter informações, testes e entrevistas por exemplo, para responder às nossas indagações visto que Maia (2010) já havia evidenciado a não aceitação de alunos em outros semestres na participação da pesquisa alegando falta de tempo ou incompatibilidade de horários devido a diversas atividades extraclasse.

<sup>6</sup> Plataforma que fornece relatórios estatísticos sobre a utilização e acesso de ambientes *web*, <http://www.google.com/intl/pt-BR\_ALL/analytics/index.html>.

Não foram encontrados testes padronizados brasileiros para os objetivos propostos neste estudo e também foi descartada a possibilidade de elaborar e validar testes para detectar o entendimento dos alunos ao estudar os conteúdos da disciplina de Concreto Armado II por ser um procedimento muito longo.

#### **4.1 Amostras**

Foram analisados os dados referentes aos alunos que cursaram integralmente a disciplina de Concreto Armado II, compondo um total de 145 alunos que estão distribuídos conforme a Tab. 4.1.

| <b>Grupo</b> | <b>Turma</b> | Número total de<br>alunos | Número de alunos da<br>amostra | <b>Total de</b><br>alunos |
|--------------|--------------|---------------------------|--------------------------------|---------------------------|
|              | A            | 38                        | 31                             |                           |
| De Controle  | В            | 16                        | 13                             | 74                        |
|              | $\subset$    | 36                        | 30                             |                           |
|              | A            | 43                        | 28                             |                           |
| Experimental | B            | 43                        | 15                             | 71                        |
|              |              |                           | 28                             |                           |

**Tab. 4.1**: **Amostras coletadas das turmas da disciplina Estruturas de Concreto II.** 

Os alunos foram convidados a participar da pesquisa ao final do semestre letivo quando lhes foi solicitada a assinatura de um Termo de Consentimento Livre e Esclarecido, para a utilização das memórias de cálculo de suas provas (Anexo 1).

Os perfis dos alunos de ambos os grupos são bem similares. Em ambas as amostras temos 70% de alunos do gênero masculino e 30% do gênero feminino sendo que a grande maioria na faixa etária de 21 a 25 anos, dos quais, mais de 90% ingressaram na universidade por intermédio do concurso de vestibular. O perfil descrito pelas características pessoais das amostras de ambos os grupos estudados está apresentado na Tab. 4.2. Além da idade e gênero, estão também representadas as formas de ingresso na universidade e referências sobre o tipo de escola na qual o aluno cursou o ensino médio.

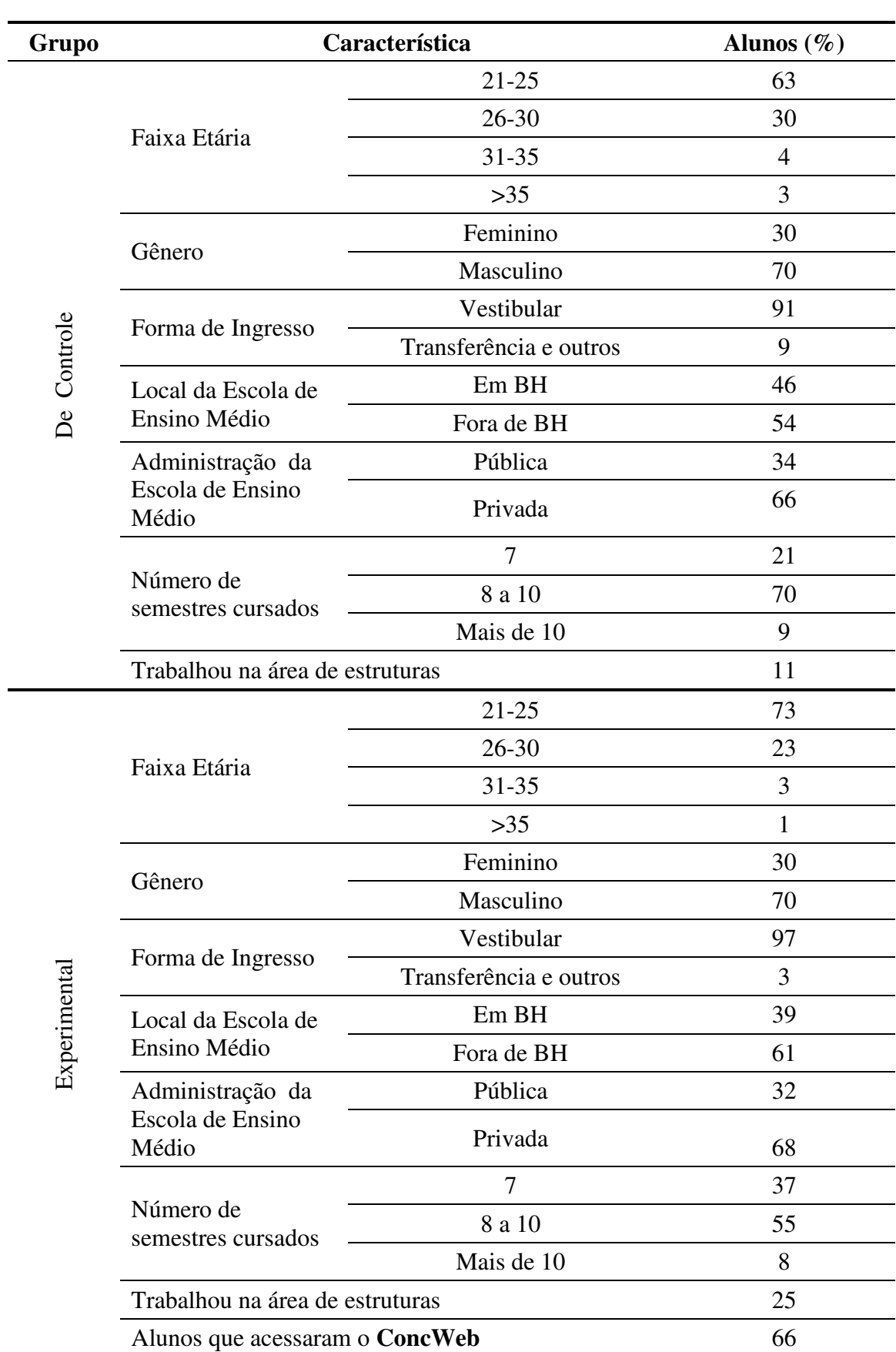

# **Tab. 4.2: Perfil da amostra estudada.**

# **4.2 Provas**

Em cada questão de uma prova da disciplina de Estruturas de Concreto Armado II é possível reconhecer etapas hierárquicas de projeto e usar as tarefas envolvidas como indicadores do estado de entendimento do estudante para o tema tratado. Um indicador corresponde à menor subtarefa que apresenta um resultado (cálculo ou uma ação) registrado e identificável na prova, de tal forma que não haja inferências sobre ele (Fig. 4.1).

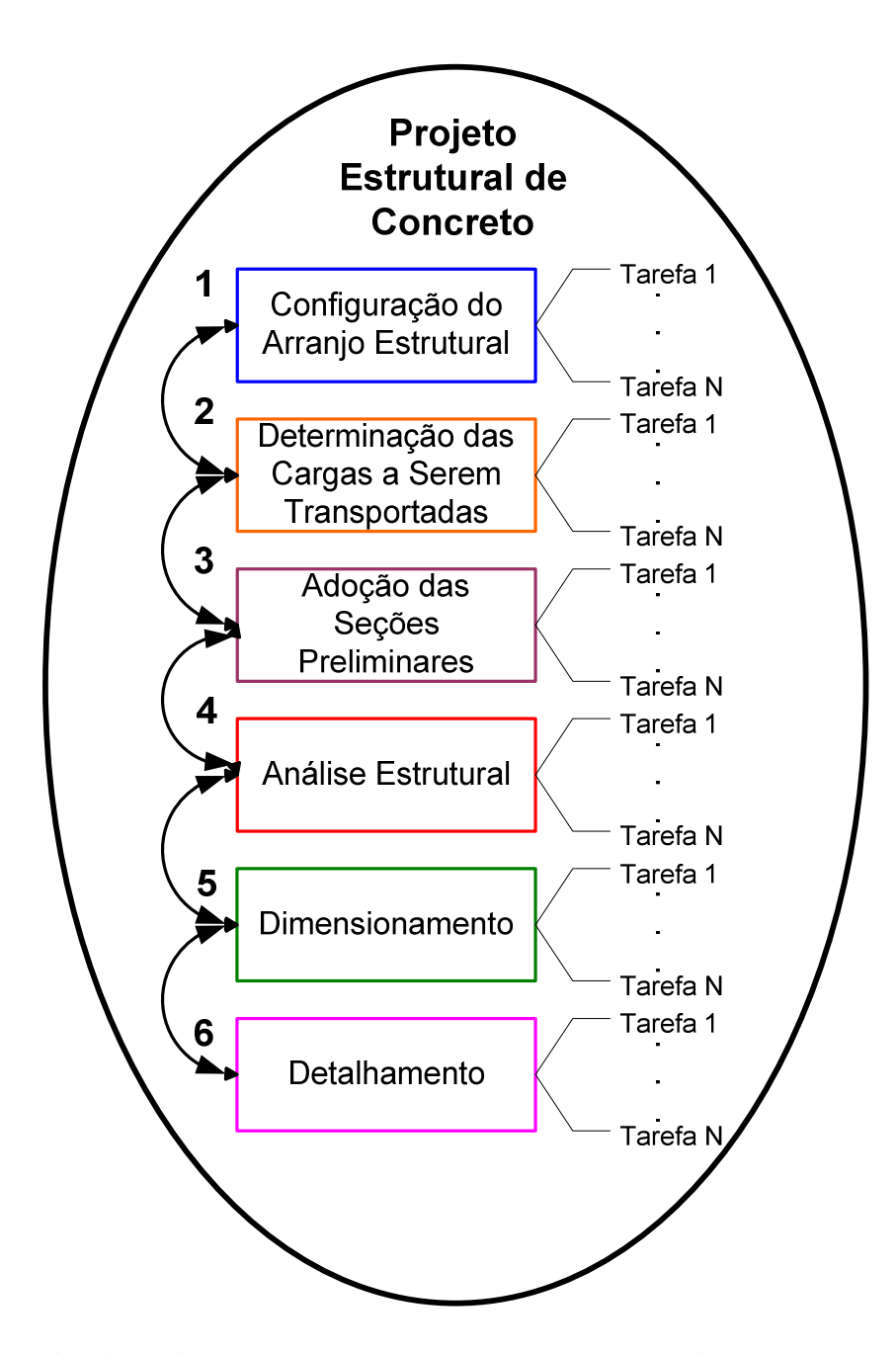

**Fig. 4.1: Diagrama do processo global para o projeto estrutural.** 

O procedimento para a transformação das tarefas envolvidas na resolução de cada questão das provas em indicadores do entendimento da tarefa iniciou-se a partir do padrão de resposta esperada (Anexo 2), elaborado pelos professores da disciplina de Concreto Armado II.

O padrão de resposta de cada prova segue o modelo de processo sequencial onde cada etapa apresenta um resultado. Estes resultados, registrados e identificados na prova, podem ter origens diversas. São resultados, por exemplo, da leitura de arranjos estruturais propostos, da avaliação de expressões matemáticas e/ou lógicas, de esboço de croquis em uma ou mais dimensões do caminho das cargas, e das disposições das armaduras, do traçado de diagramas representativos da distribuição dos esforços solicitantes. E, finalmente, cada resultado obtido de um procedimento é considerado um indicador do entendimento da questão. solicitantes. E, finalmente, cada resultado obtido de um procedimento é considerado um<br>indicador do entendimento da questão.<br>A segunda questão da primeira prova (Anexo 2) será utilizada para exemplificar a<br>metodologia adot

A segunda questão da primeira prova (Anexo 2) será utilizada para exemplificar a questão é Torção em Vigas de Concreto Armado. A A Fig. 4.2 apresenta o enunciado da mesma. Para esta questão, das etapas apresentadas na Fig. 4.1, foram identificadas as etapas 2, 4 e 5, conforme mostram mostram as Figs. 4.3 e 4.4.

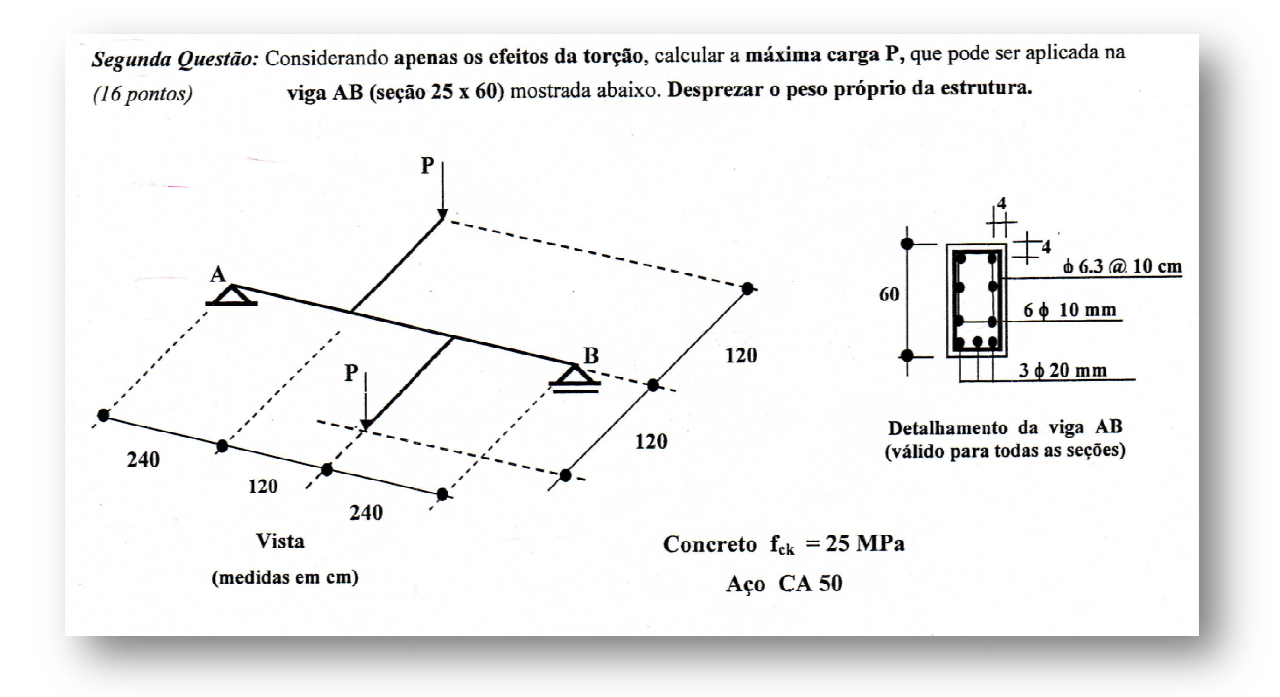

**Fig. . 4.2: 2ª questão da 1ª prova aplicada.** 

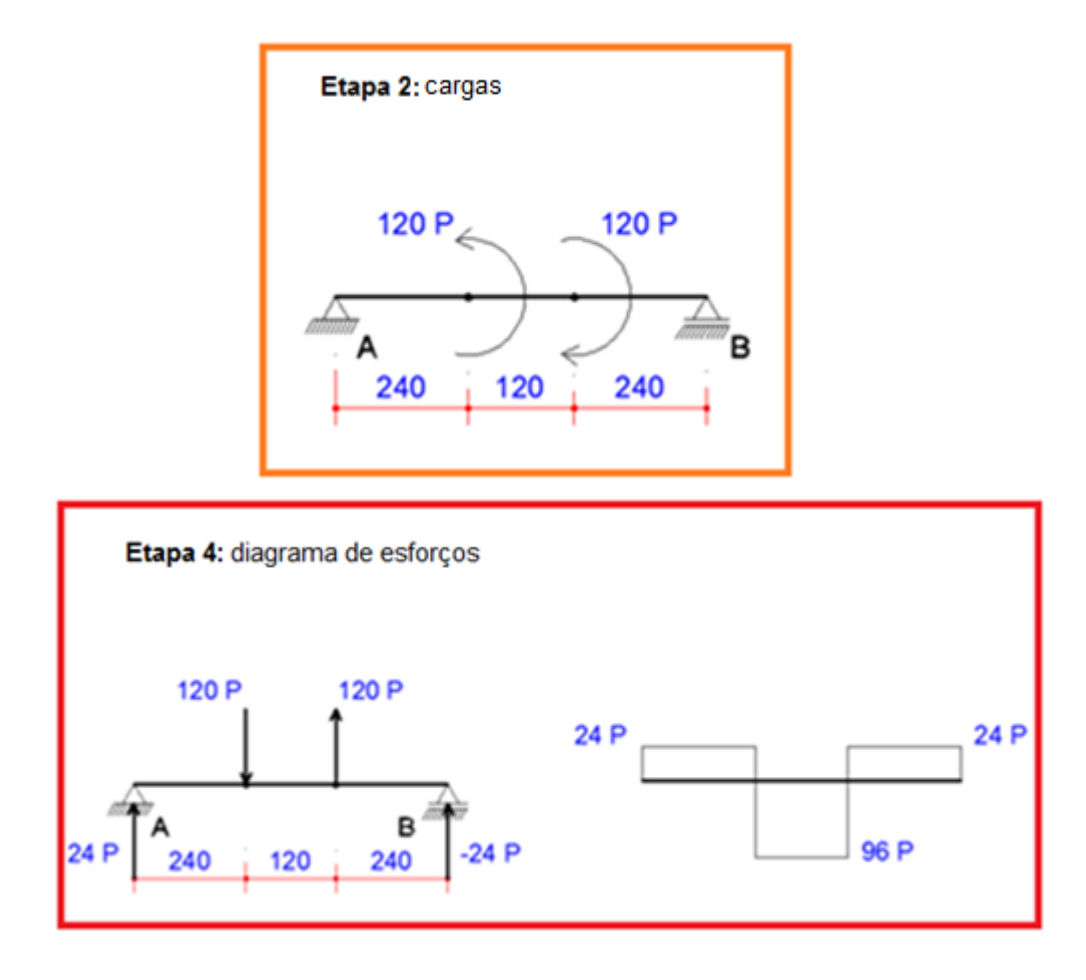

**Fig. 4.3: 2ª e 4ª etapas da questão.** 

Uma vez identificadas as etapas, cada um dos indicadores foi discriminado e nomeado. A especificação dos indicadores de cada etapa da segunda questão da primeira prova está discriminada na Tab. 4.3.

A lista completa com todos os indicadores de todas as provas está apresentada no Anexo 3. E, o número de indicadores do entendimento dos alunos encontrados para cada prova e para cada questão ao se aplicar esta metodologia está descriminado na Tab. 4.4. A Tab. 4.4 mostra também o escore máximo por questão por prova.

Este procedimento de identificação e criação dos indicadores do entendimento do estudante foi realizado pela pesquisadora e examinado e validado pelos professores da disciplina. Todas as três provas de cada aluno participante da investigação foram reexaminadas pela pesquisadora, e, para as tarefas realizadas de forma correta atribuiuse ao identificador o *valor 1*; e caso contrário atribuiu-se o *valor 0*. Os identificadores correspondentes às tarefas não realizadas também receberam o *valor 0*. As poucas discordâncias entre categorizações estabelecidas pela pesquisadora e pelos professores da disciplina foram resolvidas por discussão até o alcance do consenso.

Etapa 5: verificação da seção vazada fictícia  $8 cm \le h_e \le 8,82 cm$  :  $h_e = 8,0 cm$  $A_e = (60-8) \times (25-8) = 884$  cm<sup>2</sup>  $u = (60-8) \times 2 + (25-8) \times 2 = 138$  cm

Etapa 5: verificação da tensão nas diagonais de concreto

$$
\tau_{td2} = 0,4018 \ kN/cm^2
$$
\n
$$
\tau_{td} = \frac{T_{Sd}}{2 \cdot A_e \cdot h_e} \le \tau_{td2} \to \tau_{td} = \tau_{td2}
$$
\n
$$
0,4018 = \frac{T_{Sd}}{2 \cdot 884 \cdot 8,0} \quad \therefore \quad T_{Sd} = 5683 \ kN/cm^2
$$
\n
$$
T_{Sd} = 1,4 \cdot 96\rho \qquad 5683 = 1,4 \cdot 96\rho \qquad \rho = 42,28 \ kN
$$

Etapa 5: armaduras

Armadura transversal

$$
\frac{A_{90}}{s} = \frac{T_{Sd}}{2 \cdot A_e \cdot f_{\text{ywa}}}
$$
\n
$$
s = \text{espaçamento entre estribos}
$$
\n
$$
\frac{0,315}{10} = \frac{1,4 \cdot 96P}{2 \cdot 884 \cdot 43,5}
$$
\n
$$
(0,315 \text{cm}^2 \text{em } 10 \text{ cm})
$$
\n
$$
P = 18,03 \text{ kN}
$$
\n
$$
\text{Armadura Longitudinal}
$$
\n
$$
\frac{A_{SL}}{u} = \frac{T_{Sd}}{2 \cdot A_e \cdot f_{\text{ywa}}}
$$
\n
$$
u = \text{perímetro}
$$
\n
$$
\frac{6,4}{138} = \frac{1,4 \cdot 96P}{2 \cdot 884 \cdot 43,5}
$$
\n
$$
P = 26,54 \text{ kN}
$$
\n
$$
P = 18,03 \text{ kN}
$$

**Fig. 4.4: 5ª etapa da questão.** 

| Etapa          | <b>Identificador</b> | Descrição                                                                                                    |
|----------------|----------------------|----------------------------------------------------------------------------------------------------|
| $\overline{2}$ | QII 1.1              | Cargas de torção: transferência das cargas para a<br>barra a ser analisada (AB).                                                               |
|                | QII 1.2              | Determinação do carregamento equivalente.                                                                                                    |
|                | QII 1.3              | Cálculo das reações nos apoios.                                                                                                    |
| 4              | QII 1.4              | Diagrama: forma e valores.                                                                                                    |
|                | QII 2.1              | Determinação da espessura fictícia da parede $(h_e)$ .                                                                                         |
|                | QII 2.2              | Cálculo da área limitada pela linha média da<br>parede da seção vazada fictícia (A <sub>e</sub> ) e do<br>perímetro (u) da seção a considerar. |
|                | QII 3.1              | Tensão de cisalhamento $(\tau_{\text{td2}})$ ( $\tau_{\text{td2}}$ na tabela)                                                                  |
|                | QII 3.2              | Cálculo de $T_{sd}$ .                                                                                                    |
| 5              | QII 3.3              | Cálculo de $\rho$ utilizando-se expressão de T <sub>sd</sub> .                                                                                 |
|                | QII 4.1              | Equação, substituição, unidades.                                                                                                    |
|                | QII 4.2              | Valor.                                                                                                    |
|                | QII 5.1              | Equação, substituição.                                                                                                    |
|                | QII 5.2              | Valor.                                                                                                    |
|                | QII 6.1              | Escolha do valor de P.                                                                                                    |

**Tab. 4.3: Indicadores para a 2ª questão da 1ª prova.** 

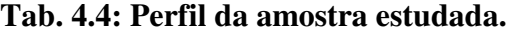

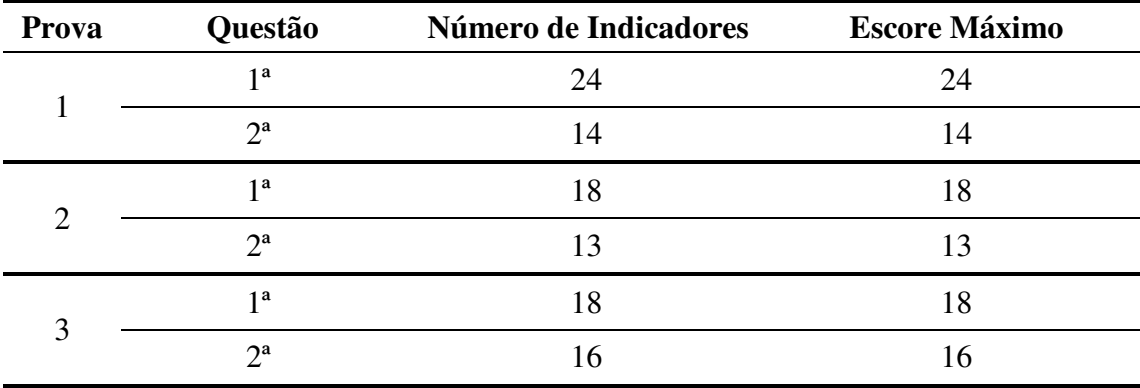

Portanto, cada aluno participante do estudo teve seu desempenho transformado em uma soma de **zeros** (erros) e **uns** (acertos) obtidos a partir dos indicadores. A Tab. 4.5 exemplifica o padrão dicotômico resultante da transformação das respostas de alguns alunos à questão da Fig. 4.2.

|                | Prova: 1 <sup>a</sup> |                |                  |                   |                  |                  |                  |                  |                  |                  |                  |                  |                       |                  |
|----------------|-----------------------|----------------|------------------|-------------------|------------------|------------------|------------------|------------------|------------------|------------------|------------------|------------------|-----------------------|------------------|
|                |                       |                |                  | Questão II        |                  |                  |                  |                  |                  |                  |                  |                  |                       |                  |
| ID Aluno       | QII 1.1               | QII 1.2        | QII 1.3          | QII <sub>14</sub> | QII 2.1          | QII 2.2          | QII 3.1          | QII 3.2          | QII 3.3          | QII 4.1          | QII 4.2          | 5.1<br>$\bf \Xi$ | 5.2<br>$\overline{a}$ | QII 6.1          |
| $\mathbf{A1}$  | $\mathbf{1}$          | $\mathbf{1}$   | $\overline{0}$   | $\overline{0}$    | $\mathbf{1}$     | $\mathbf{1}$     | $\boldsymbol{0}$ | $\boldsymbol{0}$ | $\boldsymbol{0}$ | $\boldsymbol{0}$ | $\boldsymbol{0}$ | $\boldsymbol{0}$ | $\overline{0}$        | $\boldsymbol{0}$ |
| A2             | $\boldsymbol{0}$      | $\overline{0}$ | $\boldsymbol{0}$ | $\overline{0}$    | $\mathbf{1}$     | $\mathbf{1}$     | $\overline{0}$   | $\overline{0}$   | $\boldsymbol{0}$ | $\overline{0}$   | $\mathbf{0}$     | $\mathbf{0}$     | $\overline{0}$        | $\boldsymbol{0}$ |
| A3             | $\boldsymbol{0}$      | $\mathbf{1}$   | $\overline{0}$   | $\overline{0}$    | $\mathbf{1}$     | $\mathbf{1}$     | $\mathbf{1}$     | $\overline{0}$   | $\boldsymbol{0}$ | $\overline{0}$   | $\overline{0}$   | $\overline{0}$   | $\overline{0}$        | $\boldsymbol{0}$ |
| A <sub>4</sub> | $\mathbf{1}$          | $\mathbf{1}$   | $\boldsymbol{0}$ | $\mathbf{0}$      | $\mathbf{1}$     | $\mathbf{1}$     | $\boldsymbol{0}$ | $\mathbf{0}$     | $\boldsymbol{0}$ | $\boldsymbol{0}$ | $\boldsymbol{0}$ | $\mathbf{0}$     | $\mathbf{0}$          | $\boldsymbol{0}$ |
| A <sub>5</sub> | $\mathbf{1}$          | $\mathbf{1}$   | $\mathbf{0}$     | $\overline{0}$    | $\mathbf{1}$     | $\mathbf{1}$     | $\mathbf{1}$     | $\mathbf{0}$     | $\mathbf{0}$     | $\overline{0}$   | $\mathbf{0}$     | $\mathbf{0}$     | $\overline{0}$        | $\boldsymbol{0}$ |
| A6             | $\boldsymbol{0}$      | $\mathbf{0}$   | $\boldsymbol{0}$ | $\boldsymbol{0}$  | $\mathbf{1}$     | $\mathbf{1}$     | $\boldsymbol{0}$ | $\boldsymbol{0}$ | $\boldsymbol{0}$ | $\mathbf{1}$     | $\mathbf{1}$     | $\mathbf{1}$     | $\mathbf{1}$          | $\boldsymbol{0}$ |
| A7             | $\mathbf{1}$          | $\mathbf{1}$   | $\mathbf{1}$     | $\mathbf{1}$      | $\mathbf{1}$     | $\mathbf{1}$     | $\mathbf{1}$     | $\mathbf{0}$     | $\boldsymbol{0}$ | $\mathbf{1}$     | $\mathbf{1}$     | $\mathbf{0}$     | $\overline{0}$        | $\boldsymbol{0}$ |
| A8             | $\boldsymbol{0}$      | $\mathbf{0}$   | $\boldsymbol{0}$ | $\mathbf{0}$      | $\mathbf{1}$     | $\mathbf{1}$     | $\mathbf{1}$     | $\mathbf{1}$     | $\mathbf{1}$     | $\boldsymbol{0}$ | $\boldsymbol{0}$ | $\boldsymbol{0}$ | $\overline{0}$        | $\boldsymbol{0}$ |
| A9             | $\mathbf{1}$          | $\mathbf{1}$   | $\boldsymbol{0}$ | $\boldsymbol{0}$  | $\mathbf{1}$     | $\mathbf{1}$     | $\boldsymbol{0}$ | $\boldsymbol{0}$ | $\boldsymbol{0}$ | $\mathbf{1}$     | $\boldsymbol{0}$ | $\mathbf{1}$     | $\mathbf{0}$          | $\boldsymbol{0}$ |
| A10            | $\mathbf{1}$          | $\overline{0}$ | $\overline{0}$   | $\overline{0}$    | $\mathbf{1}$     | $\mathbf{1}$     | $\mathbf{1}$     | $\boldsymbol{0}$ | $\mathbf{0}$     | $\mathbf{1}$     | $\boldsymbol{0}$ | $\mathbf{0}$     | $\overline{0}$        | $\boldsymbol{0}$ |
| A11            | $\mathbf{1}$          | $\mathbf{1}$   | $\boldsymbol{0}$ | $\overline{0}$    | $\mathbf{1}$     | $\mathbf{1}$     | $\overline{0}$   | $\overline{0}$   | $\mathbf{0}$     | $\mathbf{1}$     | $\mathbf{1}$     | $\mathbf{0}$     | $\overline{0}$        | $\overline{0}$   |
| A12            | $\mathbf{1}$          | $\mathbf{1}$   | $\mathbf{1}$     | $\mathbf{1}$      | $\mathbf{1}$     | $\mathbf{1}$     | $\mathbf{1}$     | $\mathbf{1}$     | $\mathbf{1}$     | $\overline{0}$   | $\boldsymbol{0}$ | $\boldsymbol{0}$ | $\overline{0}$        | $\boldsymbol{0}$ |
| A13            | $\mathbf{1}$          | $\overline{0}$ | $\boldsymbol{0}$ | $\mathbf{0}$      | $\overline{0}$   | $\boldsymbol{0}$ | $\mathbf{1}$     | $\boldsymbol{0}$ | $\boldsymbol{0}$ | $\overline{0}$   | $\boldsymbol{0}$ | $\boldsymbol{0}$ | $\overline{0}$        | $\boldsymbol{0}$ |
| A14            | $\boldsymbol{0}$      | $\mathbf{0}$   | $\boldsymbol{0}$ | $\mathbf{0}$      | $\boldsymbol{0}$ | $\boldsymbol{0}$ | $\boldsymbol{0}$ | $\boldsymbol{0}$ | $\boldsymbol{0}$ | $\boldsymbol{0}$ | $\boldsymbol{0}$ | $\boldsymbol{0}$ | $\mathbf{0}$          | $\boldsymbol{0}$ |
| A15            | $\boldsymbol{0}$      | $\mathbf{0}$   | $\boldsymbol{0}$ | $\mathbf{0}$      | $\mathbf{1}$     | $\overline{0}$   | $\overline{0}$   | $\boldsymbol{0}$ | $\boldsymbol{0}$ | $\boldsymbol{0}$ | $\boldsymbol{0}$ | $\boldsymbol{0}$ | $\overline{0}$        | $\boldsymbol{0}$ |
| A16            | $\mathbf{1}$          | $\mathbf{1}$   | $\mathbf{1}$     | $\mathbf{1}$      | $\mathbf{1}$     | $\mathbf{1}$     | $\overline{0}$   | $\boldsymbol{0}$ | $\boldsymbol{0}$ | $\overline{0}$   | $\boldsymbol{0}$ | $\boldsymbol{0}$ | $\overline{0}$        | $\boldsymbol{0}$ |
| A17            | $\boldsymbol{0}$      | $\mathbf{0}$   | $\boldsymbol{0}$ | $\boldsymbol{0}$  | $\boldsymbol{0}$ | $\boldsymbol{0}$ | $\boldsymbol{0}$ | $\boldsymbol{0}$ | $\boldsymbol{0}$ | $\boldsymbol{0}$ | $\boldsymbol{0}$ | $\boldsymbol{0}$ | $\overline{0}$        | $\boldsymbol{0}$ |
| A18            | $\mathbf{1}$          | $\mathbf{1}$   | $\mathbf{1}$     | $\mathbf{1}$      | $\mathbf{1}$     | $\mathbf{1}$     | $\mathbf{1}$     | $\mathbf{0}$     | $\boldsymbol{0}$ | $\overline{0}$   | $\boldsymbol{0}$ | $\mathbf{0}$     | $\overline{0}$        | $\boldsymbol{0}$ |
| A19            | $\mathbf{1}$          | $\mathbf{1}$   | $\boldsymbol{0}$ | $\mathbf{0}$      | $\mathbf{1}$     | $\mathbf{1}$     | $\mathbf{1}$     | $\boldsymbol{0}$ | $\boldsymbol{0}$ | $\boldsymbol{0}$ | $\boldsymbol{0}$ | $\boldsymbol{0}$ | $\boldsymbol{0}$      | $\boldsymbol{0}$ |
| A20            | $\boldsymbol{0}$      | $\overline{0}$ | $\boldsymbol{0}$ | $\mathbf{0}$      | $\mathbf{1}$     | $\mathbf{1}$     | $\mathbf{1}$     | $\boldsymbol{0}$ | $\boldsymbol{0}$ | $\boldsymbol{0}$ | $\boldsymbol{0}$ | $\boldsymbol{0}$ | $\overline{0}$        | $\boldsymbol{0}$ |

**Tab. 4.5: Exemplo da transformação das respostas em dados dicotômico.** 

### **4.3 Questionários**

Os usuários são as maiores fontes de informações necessárias para se avaliar um *software* (O'Brien, 2004). Portanto, a opinião dos usuários é essencial nas diversas fases do desenvolvimento. Dias (2003) faz menção a dois tipos de metodologias de testes para a avaliação do *software* com a participação do usuário. O primeiro consiste em questionários e entrevistas onde o usuário tem uma participação direta. Já no segundo, o usuário tem participação indireta e são adotadas técnicas de observação ou monitoramento do uso do *software* em situações reais. As principais características de cada um destes métodos estão destacadas na Tab. 4.6.

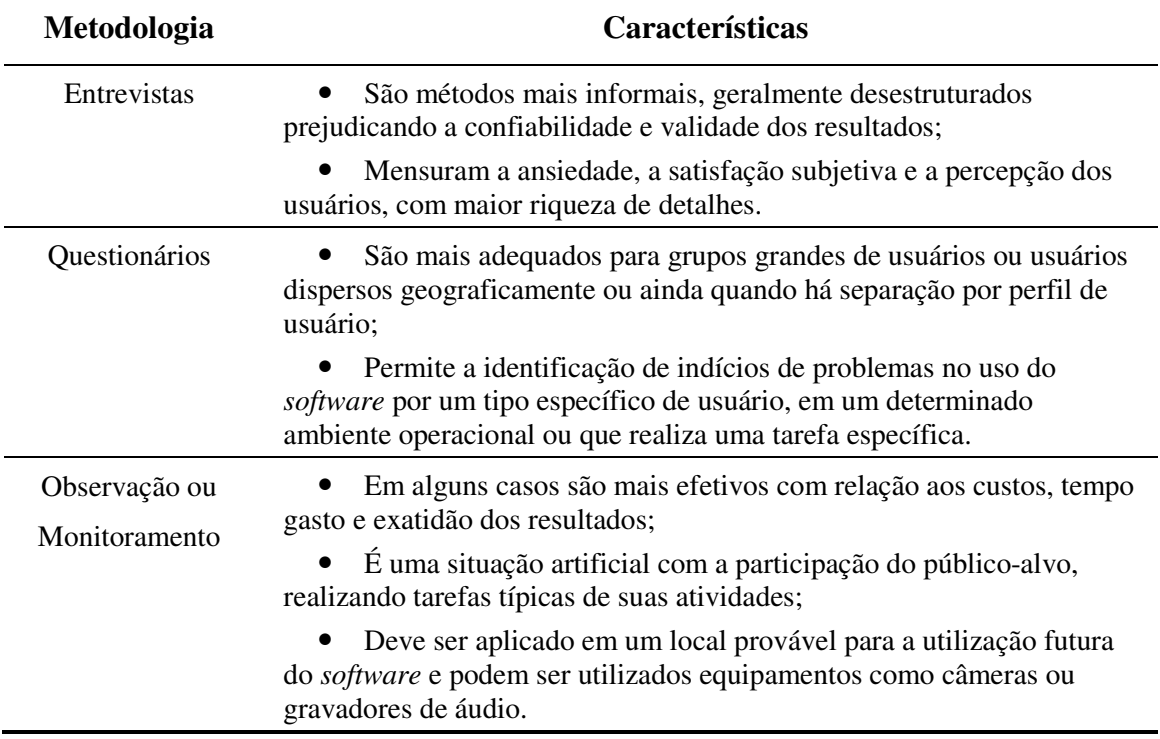

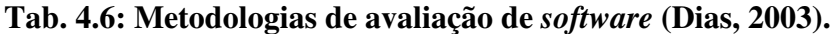

Foi elaborado, então, um questionário com três seções em que na primeira seção o aluno deve informar alguns dados pessoais, na segunda o aluno é questionado sobre a dificuldade e importância das disciplinas da área de estruturas. A última seção é composta por questões referentes à avaliação do ambiente digital **ConcWeb**. As questões da terceira seção só foram respondidas pelos alunos do grupo experimental. O questionário de avaliação do **ConcWeb** consta de questões referentes aos seguintes aspectos: pedagógicos, usabilidade, funcionalidade, confiabilidade e eficiência, conforme apresentado na Tab. 4.7 (Pressman, 2001) e também na Fig. 2.1 (Capítulo 2).

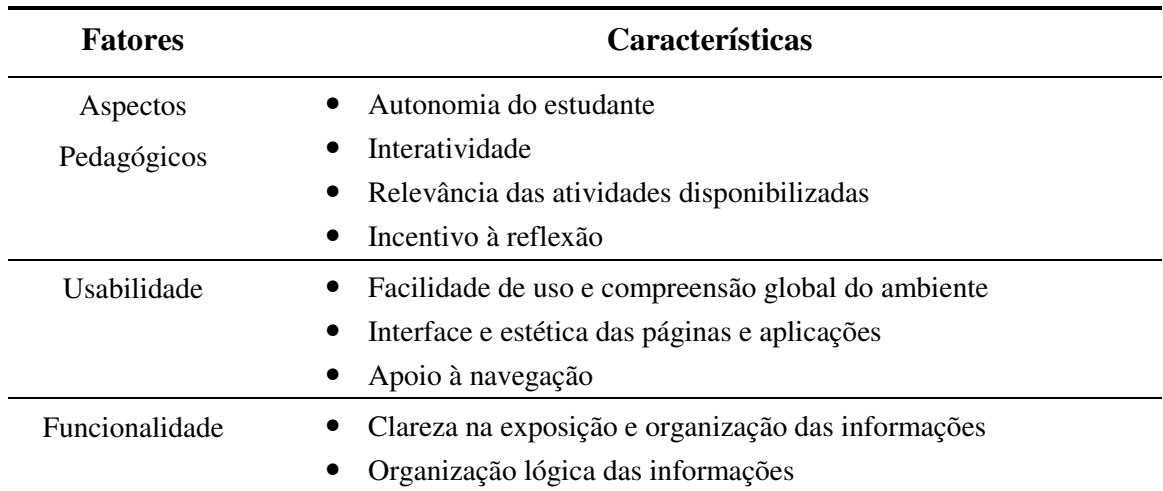

## **Tab. 4.7: Fatores para avaliação de ambientes educacionais digitais.**

As Figs. 4.5 e 4.6 apresentam as questões respondidas por todos os alunos participantes. Já na Fig. 4.7 estão mostradas as questões referentes à avaliação do **ConcWeb** e respondidas apenas pelo grupo experimental.

Na Tab. 4.8 estão classificadas as questões pertencentes à terceira seção do questionário, quanto aos *aspectos pedagógicos*, *usabilidade* e *funcionalidade*.

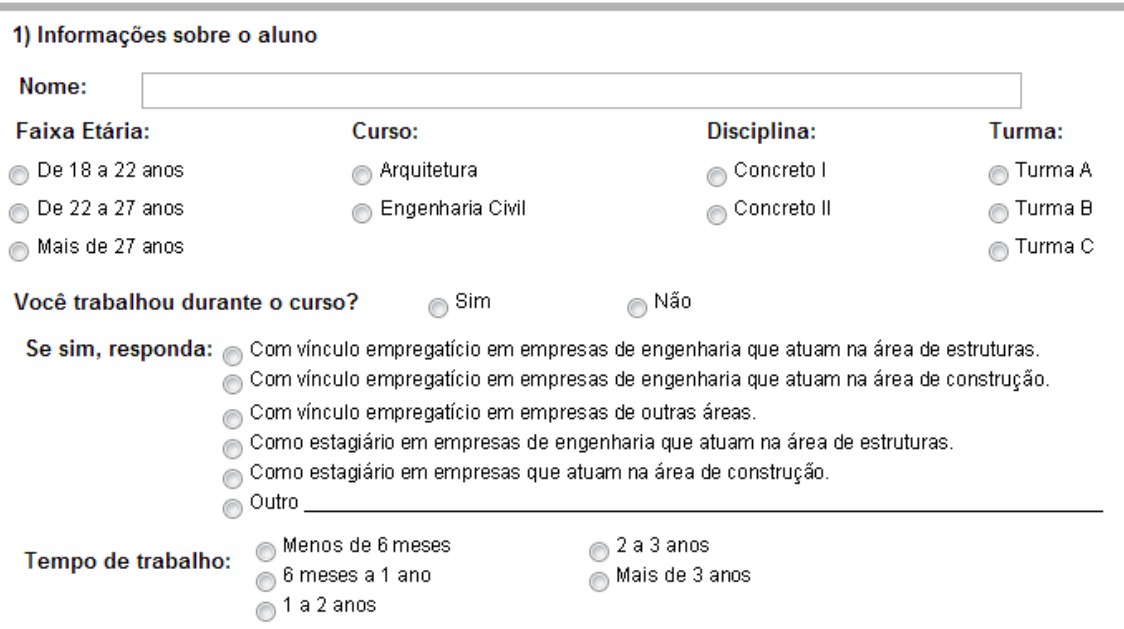

**Fig. 4.5: Questões referentes aos dados pessoais do aluno.** 

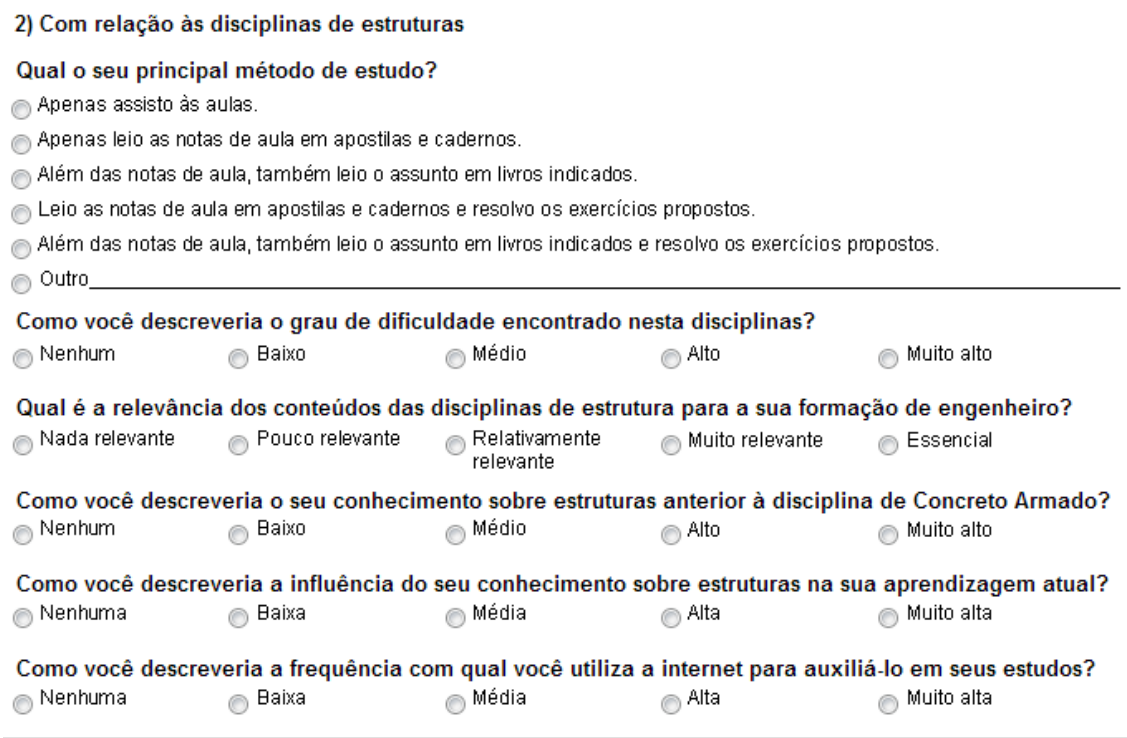

# **Fig. 4.6: Questões referentes às disciplinas de estruturas.**

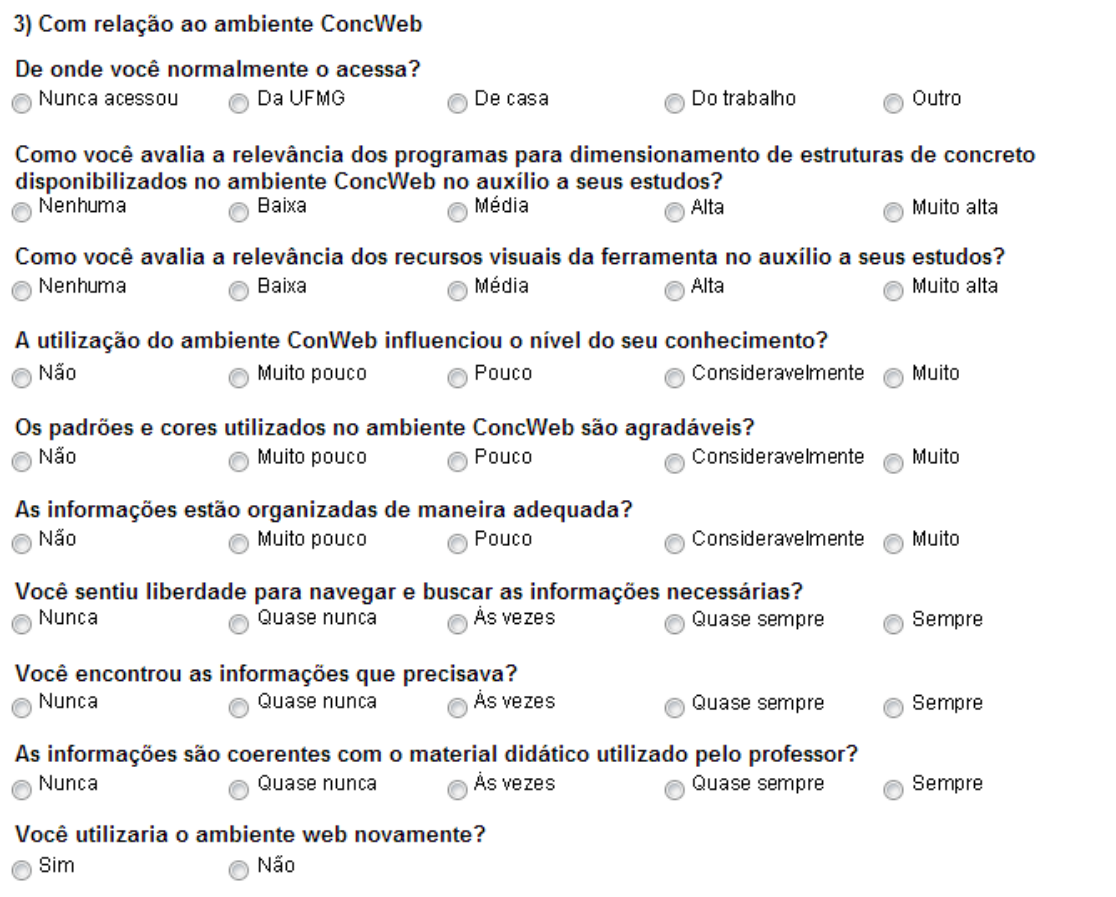

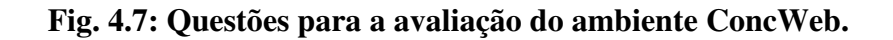

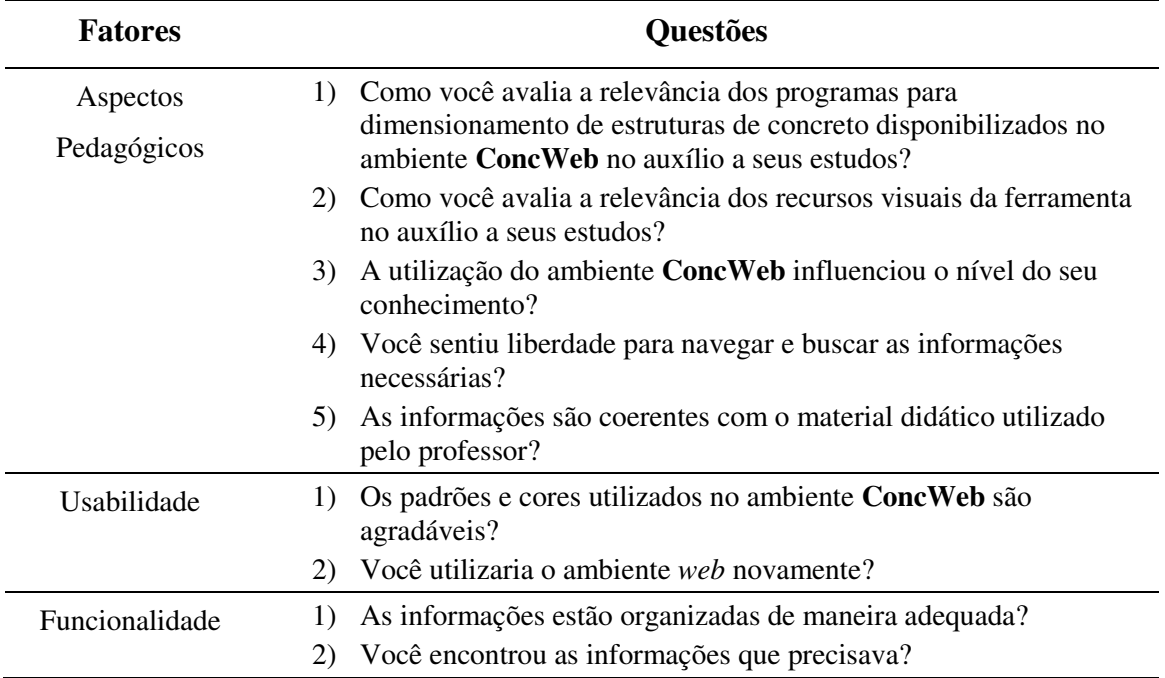

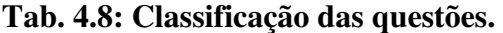

Os dados fornecidos pelos questionários foram tomados para criação das variáveis **preditoras** que serão discutidas no item a seguir.

# **4.4 Preditores**

Para a descrição das trajetórias de desenvolvimento da aprendizagem por meio de uma equação estatística foi utilizada a Análise Longitudinal Hierárquica, descrita no Capítulo 2. Esta equação resume os parâmetros, ponto de partida e forma da curva, seguida pelo construto de interesse que foi medido várias vezes em cada sujeito, tendose então a descrição de cada participante (Maia, 2010).

Os *preditores* utilizados nesta pesquisa são variáveis dicotômicas (0 ou 1) que foram obtidos por meio das transformações adequadas dos dados provenientes das notas dos trabalhos práticos, histórico escolar, questionários e relatórios estatísticos fornecidos pelo ambiente *web*. A seguir estão descritas as metodologias para a criação dos preditores.

### **4.4.1 Preditores Retirados do Histórico Escolar do Aluno**

#### 4.4.1.1 Gênero

Ao preditor *genero* foi associado o valor 1 para o gênero masculino e o valor 0 para o gênero feminino.

#### 4.4.1.2 Preditor para Faixa Etária Regular

Este indicador especifica uma trajetória escolar regular ou não anterior à sua entrada na universidade. É um entendimento comum entre educadores que atuam na educação básica que um aluno com mais de 2 anos de atraso está fora da sua faixa normal de idade (Maia, 2010). Portanto, o aluno considerado na faixa regular é aquele que aos 17 cursa o último ano do ensino médio e aos 18 entraria para o curso universitário. Portanto, somando-se a este mais dois anos, a entrada na universidade deveria ocorrer até os 20 anos. Como os cursos de Engenharia Civil possuem duração de 5 anos, um aluno considerado regular deveria se formar com 24 anos. Tendo em vista que a disciplina de Concreto Armado II faz parte do penúltimo ano, mais precisamente do 8º período, considerou-se irregular os alunos com idade superior a 23 anos. Logo, ao preditor *idadeN* foi atribuído 0 ao aluno com idade superior a 23 anos e 1 aos que possuíam idade igual ou inferior a 23 anos na época em que cursaram a disciplina de Concreto Armado II.

## 4.4.1.3 Preditores do Ensino Médio

Por meio dos dados fornecidos pelo Histórico Escolar, determinou-se dois preditores para o Ensino Médio. O primeiro foi *local2ograu* que indica se o aluno cursou o ensino médio em uma escola em Belo Horizonte ou não. Caso o aluno tenha estudado em uma escola situada em Belo Horizonte, a esse preditor foi atribuído 0, caso contrário ele recebeu o valor 1. O segundo indicador foi *admin2ograu*, que lhe foi atribuído 0 quando a administração da escola onde o aluno finalizou o Ensino Médio for pública e 1 quando for privada.

4.4.1.4 Preditor para a Forma de Ingresso na Universidade

As formas de ingresso no Curso de Engenharia Civil da universidade em questão são três: vestibular, transferência e obtenção de novo título.

Ao preditor *ingressoUNI* foi associado o valor 1 quando a forma de ingresso ocorreu mediante o processo de vestibular e o valor 0 quando o ingresso acontece pelas outras duas formas.

4.4.1.5 Preditor da História do Rendimento do Aluno na Universidade

O indicador de História do Rendimento Semestral Global (RSG) é um índice adotado pela universidade que reflete o desempenho global do aluno no curso (Tab. 4.10). Por intermédio do RG foram obtidos dois preditores e o dado bruto utilizado para

a determinação destes preditores foi a média do desempenho acadêmico do aluno a cada semestre. Para a determinação do primeiro, *mediaRGN*, foram considerados os RSG's de todos os semestres cursados pelos alunos. Para ser aprovado em qualquer disciplina o aluno deve obter um conceito D ou superior o que equivale a um RSG mínimo de 2,0.

| <b>Nota</b> | Conceito      | <b>RG</b> |
|-------------|---------------|-----------|
| $90 - 100$  | A             | 5         |
| $80 - 89$   | B             |           |
| $70 - 79$   | $\mathcal{C}$ | 3         |
| $60 - 69$   | D             | 2         |
| $40 - 59$   | E             | 1         |
| < 40        | F             |           |

**Tab. 4.9: Relação entre notas, conceito e RG** 

O preditor *mediaRGN* recebeu o valor 1 para média de RSG superior a 2,0 e 0 caso contrário. O segundo preditor, *medRGEstrN*, diferentemente do preditor anterior, foi determinado a partir da média ponderada dos RSG's levando-se em consideração apenas as disciplinas do núcleo de estruturas. Este recebeu o valor 1 para média de RSG superior a 2,0 e 0 caso contrário. Um terceiro preditor criado foi aquele que se refere ao número de reprovações obtidas pelo aluno, denominado *numReprovN* recebeu o valor 1 quando o aluno foi reprovado mais de uma vez em alguma disciplina de estruturas e caso contrário, recebeu 0.

#### **4.4.2 Preditor para a Nota de Trabalho Prático**

Durante o semestre letivo foram aplicados alguns trabalhos práticos tanto para o grupo de controle quanto para o grupo experimental. Entretanto, o grupo experimental tinha permissão para utilizar o ambiente **ConcWeb** para resolvê-los. A pontuação total distribuída pelos professores da disciplina para os trabalhos práticos foi 7,0. Como o escore mínimo obtido por intermédio dos trabalhos em ambos os semestres foi 3,0, o preditor *notaTPN* recebeu 0 quando a nota obtida foi igual ou inferior a 5,0 e 1 para os escores 6,0 e 7,0.

#### **4.4.3 Preditores Retirados do Questionário Respondido pelos Alunos**

### 4.4.3.1 Atividade Profissional do Estudante

 Esses indicadores buscam refletir a influência da atividade profissional na aquisição de conhecimentos. Foram identificados três preditores a saber: *trabalhouESTRUT*, *vinculoEMPR* e *tempTRAB2*. Ao primeiro foi atribuído o valor 1 quando o aluno informou que trabalhou ou estagiou na área de estruturas e 0 se o aluno não trabalhou ou estagiou na área de estruturas. Já o segundo, *vinculoEMPR*, recebeu o valor 1 se o aluno trabalhou na área de estruturas submetendo-se a um vínculo empregatício, caso contrário lhe foi atribuído o valor 0. E por último, *tempTRAB2*, que está relacionado ao tempo (em anos) que o aluno trabalhou, sendo estagiário ou não, na área de estruturas ou não. Esse preditor recebeu o valor 1 para os alunos que trabalharam, por pelo menos, um ano. Se não trabalharam ou trabalharam por um período menor que um ano, lhe foi atribuído o valor 0.

#### 4.4.3.2 Relevância das Disciplinas de Estruturas, segundo a Opinião do Aluno

Esses indicadores foram construídos a partir das informações fornecidas pelos alunos ao responderem o questionário. Portanto, são baseados na opinião do aluno em relação ao seu conhecimento anterior e a influência deste para o seu desempenho em Concreto Armado II.

Os preditores determinados foram: *metodoEST*, *dificuldadeDISC*, *relevanciaDISC*, *conhecimentoANT* e *influConhecimentoANT*. O primeiro reflete a dedicação do aluno para com a disciplina de concreto armado. O segundo e a terceiro indicam a opinião do aluno a respeito da dificuldade e relevância da disciplina. E os dois últimos refletem o conhecimento anterior do aluno e a sua influência para a disciplina de Concreto Armado II. Os valores arbitrados para esses cinco preditores estão especificados na Tab. 4.11 a seguir.

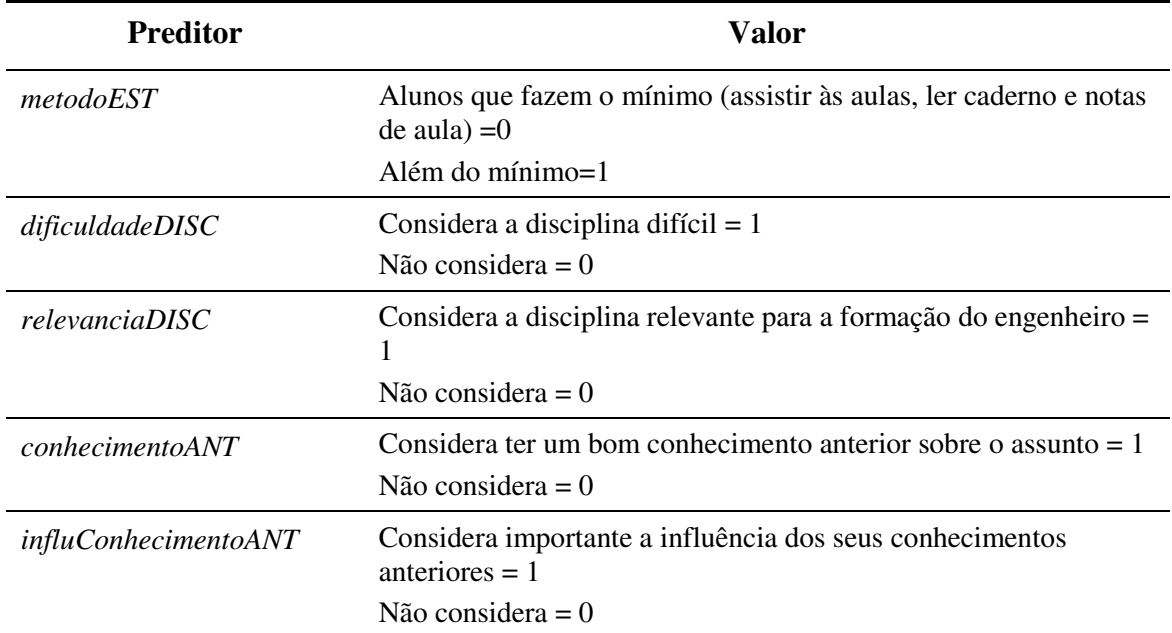

#### **Tab. 4.10: Preditores para a metodologia de estudos**

#### **4.4.4 Preditores Referentes à Utilização do Ambiente ConcWeb**

Para o grupo experimental foram construídos preditores que se relacionam ao uso do ambiente **ConcWeb** como ferramenta auxiliar de estudos. O primeiro deles é o *usou*, que foi obtido por meio do relatório de utilização do ambiente fornecido pela ferramenta do Joomla! no próprio ambiente **ConcWeb** e pelo sistema Google Analytics. A esse preditor foi determinado o valor 1 quando o relatório indicou que o aluno realmente acessou o ambiente e 0 se o aluno não possuía registro de acesso no ambiente. Essa variável preditora pode possuir valores diferentes para as três ondas de dados. Entretanto, para a primeira ocasião correspondente ao período antecedente à primeira prova os alunos ainda não conheciam o ambiente portanto foi atribuído 0 à variável preditora *usou* para todos os alunos.

O segundo preditor, *acessou*, foi baseado na resposta do aluno ao questionário, se o aluno respondeu que acessou o ambiente então lhe foi atribuído 1, caso contrário 0. A explicação para a designação desse último preditor é que o controle sobre o acesso ao ambiente é limitado, ou seja, existe a possibilidade de um aluno acessar o ambiente digital com o *login* e senha de um colega. Além disso, os trabalhos podem ser realizados em grupos ou em duplas e não necessariamente todos teriam que acessar o ambiente para realização das tarefas.

# **5. RESULTADOS**

Este capítulo relata como as avaliações da disciplina de Concreto Armado II deram origem a um instrumento de medida do desempenho dos alunos nas soluções de problemas pertinentes aos assuntos abordados. Relata também como essas medidas em conjunto com os preditores (Capítulo 4) foram modeladas e analisadas para responder à seguinte questão: O ambiente **ConcWeb** influenciou no desempenho dos alunos da disciplina de Concreto Armado II?

A avaliação do ambiente **ConcWeb** feita pelos alunos com base nas respostas do questionário descrito no Capítulo 4 é também apresentada.

# **5.1 Análise da Influência do Portal ConcWeb na Aprendizagem de Concreto Armado**

Todas as três avaliações de todos os alunos tanto do grupo de controle quanto do grupo experimental foram recorrigidas considerando o novo critério: para os itens corretos foram atribuídos o valor 1 e para os itens incorretos o valor 0. Os escores obtidos pelos alunos em cada item de cada prova foram submetidos a uma análise fatorial exploratória utilizando-se o pacote estatístico MPlus<sup>7</sup> (Muthén; Muthén, 2007). Essa etapa foi necessária devida à natureza da disciplina de Concreto Armado II que abrange vários conteúdos.

O mapa de cargas fatoriais resultante não apresentou uma estrutura fatorial simples. Em alguns casos o mesmo item aparecia em mais de um fator com carga fatorial relevante. Porém, de uma análise teórica dos itens realizada pelos professores da disciplina chegou-se a dois grupamentos:

1. Mecânica das estruturas: itens relativos à análise dos esforços desenvolvidos na estrutura provenientes das cargas, geometrias das seções, verificações de tensões;

 $\overline{a}$ 

<sup>&</sup>lt;sup>7</sup> http://www.statmodel.com/

2. Estruturas de concreto armado: itens relativos ao dimensionamento e detalhamento das estruturas de concreto armado.

Desta análise pode-se perceber uma estrutura fatorial muito próxima à estrutura apresentada no diagrama do processo global para o projeto estrutural mostrado na Fig. 4.1.

Finalizada esta etapa tem-se os escores brutos dos alunos por instrumento (prova) e por dimensão (fator). O escore bruto é uma medida ordinal: com ele pode-se apenas afirmar qual é menor e qual é maior. E não se pode garantir que as diferenças entre pares de valores equidistantes são iguais (Singer; Willet, 2003). Portanto, para se obter a escala de mensuração por dimensão (o próximo passo metodológico), o conjunto de dados brutos de cada dimensão de cada prova foi ajustado ao modelo Rasch para dados dicotômicos. Foi utilizado o *software* WINSTEPS<sup>8</sup> (Linacre, 2012) para a criação das escalas de medida para as dimensões (domínio de conhecimento) **mecânica** (Mecânica das Estruturas) e **concreto** (Concreto Armado).

O pressuposto básico do Modelo Rasch é que, quanto mais competência tiver uma pessoa, maior a sua probabilidade de receber escores altos em todos os itens, sejam eles fáceis ou difíceis. Por outro lado, quanto mais fácil o item, maior a probabilidade de qualquer pessoa receber escore alto nesse item. Quando todos os itens de uma escala atendem a essas expectativas significa que o instrumento se enquadra no modelo de medida e a probabilidade que indivíduos com maior proficiência obtenham escores mais altos é maior que aqueles com menor competência. (Maia, 2010).

No contexto do modelo Rasch as estatísticas INFIT e OUTFIT indicam a precisão que os dados se ajustam ao modelo. A magnitude desses índices está relacionada à existência de respostas inesperadas (respostas erradas para os itens mais fáceis e respostas corretas para os itens mais difíceis). Quanto mais frequentes forem os erros e acertos inesperados mais altos serão as estatísticas INFIT e OUTFIT.

Linacre (2012) apresenta uma tabela descrevendo os intervalos para as estatísticas de ajuste INFIT e OUTFIT conforme apresentado na Tab. 5.1. E a Tab. 5.2 apresenta os valores médios para INFIT e OUTFIT encontrados para o conjunto de itens dos domínios estudados.

 $\overline{a}$ 

<sup>&</sup>lt;sup>8</sup> http://www.winsteps.com/winsteps.htm

| Limite      |                                                            |
|-------------|------------------------------------------------------------|
| > 2         | Distorce ou degrada o sistema de medidas                   |
| $1.5 - 2.0$ | Improdutiva para construção de medidas, mas não degrada    |
| $0.5 - 1.5$ | Produtiva para construção de medidas                       |
| < 0.5       | Menos produtiva para construção de medidas podendo levar a |
|             | conclusões equivocadas                                     |

**Tab. 5.1: Limite dos parâmetros de INFIT e OUTFIT.** 

|       | Dimensão / | <b>INFIT</b> | <b>OUTFIT</b> | <b>RMSE</b> |              |  |
|-------|------------|--------------|---------------|-------------|--------------|--|
| Grupo | Domínio    |              |               | Real        | <b>Model</b> |  |
| GC    | Mecânica   | 0,98         | 0,92          | 0,21        | 0,20         |  |
|       | Concreto   | 0,99         | 1,08          | 0,59        | 0,59         |  |
| GE    | Mecânica   | 0,99         | 0.95          | 0,20        | 0,20         |  |
|       | Concreto   | 1,00         | 0,81          | 0.45        | 0,44         |  |

**Tab. 5.2: Estatísticas de INFIT e OUTFIT para GC e GE.** 

Os resultados obtidos para os INFIT's e OUTFIT's ficaram em média dentro do valor esperado de 1,0 conforme preconiza Linacre (2012) para os dois domínios e os dois grupos de alunos.

A estatística RMSE (*Root Mean Square Standard Error*), Tab. 5.2, é composta de duas parcelas: Model RMSE e Real RMSE. É desejável que os seus valores sejam aproximadamente iguais. Isto demonstra que divergência nos dados tem pouco efeito na precisão global das medidas (Linacre, comunicação pessoal, 22/02/2010).

Por conseguinte tem-se as três medidas intervalares (escala) necessárias para descrever as trajetórias de desenvolvimento dos alunos de Concreto Armado II ao longo do semestre letivo para os domínios identificados. A escala de medidas para o domínio que compreende os itens relativos à Mecânica das Estruturas (**mecânica**) foi considerada fonte de dados para a construção de uma variável preditora no ajuste do modelo da Análise Longitudinal Hierárquica, uma vez que este conhecimento é tratado nas disciplinas anteriores e é pré-requisito da disciplina investigada. A transformação das medidas para dados dicotômicos foi realizada da seguinte maneira: para medidas iguais ou menores que zero foi atribuído o valor 0, caso contrário o valor 1. Esta variável assim construída foi denominada *MecanicaNLogit.*

 $\overline{a}$ 

As trajetórias de desenvolvimento foram determinadas por intermédio do modelo hierárquico de dois níveis utilizando o pacote estatístico SPSS<sup>9</sup>.

A Tab. 5.3 sintetiza as variávies preditoras construídas no Capítulo 4 para a análise hierárquica para ambos os grupos da investigação apresentando seus níveis de significância para o primeiro modelo hierárquico construído no SPSS representado pela Eq. 5.1 para o grupo de controle. Uma equação semelhante foi construída para o grupo experimental. *MedCONC* é a variável dependente que representa as medidas (logit) do desempenho dos alunos em Concreto Armado II.

# MedCONC =  $\beta_{0i} + \beta_{1i} * tempo_{ij} + \rho_1 * idadeN + \rho_2 * genero$  $+ \cdots + \rho_{10} * tempTRAB2$  Eq. 5.1

| Variáveis Preditoras | Intervalo de confiança de 95%<br>(p<0,05) |       |                              |  |  |
|----------------------|-------------------------------------------|-------|------------------------------|--|--|
|                      | Grupo de<br>Controle                      |       | Grupo<br><b>Experimental</b> |  |  |
| Intercept            | 0,000                                     | 0,000 | 0,000                        |  |  |
| tempo                | 0,000                                     | 0,000 | 0,000                        |  |  |
| MecanicaNLogit       | 0,011                                     | 0,001 | 0,000                        |  |  |
| idadeN               | 0,822                                     | 0,655 | 0,635                        |  |  |
| genero               | 0,565                                     | 0,022 | 0,043                        |  |  |
| local2ograu          | 0,157                                     | 0,692 | 0,724                        |  |  |
| admin2ograu          | 0,566                                     | 0,339 | 0,505                        |  |  |
| mediaRGN             | 0,233                                     | 0,326 | 0,307                        |  |  |
| medRGEstrPondN       | 0,801                                     | 0,473 | 0,401                        |  |  |
| notaTPN              | 0,001                                     | 0,395 | 0,761                        |  |  |
| trabalhouESTRUT      | 0,452                                     | 0,115 | 0,082                        |  |  |
| vinculoEMPR          | 0,952                                     | 0,075 | 0,062                        |  |  |
| tempTRAB2            | 0,936                                     | 0,668 | 0,079                        |  |  |
| usou                 |                                           |       | 0,324                        |  |  |

**Tab. 5.3: Variáveis preditoras para a análise hierárquica.** 

Os próximos modelos para o grupo de controle foram construídos com as variáveis preditoras que apresentaram nível de significância *p<0,05*. Para o grupo

<sup>&</sup>lt;sup>9</sup> http://www-03.ibm.com/software/products/us/en/category/SWQ00?lnk=mprSO-bana-usen

experimental o modelo inicial foi construído com a mesma filosofia. Entretanto, os preditores finais não foram os mesmos. A estrutura dos modelos ajustados pode ser conhecida na Tab. 5.4. A Tab. 5.5 resume a principal estatística de ajuste -2LOG LIKELIHOOD (-2LL). Esta estatística é baseada na soma de probabilidades associadas aos resultados modelados e aos empíricos (medidas) indicando o quanto há de informação inexplicada. Diferenças positivas e estaticamente significativas  $(\chi^2)$  entre as estatísticas -2LL de modelos subsequentes direcionam o ajusto do modelo (Field, 2009). De acordo com os valores de -2LL apresentados na Tab. 5.5 pode-se verificar que houve um decréscimo estatisticamente significativo entre os modelos construídos.

**Tab. 5.4: Estrutura dos modelos ajustados para os grupos GC e GE.** 

| Amostra   |              | Modelo                                                                                    |
|-----------|--------------|-------------------------------------------------------------------------------------------|
| GC        | $\mathsf{A}$ | $MedCONC_{ii} = -2,008 - 1,366*tempo_{ii}$                                                |
|           | R            | $MedCONC_{ij} = -2,505 - 1,351*tempo_{ij} + 0,586*nota TPN_i$                             |
|           |              | $MedCONC_{ij} = -2,696 - 1,437*tempo_{ij} + 0,500*nota TPN_i +$                           |
|           |              | $0,478*MecanicaNLogit_{ii}$                                                               |
|           |              | A $MedCONC_{ii} = -3,368 + 1,230$ *tempo <sub>ii</sub>                                    |
|           | R            | $MedCONC_{ij} = -3,588 + 1,176 * tempo_{ij} + 0,434 * Mecanica NLogit_{ij}$               |
| <b>GE</b> |              | $MedCONC_{ij} = -3,647 + 1,186*tempo_{ij} + 0,387* Mecanica NLogit_{ij} +$                |
|           |              | $0.307*$ trabalhouESTRUT <sub>i</sub>                                                     |
|           | D            | $MedCONC_{ij} = -3,642 + 1,010*tempo_{ij} + 0,423*MecanicaNLogit_{ij} +$                  |
|           |              | $0.332*$ trabalhouESTRUT <sub>i</sub> + $0.315*$ usou <sub>ii</sub> * tempo <sub>ii</sub> |

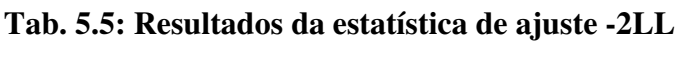

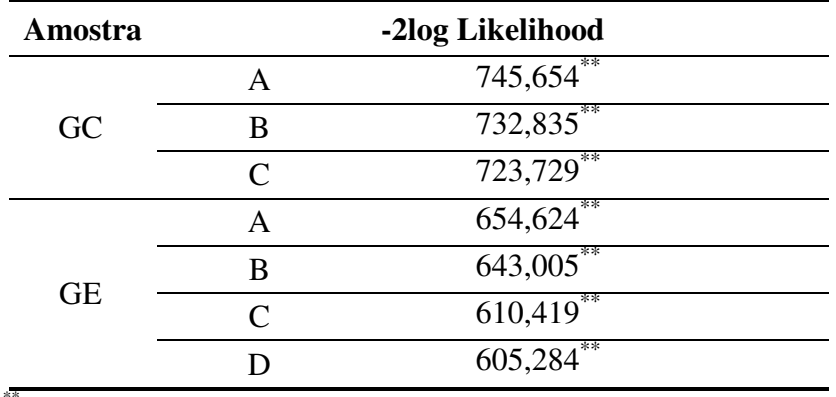

\*\**p<0,01*

Portanto, o melhor ajuste para os dados do GC está representado pela Eq. 5.2:

>
\$?@? - = −, IJI − , KLM ∗  - + , KMN ∗ >
OC)-OCPD- - +, Q ∗ )CF(-**Eq. 5.2**

E para os dados do GE o modelo ajustado é representado pela Eq. 5.3:

# MedCONC $_{ij}$  =  $\,$   $-3,642\,$   $+$  1, 010  $\ast$  tempo $_{ij}$   $+$  0,423  $\ast$  MecanicaNLogit $_{ij}$

 $+$  0, 332  $\ast\,$  trabalhouESTRUT  $_i$   $+$  0, 315  $\ast\,$  usou $_{ij}$   $\ast\,$  tempo $_{ij}$ **Eq. 5.3**

Nas duas equações (Eq. 5.2 e Eq. 5.3) todos os parâmetros são significativos ao nível de *p<0,01* (Anexos 4 e 5, respectivamente).

Todos os alunos de ambos os grupos iniciaram o curso com valores negativos para o intercepto (conhecimento inicial) indicando baixa probabilidade de sucesso ao responder itens fáceis ou difíceis. Para o grupo de controle a taxa de mudança do desempenho na disciplina de Concreto Armado II ao longo do semestre é negativa ao passo que a do grupo experimental é positiva. Os valores do parâmetro do preditor *MecanicaNLogit* para ambos os grupos são muito próximos e influenciam positivamente a medida do desempenho em Concreto Armado II. Para o grupo de controle o preditor *notaTPN* influenciou positivamente enquanto que não foi significativo para o grupo experimental, Tab. 5.3. Para o grupo experimental o preditor *trabalhouESTRUT* influenciou positivamente no intercepto e o preditor *usou* influenciou positivamente na taxa de mudança do desempenho escolar.

O gráfico da Fig. 5.1 apresenta a trajetória média para o desempenho dos alunos do grupo de controle. Esses resultados podem ser explicados pelos dados levantados e consolidados na descrição do perfil do grupo de controle da Tab. 4.2 do Capítulo 4. E o gráfico da Fig. 5.2 apresenta as trajetórias médias para o desempenho dos alunos do grupo experimental explicitando a influência positiva dos preditores em *trabalhouESTRUT* e *usou*. A Tab. 5.6 exibe a variação (∆) entre as medidas do desempenho de Concreto Armado II inicial e final para as combinações de valores dos preditores *trabalhouESTRUT* e *usou*.

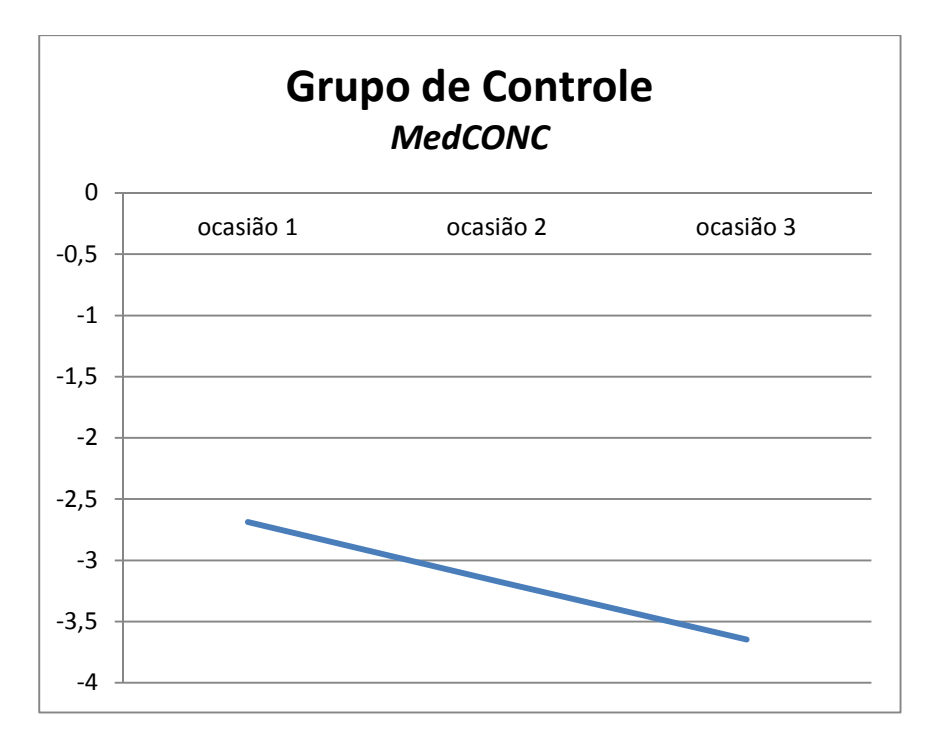

**Fig. 5.1: Gráfico da trajetória média para o desempenho do GC.** 

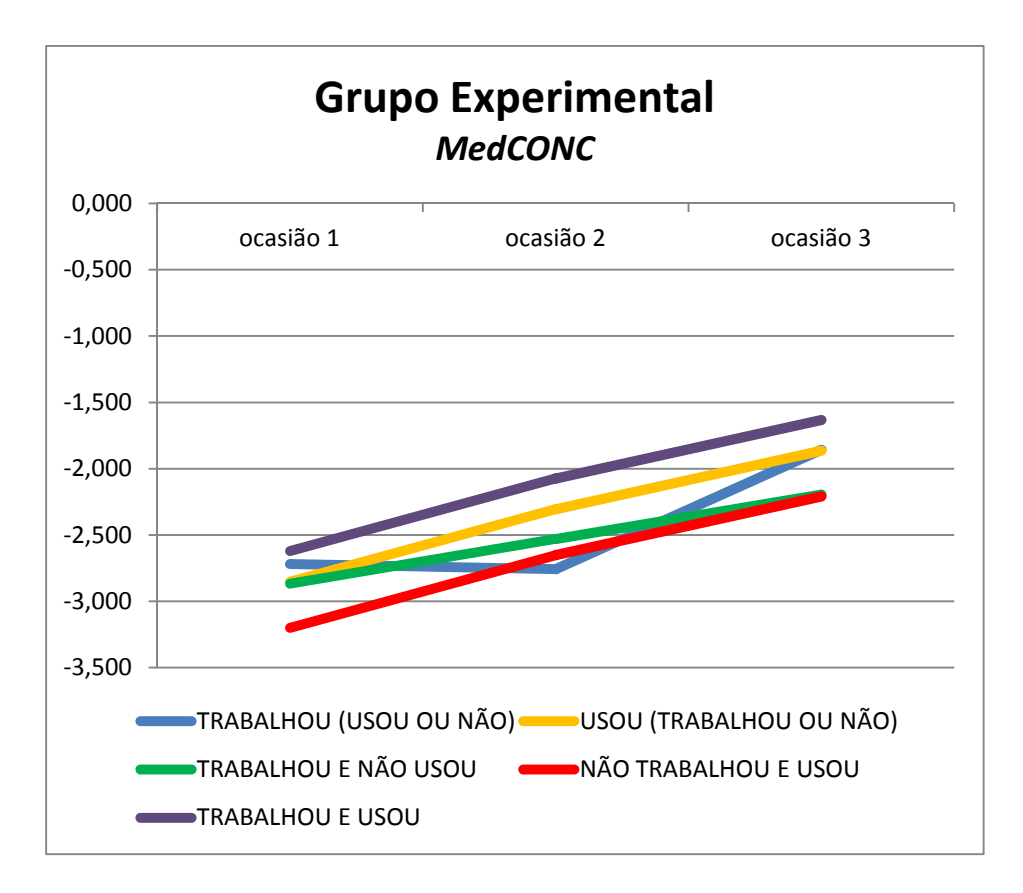

**Fig. 5.2: Gráfico da trajetória média para o desempenho do GE.** 

| <b>TRABALHOU</b> | <b>USOU</b> | <b>VALOR</b>   | <b>VALOR</b> |       |
|------------------|-------------|----------------|--------------|-------|
|                  |             | <b>INICIAL</b> | <b>FINAL</b> |       |
|                  | 1/0         | $-2,720$       | $-1,857$     | 0,863 |
| 1/0              |             | $-2,852$       | $-1,864$     | 0,988 |
|                  |             | $-2,867$       | $-2,194$     | 0,673 |
|                  |             | $-3,200$       | $-2,210$     | 0,990 |
|                  |             | $-2,621$       | $-1,632$     | 0.989 |

**Tab. 5.6: Influência dos preditores** *trabalhouESTRUT* **e** *usou* **na trajetória média do desempenho em Concreto Armado II** 

Pelos valores apresentados na Tab. 5.6 quando a variável preditora *usou* (o ambiente **ConcWeb**) está presente tem-se uma mudança mais significativa no desempenho dos alunos na disciplina em questão.

## **5.2 Avaliação do Ambiente ConcWeb**

Segundo Romiszowski (2011), a avaliação do *software* traz benefícios a curto e a longo prazo. A curto prazo, a avaliação ajuda na identificação de problemas e/ou deficiências, criando a oportunidade para revisões pertinentes, no próprio processo de elaboração. E, a longo prazo, uma avaliação sistemática ajuda no fornecimento de dados para a verificação da qualidade da experiência educacional como um todo, facilitando até decisões de ordem institucional.

Com relação à *web*, foram utilizados alguns parâmetros/orientações como os sugeridos pela *Evaluate Europe Handbook* (2006) e pela *Swedish National Agency for Higher Education* (2008). Como já foi explicitado no Capítulo 4, o questionário continha três sessões e somente o grupo experimental respondeu à terceira sessão referente à avaliação do ambiente **ConcWeb**. Este instrumento consta de 10 questões específicas sobre o *site*. Não havia necessidade de identificação dos alunos que deviam informar apenas a idade, o curso e a turma a qual pertenciam, o que acredita-se aumentar a confiabilidade das respostas fornecidas pelos usuários.

Os gráficos das Figs. 5.3 a 5.6, construídos a partir das respostas dos alunos revelam que o ambiente **ConcWeb** possui as características desejáveis para os indicadores pedagógicos, de usabilidade e de funcionalidade; tendo em vista que a grande maioria dos respondentes escolheu as opções positivas para as respostas da maioria das questões.

A maioria dos alunos (79%) considera relevante a utilização dos programas (*applets*) para dimensionamento e detalhamento de estruturas de Concreto Armado (Fig. 5.3). E 57% deles consideram alta a muito alta a relevância dos recursos visuais presentes no **ConcWeb** para o auxílio a seus estudos. Entretanto, dos 63% que afirmaram que a utilização do ambiente influenciou o seu nível de conhecimento dos conteúdos da disciplina investigada, 46% (Fig. 5.4) consideraram baixa a influência do ambiente em sua aprendizagem. Pode-se explicar essa aparente contradição devido ao tempo de utilização do ambiente, levando-se em consideração os comentários deixados pelos alunos na folha de resposta do questionário avaliativo. Muitos sugeriram que os professores deveriam incentivar mais a utilização do ambiente e, além disso que os alunos deveriam começar a ter contato com o ambiente desde o início do semestre letivo. Além disso, 55% dos alunos sentiu liberdade para navegar e buscar as informações necessárias dentro do **ConcWeb** conferindo-lhes autonomia.

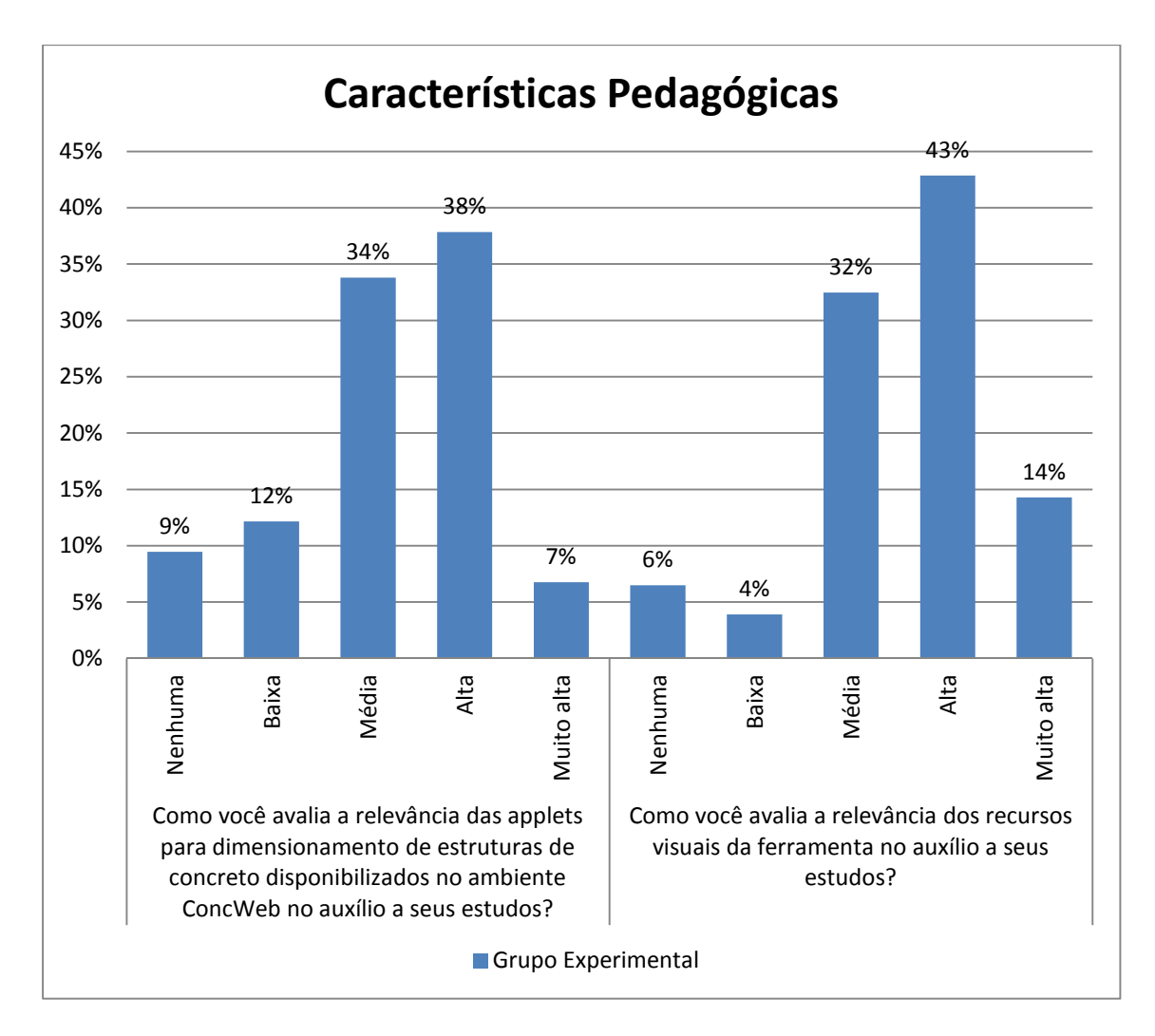

**Fig. 5.3: Questões sobre os aspectos pedagógicos - Parte I.** 

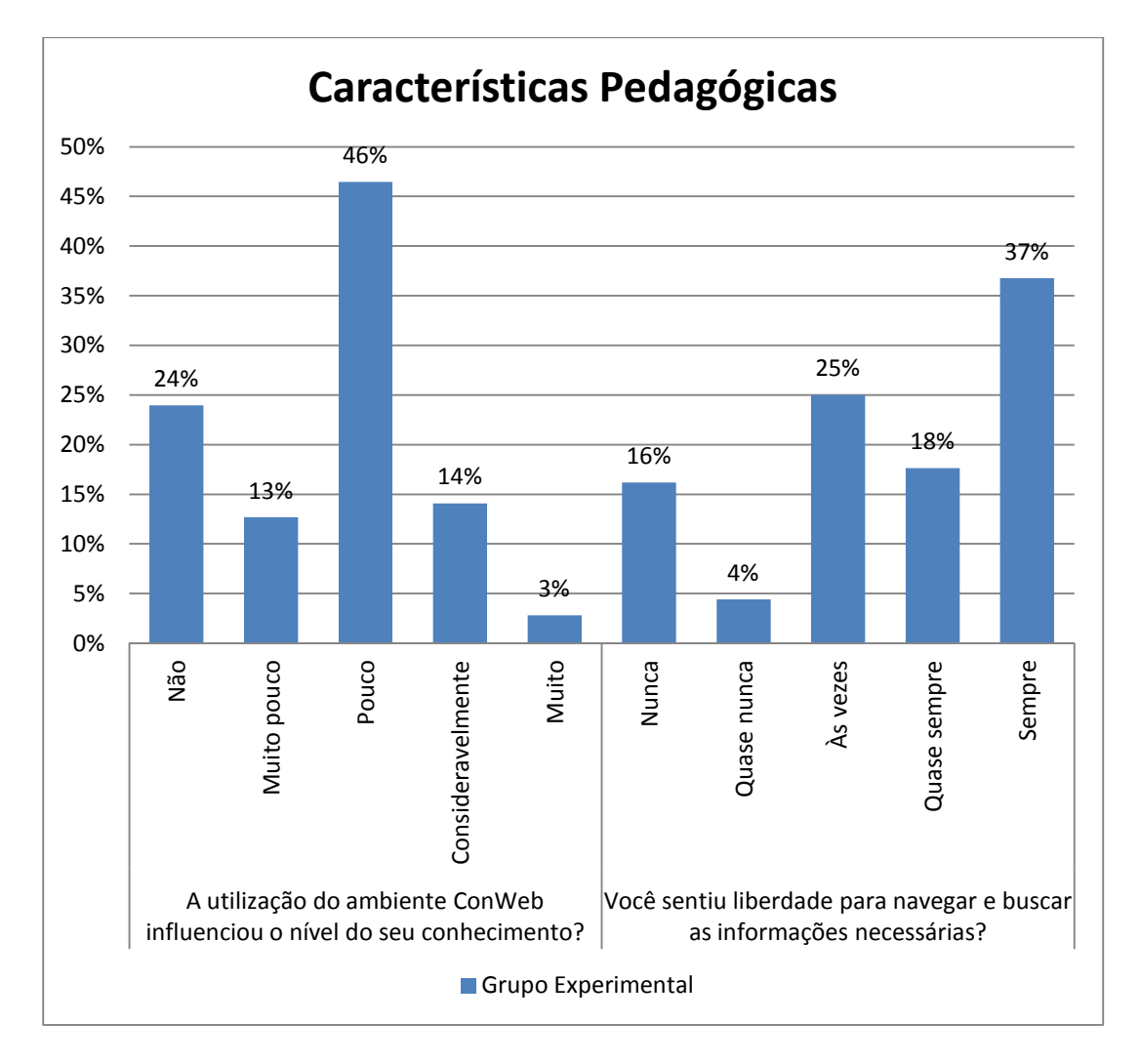

**Fig. 5.4: Questões sobre os aspectos pedagógicos - Parte II.** 

Com relação ao aspecto de usabilidade (Fig. 5.5) pode-se salientar que quase 100% dos alunos responderam que utilizariam o ambiente novamente o que destaca o interesse dos alunos pela ferramenta de apoio ao ensino e aprendizagem. E 76% dos alunos aprovaram o design do ambiente.

Quanto ao aspecto de funcionalidade (Fig. 5.6), 65% considera a forma de organização do conteúdo adequada. Entretanto, 38% responderam que somente às vezes encontraram as informações desejadas. Esta contradição pode ser apenas aparente e estar relacionada à falta de opções nas respostas das questões para aqueles que não acessaram o ambiente e por isso respondem negativamente às questões.

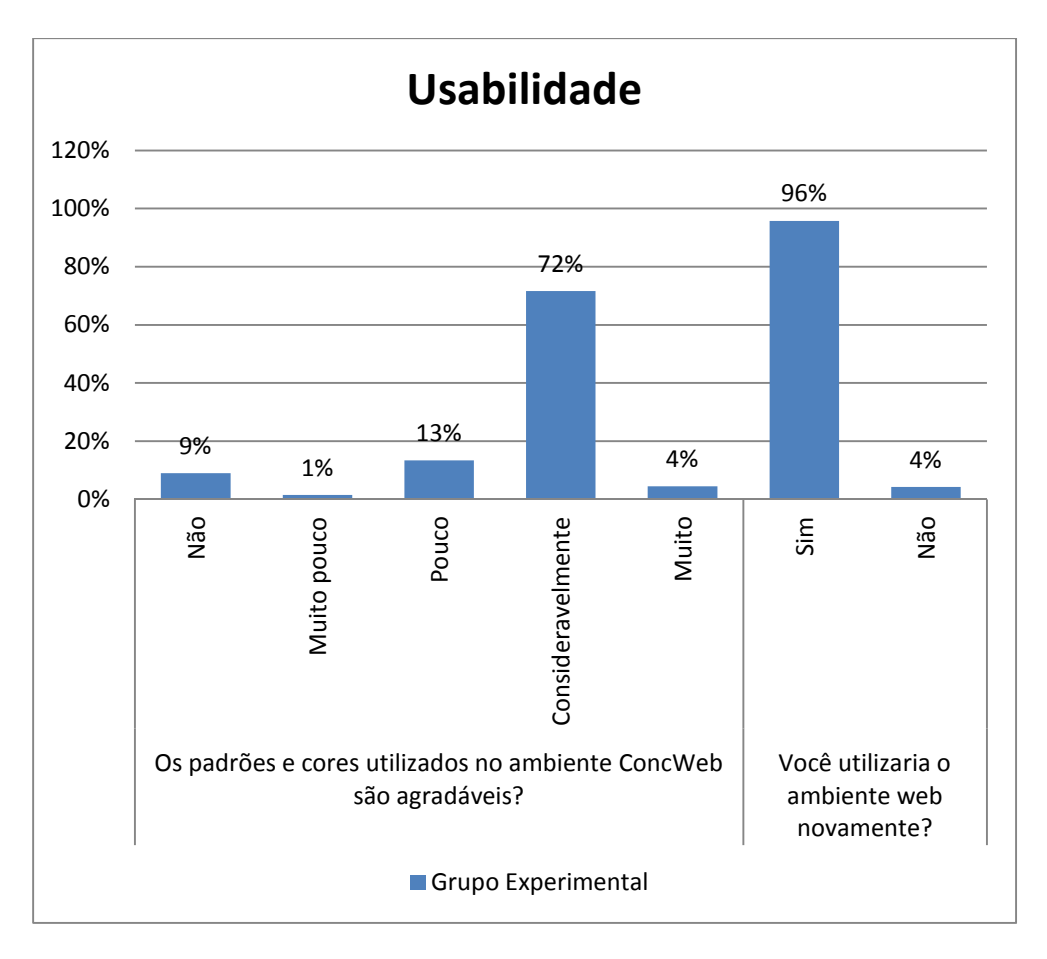

**Fig. 5.5: Questões sobre usabilidade.** 

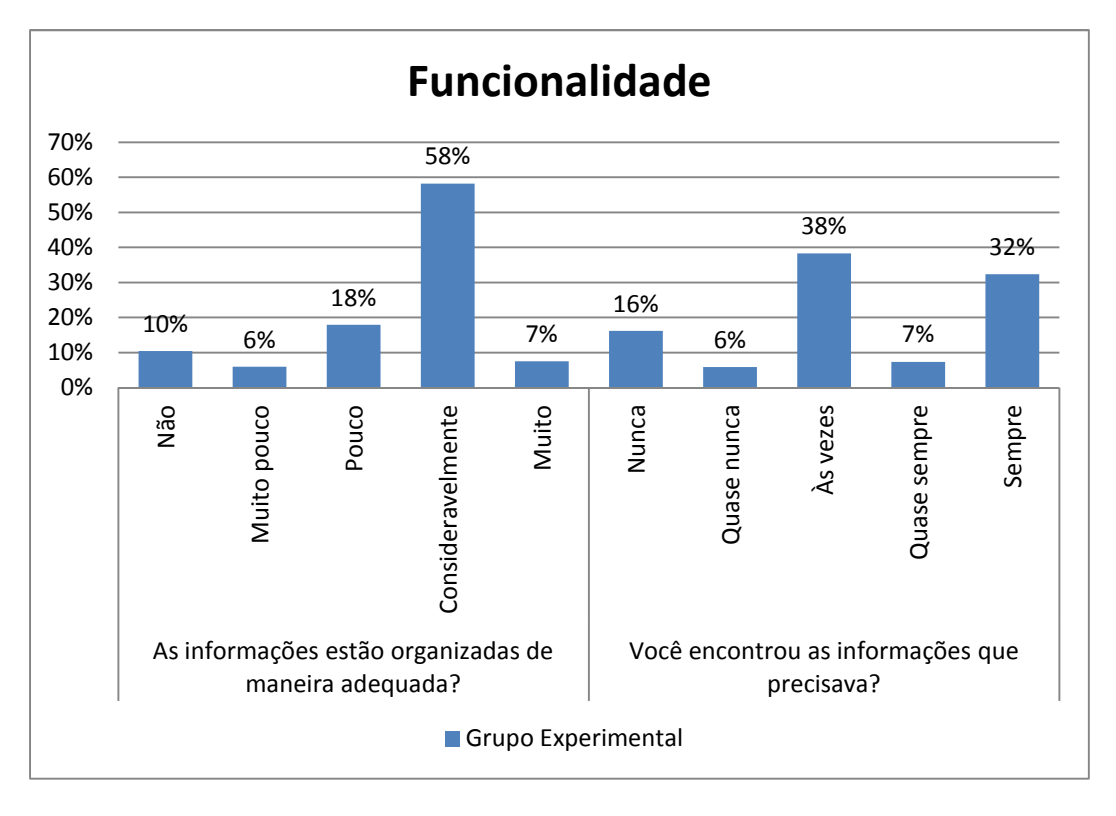

**Fig. 5.6: Questões sobre funcionalidade.**

# **6. CONSIDERAÇÕES FINAIS**

Esta pesquisa procurou evidências de que o ambiente digital poderia influenciar o desempenho dos alunos da disciplina de Concreto Armado II. Para tanto, foi desenvolvido ambiente **ConcWeb** contendo todo o conteúdo das disciplinas Concreto Armado I e II sob a forma de hipertextos, vídeos, animações e aplicativos simuladores. O acesso ao ambiente *web* ficou disponível para os alunos do grupo investigado, denominado grupo experimental, durante o semestre letivo. No decorrer do curso os professores da disciplina Concreto Armado II apresentaram o ambiente **ConcWeb** como ferramenta de apoio ao ensino e aprendizagem e, sugeriram atividades e/ou trabalhos práticos que pudessem ser solucionados com auxílio deste recurso digital.

No final do semestre foi gerado pelo ambiente **ConcWeb** e pelo Google Analytics um relatório contendo dia, hora e páginas acessadas por cada aluno. Além disso, foi solicitado aos alunos que respondessem a um questionário contendo perguntas autoavaliativas e também perguntas relacionadas à avaliação do *site*. O relatório apresentado, juntamente com as respostas dos questionários, os dados contidos no histórico escolar dos alunos e as notas dos trabalhos práticos e das três avaliações aplicadas, geraram os dados para a investigação sobre a trajetória do desempenho dos alunos da disciplina de Concreto Armado II.

Os dados foram transformados em dados dicotômicos e analisados mediante processos estatísticos adequados a um estudo hierárquico longitudinal.

# **6.1 Conclusões**

*O ambiente ConcWeb pode influenciar positivamente no desempenho dos alunos da disciplina de Concreto Armado II?* 

Encontrou-se fortes evidências de que o ambiente **ConcWeb** influencia sim, positivamente, no desempenho dos alunos em Concreto Armado II. O modelo hierárquico longitudinal construído para descrever a trajetória de desempenho dos alunos de Concreto Armado II é composto das medidas do conhecimento de Mecânica das Estruturas e dos preditores relacionados à prática profissional na área de estruturas e
à utilização do ambiente. Todos esses parâmetros se mostraram estatisticamente significativos (*p < 0,01*) para a amostra estudada.

 O modelo hierárquico longitudinal que melhor representou os dados da pesquisa evidencia que o fato de o aluno trabalhar na área de estruturas combinado com a utilização do **ConcWeb** contribuiu para o melhoramento do desempenho dos alunos em Concreto Armado II. Os parâmetros *trabalhouESTRUT* (trabalhou na área de estruturas) e *usou* (utilizou o ambiente **ConcWeb**), quando introduzidos ao modelo sem a companhia um do outro não são estatisticamente significativos o que indica a sinergia entre ambos. Percebeu-se ainda, que o modelo se apresenta melhor ajustado quando o parâmetro relacionado à utilização do ambiente é introduzido ao modelo destacando a importância da utilização da ferramenta disponibilizada.

O trabalho aqui descrito também aborda a avaliação do ambiente digital por parte dos alunos. Por meio de uma pesquisa sob a forma de questionário avaliativo, os alunos puderam dar a sua opinião à respeito do ambiente. E, após a análise dessas informações, pôde-se concluir que os alunos não só aprovaram o ambiente **ConcWeb** como também pensam ser importante a utilização desta ferramenta de apoio ao ensino e aprendizagem para a melhora do desempenho em Concreto Armado II.

Baseado nas evidências encontradas e nos relatos dos professores das disciplinas e pesquisadora pôde-se concluir que o ambiente projetado e desenvolvido nesta pesquisa constitui um bom instrumento de apoio ao ensino e aprendizagem da disciplina em questão, que auxilia não só o aluno, mas também o professor durante as aulas ministradas da seguinte maneira:

- Facilita a exposição dos conteúdos pois emprega tanto os recursos de visualização e também de áudio;
- Atua como uma extensão da sala aula, uma vez que o aluno está livre para acessar o ambiente a qualquer momento e em qualquer lugar;
- Garante ao aluno a qualidade das informações disponibilizadas uma vez que todo o conteúdo selecionado para disponibilização no ambiente é analisado e validado pelos professores das disciplinas;
- Poupa tempo de busca incessante na internet sobre informações a respeito do assunto Concreto Armado pois atua como um repositório para esta disciplina.

Essa pesquisa apresentou evidências empíricas de que o entendimento do conteúdo de Mecânica das Estruturas é essencial para o entendimento de Concreto Armado.

### **6.2 Trabalhos Futuros**

Os resultados da pesquisa foram positivos e incentivadores no que diz respeito à utilização de ferramentas digitais como auxílio ao processo de ensino e aprendizagem de Concreto Armado II. Portanto, este estudo propõe a continuação do desenvolvimento e aperfeiçoamento do ambiente **ConcWeb**, contemplando as seguintes expectativas:

- 1. Aperfeiçoar o *design* do ambiente tornando-o ainda mais agradável e interativo;
- 2. Melhorar o sistema de avaliação do ambiente, aperfeiçoando o questionário, selecionando aleatoriamente uma amostra dos alunos que utilizam o ambiente para entrevistas e solicitando também a avaliação dos docentes;
- 3. Envolver no projeto os professores das disciplinas antecedentes à disciplina Concreto Armado II para que também se sintam motivados a utilizar o ambiente como ferramenta de apoio às aulas;
- 4. Desenvolver mais aplicativos que possam atuar como simuladores para facilitar a compreensão dos alunos e motivar ainda mais a utilização do ambiente;
- 5. Envolver os alunos no projeto, incentivando-os a participar sugerindo temas para serem discutidos e/ou publicados no ambiente **ConcWeb**, bem como produzindo material para ser avaliado e posteriormente publicado no ambiente;
- 6. Disponibilizar também os conteúdos das disciplinas de Estruturas de Madeiras e Estruturas de Aço, envolvendo também os professores dessas disciplinas no projeto.
- 7. Continuar os estudos e análises estatísticas sobre a influência da utilização do portal **ConcWeb** no desenvolvimento do desempenho dos alunos nas disciplinas relacionadas à área de estruturas.

Os caminhos percorridos até aqui foram de grande importância para a continuação da busca de novas metodologias de ensino e aprendizagem que possam ser aplicadas aos

alunos dos cursos de Engenharia Civil e Arquitetura com a finalidade de melhorar a qualidade do ensino e fornecer alternativas valiosas que estimulem a interatividade dos alunos com o ambiente virtual propiciando aumento do desempenho dos mesmos nas disciplinas supracitadas.

# **7. REFERÊNCIA BIBLIOGRÁFICA**

**ANTUNES, Celso. 2003.** *Inteligências Múltiplas e Seus Estímulos.* 11ª ed. Campinas, SP : Papirus, 2003. 141p. ISBN 85-308-0512-7.

**ASSIS, Jailson Mangueira. 2005.** *Modelos Multiníveis em Pesquisas Amostrais Complexas - uma Aplicação à Valoração de Aluguéis de Imóveis Residenciais Segundo suas Características/Atributos.* Rio de Janeiro, 2005. Dissertação de Mestrado - Escola Nacional de Ciências Estatísticas. Programa de Pós-Graduação em Estudos Populacionais e Pesquisas Sociais.

**ASSIS, Waine S.; BITTENCOURT, Túlio N.; NORONHA, Marcos A. M. 2003.** Desenvolvimento de Recursos Multimídia para o Ensino de Estruturas de Concreto. *Revista IBRACON nº 32.* São Paulo, SP. 2003, pp. 41-51.

**CAMPOS, Fernanda C. A.; ROCHA, Ana Regina C.; CAMPOS, Gilda H. B. 1998.** *Design Instrucional e Construtivismo: em Busca de Modelos para o Desenvolvimento de Software.* Brasília, DF : IV Congresso Iberoamericano de Informática Educativa, 1998.

**CAVALCANTI, Ana Regina; MALDONADO, José C.; WEBER, Kival C. (org.). 2001.** *Qualidade de Software.* São Paulo, SP : Prentice Hall, 2001. 303p. ISBN 85- 87918-54-0.

**CHEN, Chih-Ming; LEE, Hahn-Ming; CHEN, Ya-Hui. 2005.** Personalized elearning system using Item Response Theory. *Computers & Education.* 2005, Vol. 44, pp. 237-255.

**COELHO, Geide Rosa. 2011.** *A evolução do entendimento dos estudantes em eletricidade : um estudo longitudinal.* Belo Horizonte, MG : Tese - (Doutorado) - Universidade Federal de Minas Gerais, Faculdade de Educação, 2011. 173f.

**DANIELS, Harry. 2003.** *Vygotsky e a Pedagogia.* São Paulo, SP : Edições Loyola, 2003. 246p. ISBN 85-15-02711-9.

**DEITEL, H. M.; DEITEL, P. J.; NIETO, T. R. 2003.** *Internet & World Wide Web – Como programar.* 2ª ed. Porto Alegre, RS : Bookman, 2003. 1274p. ISBN 85-363- 0121-X.

**DIAS, Cláudia. 2003.** *Usabilidade na web: criando portais mais acessíveis.* Rio de Janeiro, RJ : Alta Books, 2003. 296p. ISBN 85-887-4553-4.

**DIGGLE, P. J.,** *et al***. 2001.** *Analysis of longitudinal data.* Oxford, UK : Statistical Science Series. Oxford University Press, 2001.

**Evaluate Europe Handbook Series Volume 2. 2006.** *Evaluating e-learning: A guide to the evaluation of e-learning.* [ed.] Attwell GRAHAM. Bremen, Germany, 2006. Disponível em: http://www.pontydysgu.org/wpcontent/uploads/2007/11/eva\_europe\_vol2\_prefinal.pdf. Acessado em: 15/04/2013.

**FERNANDES, João C. 2004.** Laboratório Virtual: Ferramenta de Apoio Didático em Disciplinas no Ensino de Engenharia. *World Congress on Engineering and Technology Education.* Santos, SP : WCETE 2004, 2004.

**FIELD, Andy. 2009.** *Discovering Statistics Using SPSS.* 3ª ed. London, UK : SAGE Publications Ltd, 2009.

**GARDNER, Howard. 2000.** *Inteligências Múltiplas: a Teoria na Prática.* Porto Alegre, RS : Artes Médicas, 2000. 257p. ISBN 85-7307-413-2.

**GHULMAN, Hamzah A.; MAS'ODI, Mohd Saidfudin. 2009.** *Modern measurement paradigmin Engineering Education: Easier to read and better analysis using Raschbased approach.* Kuala Lumpur, Malaysia : International Conference on Engineering Education ICEED, 2009.

**HAIR, Jr.; Joseph F.;** *et al***. 2005.** *Análise Multivariada de Dados.* [trad.] Adonai S. Sant'Anna e Anselmo C. Neto. 5ª ed. Porto Alegre, RS : Artmed Editora S. A., 2005. 593p. ISBN 85-363-0482-0.

**HORSTMANN, Cay S.; CORNELL, Gary. 2001.** *Core Java 2 – Volume 1: Fundamentos.* São Paulo, SP : Makron Books, 2001. 654p. ISBN 85-346-1225-0.

**JONASSEN, David H. 2000.** *Computers as Mindtools for Schools.* Upper Saddle River, New Jersey, USA : Prentice Hall, 2000. 297p. ISBN 0-13-080709-5.

**JONASSEN, David H.; PECK, Kyle L.; WILSON, Brent G. 1999.** *Learning With Technology: A Constructivist Perspective.* Upper Saddle River, New Jersey, USA : Prentice Hall, 1999. 234p. ISBN 0-13-271891-X.

**KEMCZINSKI, Avanilde,** *et al***. 2004.** *Ambiente Web para facilitar o Processo de Ensino-Aprendizagem.* Santos, SP : Congress on Engineering and Technology Education – WCETE, 2004.

**LINACRE, John M. 2012.** *Winsteps Tutorial.* 2012. Disponível em: http://www.winsteps.com/index.htm. Acesso em: 10/01/2013.

**MAIA, Elizabeth Vieira. 2010.** *Desenvolvimento da Aprendizagem sobre Estruturas de Concreto Armado.* Belo Horizonte, MG : Tese - (Doutorado) - Universidade Federal de Minas Gerais, Faculdade de Educação, 2010. 161f.

**MEAD, Ronald J. 2008.** *A Rasch Primer: The Measurement Theory of Georg Rasch.*  s.l. : Data Recognition Corporation, 2008. Disponível em: www.datarecognitioncorp.com/Pages/default.aspx. Acessado em: 12/01/2013.

**MENDES, Mauricio A.; FIALHO, Francisco A. P. 2004.** *Avaliação de Simuladores Aplicados na Educação Tecnológica a Distância.* Salvador, BA : XI Congresso Internacional de Educação a Distância, 2004.

**MUTHÉN,** *et al***. 2007.** *MPlus - User Guide.* 5ª ed. Los Angeles, USA : Murthén & Murthén, 2007.

**NIELSEN, Jakob. 2000.** *Projetando websites.* Rio de Janeiro, RJ : Elsevier, 2000. 416p. ISBN 85-352-0656-6.

**O'BRIEN, James A. 2004.** *Sistemas de Informação e as Decisões Gerenciais na Era da Informática.* São Paulo, SP : Saraiva, 2004. 436p. ISBN 85-02-03276-3.

**OLIVEIRA, Celina C.; COSTA, José W.; MOREIRA, Mércia. 2002.** *Ambientes Informatizados de Aprendizagem: Produção e Avaliação de Software Educativo.*  Campinas, SP : Papirus, 2002. 144p. ISBN 85-308-0634-4.

**PELIZZARI, Adriana,** *et al***. 2002.** Teoria da Aprendizagem Significativa Segundo Ausubel. *PEC (Programa de Educação Corporativa).* 2002, Vol. 2, pp. 37-42.

**PERRENOUD, Philippe. 1999.** *Avaliação: da excelência à regulação das aprendizagens - entre duas lógicas.* Porto Alegre, RS : Artes Médicas, 1999. 183p. ISBN 85-7307-544-9.

**PEUGH, James, L. 2010.** A practical guide to multilevel modeling. *Journal of School Psychology.* 2010, pp. 85-112.

**PFLEEGER, Shari L. 2004.** *Engenharia de Software: teoria e prática.* 2ª ed. São Paulo, SP : Prentice Hall, 2004. 535p. ISBN 85-87918-31-1.

**PRESSMAN, Roger S. 2001.** *Software Engineering: a practitioner's approach.* 5ª ed. New York, USA : McGraw-Hill, 2001. ISBN 0-07-365578-3.

**ROCHA, Heloísa V.; BARANAUSKAS, Maria Cecília C. 2003.** *Design e Avaliação de Interfaces Humano-Computador.* Campinas, SP : NIED/UNICAMP, 2003. 244p. ISBN 85-88833-04-2.

**ROMISZOWSKI, Hermelina Pastor. 2011.** *Referenciais de Qualidade no Design Instrucional.* Manaus, AM : 17º Congresso Internacional de Educação a Distância, 2011.

**ROSENFELD, Louis; MORVILLE, Peter. 1998.** *Information Architecture for the World Wide Web.* Sebastopol, USA : O'Reilly & Associates, Inc, 1998. 202p. ISBN 1- 56592-282-4.

**SALES, Rogerio Pedrosa**. 2010. *Uma ferramenta 3D, via web, para dimensionamento de seções retangulares de concreto armado com esboço da armadura*. Belo Horizonte, MG : Tese - (Doutorado) - Universidade Federal de Minas Gerais, Departamento de Engenharia de Estruturas, 2010.

**SHEPHERDSON, Emma. 2001.** *Teaching Concepts Utilizing Active Learning Computer Environments.* Massachusetts, USA, 2001. Ph. D. Dissertation of Philosophy in Civil Engineering - Massachusetts Institute of Technology.

**SHNEIDERMAN, Ben; PLAISANT, Catherine. 2005.** *Design the user interface: strategies for effective human-computer interaction.* 4ª ed. New York, USA : Pearson Education, Inc., 2005. 652p. ISBN 0-321-19786-0.

**SILVA, Wellington; SOARES, Tufi Machado. 2010.** Eficácia dos Processos de Linkagem na Avaliação Educacional em Larga Escala. 2010, Vol. 21, pp. 191-211.

**SINGER, Judith D.; WILLET, John B. 2003.** *Applied longitudinal data analysis.*  New York, NY : Oxford University Press, Inc, 2003.

**SIQUEIRA, Lilia M. M.; ALCÂNTARA, Paulo R. 2004.** *Aprendizagem Colaborativa: Inovando a Prática Pedagógica no Curso de Engenharia Elétrica.*  Santos, SP : World Congress on Engineering and Technology Education – WCETE, 2004.

**SOLETIC, Angeles. 2002.** A Produção de Materiais Escritos nos Programas de Educação a Distância: Problemas e Desafios. [A. do livro] Edith LITWIN (org.). *Educação a Distância: Temas Para o Debate de Uma Nova Agenda Educativa.* São Paulo, SP : Edições Loyola, 2002, Cap. 5. p. 73-92. ISBN 85-15-01982-5.

**SOMMERVILLE, Ian. 2003.** *Engenharia de Software.* 6ª ed. São Paulo, SP : Addison Wesley, 2003. 592p. ISBN 85-88639-07-6.

**SOUZA, Vera L. S.; ULBRICHT, Vânia R. 2004.** *Agentes Pedagógicos para Apoio ao Ensino nas Engenharias.* Santos, SP : World Congress on Engineering and Technology Education – WCETE, 2004.

**SWEDISH NATIONAL AGENCY FOR HIGHER EDUCATION. 2008.** *E-learning quality - Aspects and criteria for evaluation of e-learning in higher education.*  Stockholm, SE : Swedish National Agency for Higher Education, 2008.

**TAKAHASHI, Tadao (org.). 2000.** *Sociedade da Informação no Brasil : Livro verde.*  Brasília, DF : Ministério da Ciência e Tecnologia, 2000. 195 p. ISBN 85-88063-01-8.

**VERSUTI, C. 2004.** *Avaliação Formativa e Qualidade em EAD.* Salvador, BA : 11º Congresso Internacional de Educação a Distância, 2004.

**WELLING, Luke; THOMSON, Laura. 2005.** *PHP e MySQL desenvolvimento Web.*  3ª ed. Rio de Janeiro, RJ : Elsevier, 2005. 712p. ISBN 85-352-1714-2.

**WRIGHT, Benjamin D.; LINACRE, John M. 1989.** *Observations are always ordinal; measurements, however, must be interval* : MESA Research Memorandum Number 44, 1989. Disponível em: http://www.rasch.org/memo44.htm. Acesso em: 23/03/2013.

**WRIGHT, Benjamin D.; MOK, Magdalena M. C. 2004.** *An overview of the family of Rasch Measurement Models.* s.l. : Journal of Applied Measurement, 2004. Disponível em: http://www.jampress.org/irmch1.pdf. Acesso em: 15/05/2013.

**WU, M.; ADAMS, R. 2007.** *Applying the Rasch Model to Psycho-social Measurement:A Practical Approach* : Educational Measurement Solutions, 2007.

# **8. ANEXOS**

# **Anexo 1: Termo de Consentimento Livre e Esclarecido**

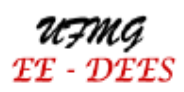

UNIVERSIDADE FEDERAL DE MINAS GERAIS ESCOLA DE ENGENHARIA PROGRAMA DE PÓS-GRADUAÇÃO EM ENGENHARIA DE ESTRUTURAS

#### CONSENTIMENTO DA PARTICIPAÇÃO DA PESSOA COMO SUJEITO

Eu li e discuti com o pesquisador responsável pelo presente estudo os detalhes descritos neste documento. Entendo que eu sou livre para aceitar ou recusar e que eu posso interromper minha participação a qualquer momento. Eu concordo que os dados coletados para o estudo sejam usados para o propósito acima descrito e guardados por 10 anos.

Eu entendi a informação apresentada nesse documento. Eu receberei uma cópia assinada e datada deste documento de consentimento informado. Declaro que nesta data tenho mais de dezoito anos.

Belo Horizonte, de de de de 20 de 20 de 20 de 20 de 20 de 20 de 20 de 20 de 20 de 20 de 20 de 20 de 20 de 20 de 20 de 20 de 20 de 20 de 20 de 20 de 20 de 20 de 20 de 20 de 20 de 20 de 20 de 20 de 20 de 20 de 20 de 20 de 20

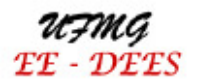

UNIVERSIDADE FEDERAL DE MINAS GERAIS **ESCOLA DE ENGENHARIA** PROGRAMA DE PÓS-GRADUACÃO EM ENGENHARIA DE ESTRUTURAS

#### **TERMO DE CONSENTIMENTO LIVRE E ESCLARECIDO**

Você está sendo consultado sobre a sua participação, como voluntário, em uma pesquisa educacional. Então, pedimos a sua autorização para analisar suas respostas em um estudo que pretende explorar como os alunos de engenharia aprendem estruturas de concreto armado ao longo de seu curso e investigar o entendimento dos estudantes acerca dos conceitos básicos exigidos em situações típicas de projeto de estruturas. É uma pesquisa que aborda aspectos da formação de engenheiros, uma área ainda pouco estudada no país. Este estudo produzirá conhecimento educacional relevante para nós, para nossos futuros alunos e para outros professores e seus alunos. É, portanto, um conhecimento socialmente relevante. Solicitamos também que estes registros sejam guardados por 10 anos.

Se você concordar com o uso de suas respostas, podemos lhe garantir que: (i) nos nossos procedimentos de análise adotaremos procedimentos para preservar a sua identidade e resguardar a sua privacidade; (ii) ao divulgarmos os resultados do estudo adotaremos procedimentos que impecam que você seja identificado.

Você não terá nenhum benefício direto pela sua participação, respondendo às questões que lhe serão propostas. Os benefícios serão difusos e indiretos, na medida em que o que aprendermos servirá para desenvolvermos o ensino das disciplinas de estruturas, e que poderá beneficiar você e nossos futuros alunos. Por outro lado, não identificamos qualquer risco potencial em sua participação no estudo.

Caso você dê seu consentimento inicial e posteriormente mude de opinião, você poderá retirar esse consentimento a qualquer momento que assim o desejar, sem que isso lhe traga qualquer sanção. Em caso de dúvida sobre a adequação dos procedimentos que estamos usando você pode procurar os professores pesquisadores responsáveis por este projeto (o endereco está abaixo).

Os conhecimentos resultantes deste estudo serão divulgados em revistas especializadas, em congressos e simpósios sobre pesquisas educacionais e em uma tese de doutorado. Abaixo estão os dados relativos a este projeto.

Título do projeto: Análise da Contribuição de um Ambiente Web de Ensino-Aprendizagem no Desempenho dos Alunos das Disciplinas de Concreto Armado da EE-UFMG

Prof. Dr. José Márcio Fonseca Calixto (Orientador) Pesquis adores responsáveis: Profa. Elizabeth Vieira Maia (Co-Orientadora) Gláucia Nolasco de Almeida Mello (Doutoranda) Pesquis ador co-responsável: Instituicão: Depto de Engenharia de Estruturas Escola de Engenharia da UFMG

Objetivo do estudo: Explorar como os alunos de engenharia aprendem estruturas ao longo de seu curso e investigar o ertendimento dos estudantes acerca dos conceitos básicos exigidos em situações típicas de projeto de estruturas.

Assinatura do Pesquisador Responsável Prof Dr. José Márcio Fonseca Calixto e-mail: calixto@dees.ufmg.br Telefone: (31) 3409-1996 Universidade Federal de Minas Gerais Escola de Engenharia Depto de Engenharia de Estruturas Av. Antônio Carlos, 6627 Belo Horizonte - MG

Assinatura do Pesquisador Responsável Prof Dr. Elizabeth Vieira Maia e-mail: bethmaia@dees.ufmg.br Telefone: (31) 3409-1978 Universidade Federal de Minas Gerais Escola de Engenharia Depto de Engenharia de Estruturas Av. Antônio Carlos, 6627 Belo Horizonte - MG

Assinatura do Pesquisador Co-Responsável Prol Dr. Gláucia Nolasco de Almeida Mello e-mail: gnamello@vahoo.com.br Telefone: (31) 9221-0859 Universidade Federal de Minas Gerais Escola de Engenharia Depto de Engenharia de Estruturas Av. Antônio Carlos, 6627 Belo Horizonte - MG

# **Anexo 2: Solução das Provas de Estruturas de Concreto II**

Concreto Armado II Primeira Prova - 01/04/2009

> Concreto  $f_{ck} = 25 MPa$ Aço CA 50

Primeira Questão: Verificar a flecha de longo prazo para a viga mostrada abaixo, sabendo-se que as cargas foram aplicadas logo após a retirada do escoramento. Atuam sobre a viga, além do peso próprio, a (15 pontos) reação de uma laje no valor de 35 kN/m.

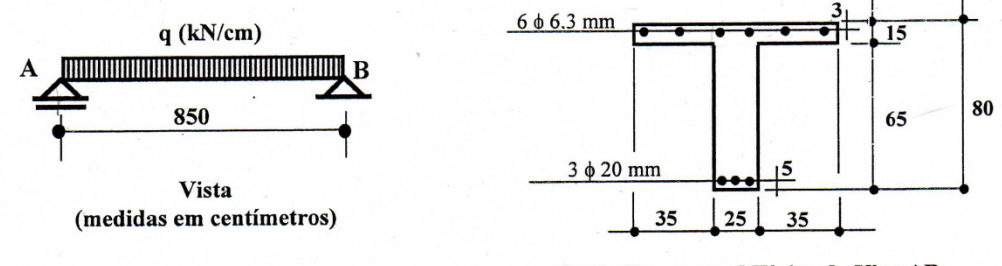

Seção Transversal Típica da Viga AB (medidas em cm)

Carregamento na viga:

$$
q = 7{,}625 (pp) + 35 kN/m (laje) = 42{,}63 kN/m
$$

• Momento de serviço:

$$
M_{serv} = \frac{q. l^2}{8} = \frac{42,63 \cdot 8,5^2}{8} = 385,0 \text{ kN. } m = 38500 \text{ kN. } cm
$$

• Momento de fissuração:

$$
y_t = \frac{95 \cdot 15 \cdot (65 + 7,5) + 25 \cdot 65 \cdot 32.5}{(95 \cdot 15) + (25 \cdot 65)} = 51,19cm
$$
  
\n
$$
I_c = \sum \frac{b \cdot h^3}{12} + A_d^2
$$
  
\n
$$
= \frac{95 \cdot 80^3}{12} + 95 \cdot 80 \cdot (51,19 - 40)^2 - \frac{70 \cdot 65^3}{12} - 70 \cdot 65 \cdot (51,19 - 32,5)^2
$$
  
\n
$$
= 4053333 + 951643 - 1601979 - 1589388 = 1813609 cm^4
$$
  
\n
$$
M_r = \alpha \cdot \frac{f_{ct}}{y_t} \cdot I_c = \frac{1,2 \cdot 0,257 \cdot 1813609}{51,19} = 10926 \text{ kN} \cdot \text{cm}
$$
  
\n
$$
f_{ct} = f_{ct,m} \text{ (no limite de deformação excessiva)} = 0,3 \cdot (f_{ck})^{2/3}, f_{ck} \text{ em MPa}
$$
  
\n
$$
f_{ct} = 0,3 \cdot 25^{2/3} = 2,564 \text{ MPa ou } 0,257 \text{ kN/cm}^2
$$

 $M_{serv} > M_r$ : A viga vai fissurar em serviço.

Inércia no estádio II:  $\bullet$ 

$$
E_S = 21000kN/cm^2
$$
  
\n
$$
E_{CS} = 0.85 \cdot 5600 \cdot (f_{ck})^{0.5}, f_{ck} \text{ em } MPa
$$
  
\n
$$
= 0.85 \cdot 5600 \cdot (25)^{0.5} = 23800 MPa \text{ ou } 2380 kN/cm^2
$$
  
\n
$$
n = \frac{E_{cs}}{E_s} = 8.82
$$
  
\n
$$
\frac{95 \cdot x^2}{2} + (8.82 - 1) \cdot (6 \cdot 0.315) \cdot (x - 3) = 8.82 \cdot (3 \cdot 3.15) \cdot (75 - x)
$$
  
\n
$$
47.5x^2 + 98.129x - 6295.51 = 0 \quad x = 10.53 \text{ cm} < 15 \text{ cm} \text{ ok}!
$$
  
\n
$$
I_{II} = \frac{95 \cdot 10.53^3}{3} + (8.82 - 1) \cdot 1.89 \cdot (10.53 - 3)^2 + 8.82 \cdot 9.45 \cdot (75 - 10.53)^2
$$
  
\n
$$
= 36973 + 838 + 346430 = 384.241 \text{ cm}^4
$$

· Rigidez equivalente:

$$
(EI)_{eq} = E_{CS} \left\{ \left( \frac{M_r}{M_a} \right)^3 \cdot I_C + \left[ 1 - \left( \frac{M_r}{M_a} \right)^3 \right] \cdot I_H \right\} \le E_{CS} \cdot I_C
$$
  
= 2380 \cdot \left\{ \left( \frac{10.926}{38.500} \right)^3 \cdot 1.813.609 + \left[ 1 - \left( \frac{10.926}{38.500} \right)^3 \right] \cdot 384.241 \right\}  
= 2.380 \cdot \{41.452 + 375.458\} =

$$
=416.911 \text{ kN}\cdot \text{cm}^2
$$

· Flecha imediata:

$$
F_{t=0} = \frac{5}{384} \cdot \frac{p \cdot l^4}{(EI)_{eq}} = \frac{5}{384} \cdot \frac{0,4263 \cdot 850^4}{2.380 \cdot 416.911} = 2,92cm
$$

Flecha diferida:  $\bullet$ 

$$
F_{t=\infty} = (1 + \alpha_f) \cdot F_{t=0} = (1 + 1,39) \cdot 2,93 = 6,98cm
$$
  
\n
$$
\alpha_f = \frac{\Delta \xi}{1 + 50 \cdot \rho'} = \frac{1,46}{1 + 50 \cdot 0,000945} = 1,39
$$
  
\n
$$
\Delta \xi = \xi(t) - \xi(t_0) = 2 - 0,54 = 1,46
$$
  
\n
$$
\rho' = \frac{A'_s}{b \cdot d} = \frac{1,89}{25 \cdot 80} = 0,000945
$$

· Verificação da flecha:

 $L/250 = 805/250 = 3,4 \text{ cm}$ Flecha admissível:

Segunda Questão: Considerando apenas os efeitos da torção, calcular a máxima carga P, que pode ser aplicada na viga AB (seção 25 x 60) mostrada abaixo. Desprezar o peso próprio da estrutura.  $(16$  pontos)

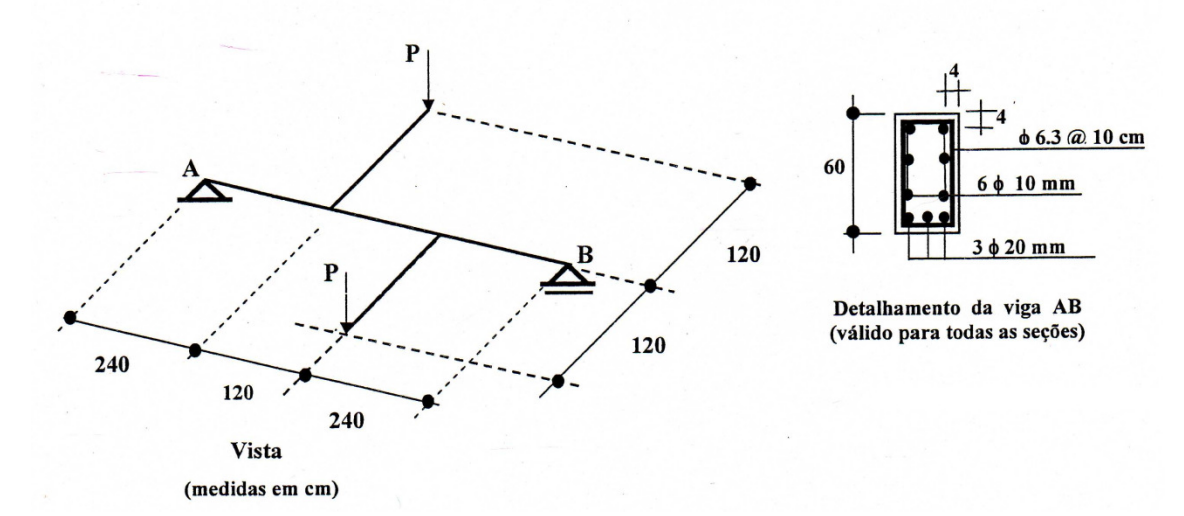

Cargas de torção:

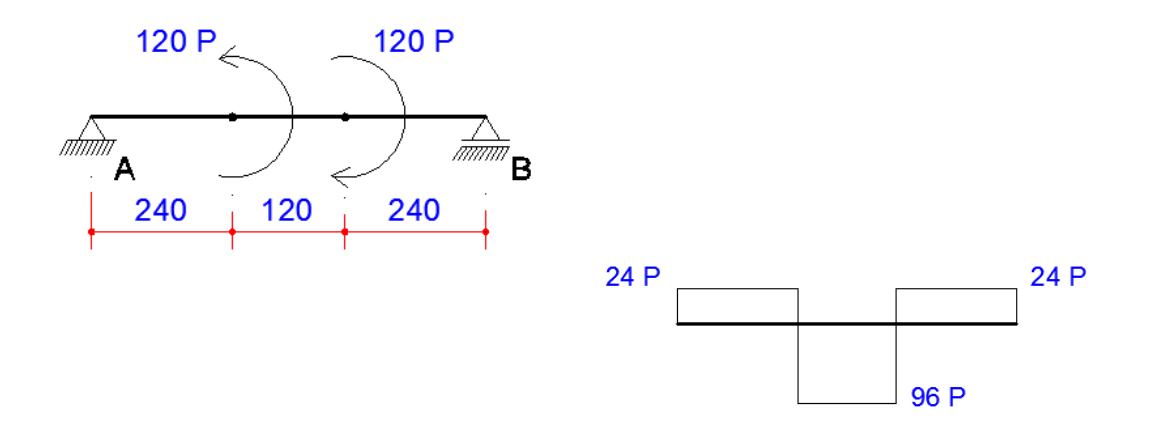

• Geometria da seção vazada fictícia a Considerar:

$$
8 cm \le h_e \le 8,82 cm \therefore h_e = 8,0 cm
$$
  
\n
$$
A_e = (60 - 8) \times (25 - 8) = 884 cm^2
$$
  
\n
$$
u = (60 - 8) \times 2 + (25 - 8) \times 2 = 138 cm
$$

• Verificação da tensão nas diagonais de concreto:

$$
\tau_{td2} = 0,4018 \ kN/cm^2
$$
  

$$
\tau_{td} = \frac{T_{Sd}}{2 \cdot A_e \cdot h_e} \le \tau_{td2} \rightarrow \tau_{td} = \tau_{td2}
$$

$$
0,4018 = \frac{T_{Sd}}{2 \cdot 884 \cdot 8,0} \quad \therefore \quad T_{Sd} = 5.683 \, kN/cm^2
$$
  

$$
T_{Sd} = 1,4 \cdot 96P \quad 5683 = 1,4 \cdot 96P \quad \therefore \quad P = 42,28 \, kN
$$

• Verificação da Armadura Transversal:

$$
\frac{A_{90}}{s} = \frac{T_{Sd}}{2 \cdot A_e \cdot f_{ywd}} \qquad s = \text{espaçamento entre estribos}
$$
\n
$$
\frac{0.315}{10} = \frac{1.4 \cdot 96P}{2 \cdot 884 \cdot 43.5} \qquad (0.315 \text{cm}^2 \text{ em } 10 \text{ cm})
$$
\n
$$
P = \textbf{18,03 kN}
$$

• Verificação da Armadura Longitudinal:

$$
\frac{A_{SL}}{u} = \frac{T_{Sd}}{2 \cdot A_e \cdot f_{ywd}} \qquad u = perímetro
$$
  

$$
\frac{6.4}{138} = \frac{1.4 \cdot 96P}{2 \cdot 884 \cdot 43.5}
$$
  

$$
P = 26.54 kN
$$

• Conclusão (Escolha):  $P = 18,03 \text{ kN}$ 

Concreto Armado II - Segunda Prova - 27 / 05 / 2009

Concreto  $f_{ck} = 25 MPa - Aço CA 50$ 

Primeira Questão: Dispondo as nervuras do modo mais conveniente, determinar a carga, por unidade de comprimento, que atua sobre a viga V2 mostrada na figura. Atuam sobre as lajes, além do peso (16 pontos) próprio, uma sobrecarga de 3 kN/m<sup>2</sup> e um revestimento de 1 kN/m<sup>2</sup>.

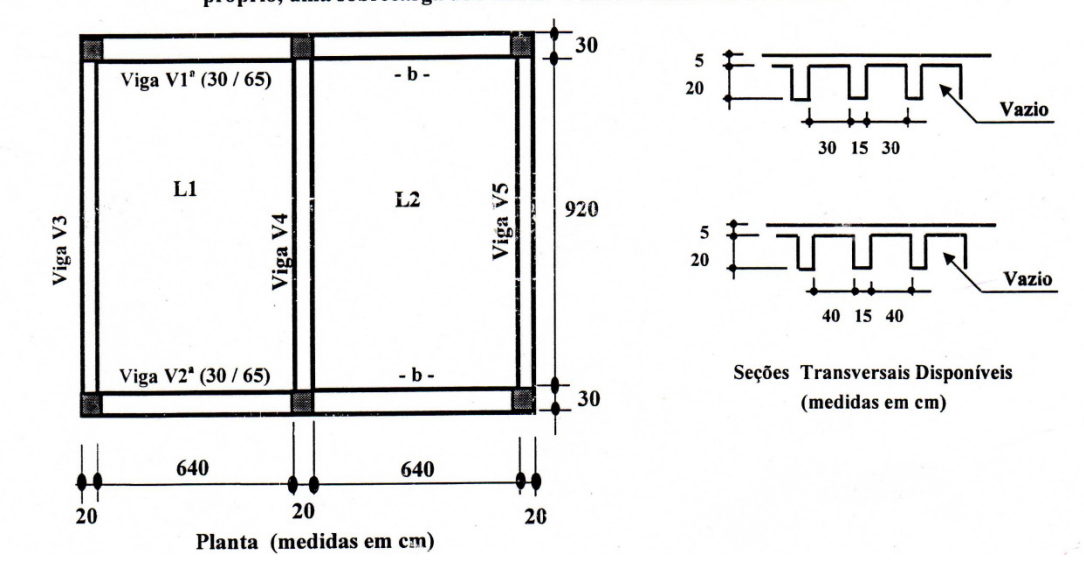

• Estudo da unidade padrão:

$$
vol = 0,55 \cdot 0,45 \cdot 0,25 = 0,061875m^{3}
$$
  
\n
$$
vol_{vazio} = 0,30 \cdot 0,40 \cdot 0,20 = 0,024m^{3}
$$
  
\n
$$
vol_{concrete} = 0,037875m^{3}
$$
  
\n
$$
peso_{unidade} = 0,037875 \cdot 25kN/m^{3} = 0,9469kN
$$

• Carga da laje:

Peso próprio = 
$$
\frac{0.9469}{0.45 \cdot 0.55} = 3.83 \, kN/m^2
$$

\nsobrecarga = 3.0  $kN/m^2$ 

\nrevestimento = 1.0  $kN/m^2$ 

\nCarga<sub>total</sub> = 3.83 + 3.0 + 1.0 = 7.83  $kN/m^2$ 

• Disposição das nervuras:

 $V$ ão de 6,6m  $\rightarrow$  nervuras espaçadas a cada 45cm de centro a centro

Cálculo do quinhão de carga:

$$
\rightarrow Inércia na Direção A (Vão = 660cm)
$$
  

$$
C_a = 2,1/384
$$

$$
Y_{CG} = \frac{45 \cdot 5 \cdot 22.5 + 15 \cdot 20 \cdot 10}{45 \cdot 5 + 15 \cdot 20} = 15,36cm
$$

Geometria

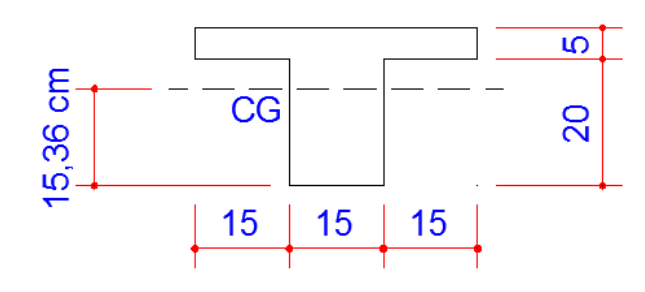

Momento de Inércia

$$
\overline{J}_a = \sum \frac{b \cdot h^3}{12} + A_d^2
$$
  
=  $\frac{45 \cdot 25^3}{12} + 45 \cdot 25 \cdot (15,36 - 12,5)^2 - \frac{30 \cdot 20^3}{12}$   
- 30 \cdot 20 \cdot (15,36 - 10)^2  
= 58.594 + 9.202 - 20.000 - 17.238 = 30.558cm<sup>4</sup>  

$$
\overline{J}_a = \frac{30.558}{0.45} = 67.907 \text{cm}^4/\text{m}
$$

 $\rightarrow$  Inércia na Direção B (Vão = 950cm)

$$
C_b = 5/384
$$
  
 
$$
Y_{CG} = \frac{55 \cdot 5 \cdot 22.5 + 15 \cdot 20 \cdot 10}{55 \cdot 5 + 15 \cdot 20} = 15,98cm
$$

 $Geometria$ 

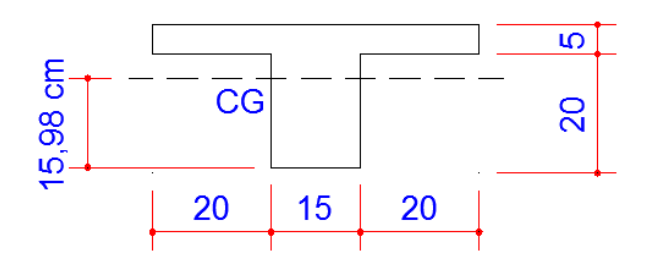

Momento de Inércia

$$
\overline{J}_b = \sum \frac{b \cdot h^3}{12} + A_d^2
$$
  
=  $\frac{55 \cdot 25^3}{12} + 55 \cdot 25 \cdot (15,98 - 12,5)^2 - \frac{30 \cdot 20^3}{12}$ 

$$
-30 \cdot 20 \cdot (15,98 - 10)^2
$$
  
= 71615 + 16652 - 26667 - 28608 = 32992cm<sup>4</sup>  

$$
J_b = \frac{32.992}{0.55} = 59.985cm^4/m
$$
  

$$
n = \frac{C_b}{C_a} = 5/2, 1 = 2,38
$$
  

$$
K = \frac{J_a}{J_b} \cdot \left(\frac{b}{a}\right)^4 = \left(\frac{67.907}{59.585}\right) \cdot \left(\frac{950}{660}\right)^4 = 4,86
$$
  

$$
q_b = \frac{q}{1 + n \cdot k} = 0,0796 \cdot 7,83 = 0,623 \text{ kN/m}^2
$$

Carga sobre a viga V2:

 $\overline{1}$ 

$$
pp = 0,3 \cdot 0,65 \cdot 25 = 4,88 \text{ kN/m}
$$
  
reação da laje = 0,623 \cdot  $\frac{9,5}{2}$  = 2,96 kN/m  
 $q_{total} = pp + reação da laje = 4,88 + 2,96 \approx 7,84 kN$ 

Segunda Questão: Dimensionar e detalhar, somente para as solicitações normais, a seção mais solicitada da (valor: 15 pontos) barra BC do pórtico mostrado. Esta barra tem seção transversal constante de 25 x 75 cm.

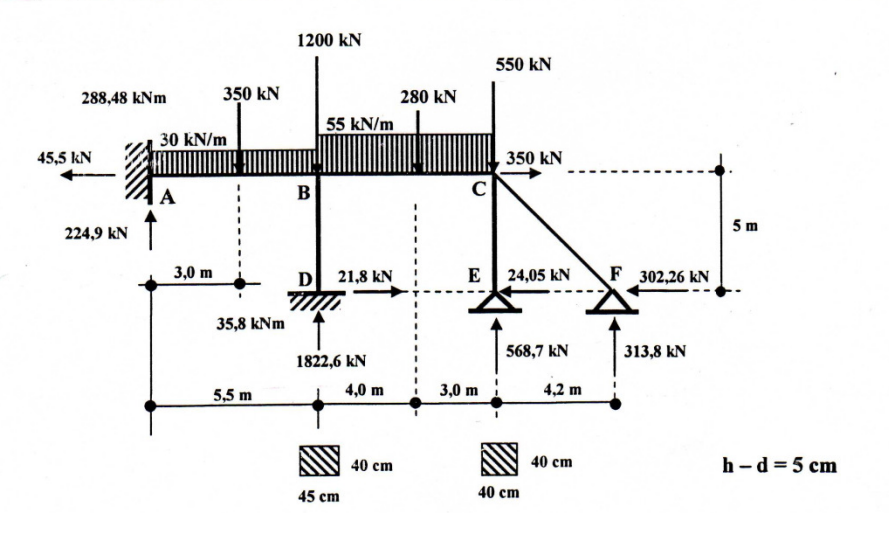

Esforços solicitantes na barra BC:

 $N = 350 - 24.05 - 302.26 = 23.7kN (tracão)$  $M_c = 302,26 \cdot 5 - 313,8 \cdot 4,2 + 24,05 \cdot 5 = 313,59kN$ . m  $M_s = 302,26 \cdot 5 - 313,8 \cdot 7,2 - 568,7 \cdot 3 + 24,05 \cdot 5 + 550 \cdot 3 + 55 \cdot 3 \cdot 1,5$  $= 436, 47kN. m$  $M_B = 55 \cdot 7 \cdot 3.5 + 280 \cdot 4 + 550 \cdot 7 + 302.26 \cdot 5 - 313.8 \cdot 11.2 - 568.7 \cdot 7 +$ 

 $24,05 \cdot 5 = -453,59kN \cdot m$ 

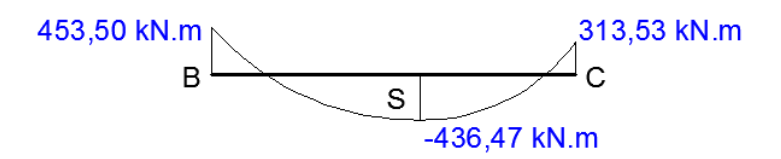

• Cálculo da armadura:

$$
b = 25 \text{ cm}
$$
\n
$$
d = 70 \text{ cm}
$$
\n
$$
f_c = 0.85 \cdot f_{cd} = 1.52 \text{kN/cm}^2
$$
\n
$$
k = \frac{-1.4 \cdot 23.7 \cdot (70 - 37.5) + 1.4 \cdot 453.5 \cdot 100}{1.52 \cdot 25 \cdot 70^2} = 0.335
$$
\n
$$
k = 0.335 > 0.32 \therefore \textbf{k}' = 0.32
$$
\n
$$
A_{S2} = \frac{f_c \cdot c \cdot d}{f_{yd}} \cdot \frac{k - k'}{\left(1 - \frac{d'}{d}\right)} = \frac{1.52 \cdot 25 \cdot 70}{43.5} \cdot \frac{0.335 - 0.32}{\left(1 - \frac{5}{70}\right)} = 0.86 \text{ cm}^2
$$
\n
$$
A_{S1} = \frac{f_c \cdot c \cdot d \cdot (1 - \sqrt{1 - 2k'}) - N_d}{f_{yd}} = \frac{1.52 \cdot 25 \cdot 70 \left(1 - \sqrt{1 - 2 \cdot 0.32}\right) + 1.4 \cdot 23.7}{43.5}
$$

$$
A_{S1}=25,23cm^2
$$

 $A_S = 25,23 + 0,86 = 26,09 \text{ cm}^2$   $A_S = 26,09 \text{ cm}^2 \rightarrow 7022.0 \text{ mm}$  $A'_S = 0,86 \, \text{cm}^2 \rightarrow 208.0 \, \text{mm}$ 

• Detalhamento:

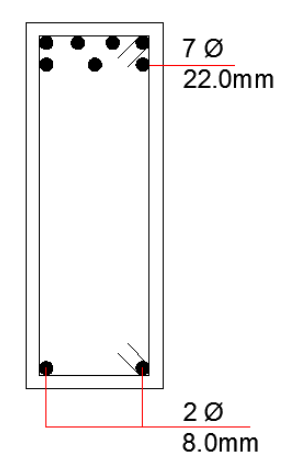

# Concreto Armado II Terceira Prova - 06/07/2009

Concreto  $f_{ck} = 25 MPa - Aço CA 50$ 

Primeira Questão: Determinar as excentricidades, indicando-as em croquis, para dimensionamento do pilar BD (valor: 16 pontos) do pórtico abaixo. No plano perpendicular ao plano da figura, o pilar está contraventado nos pontos B e D.

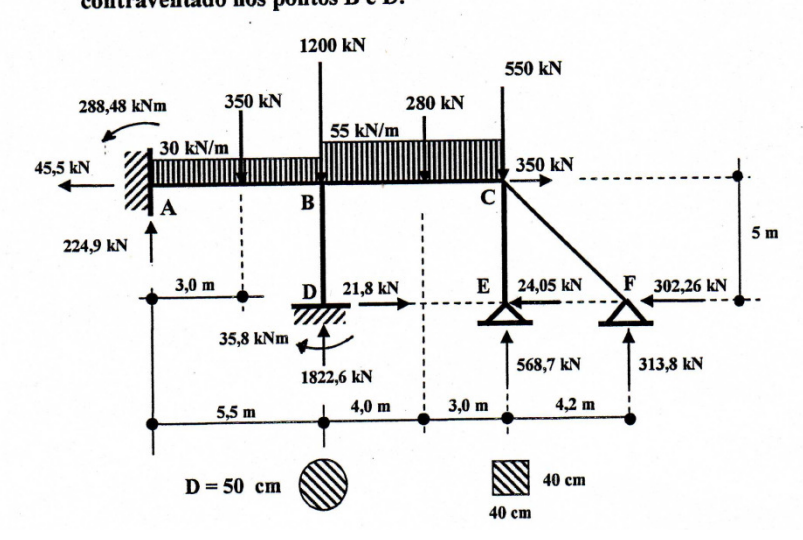

• Esforços solicitantes no pilar BD:

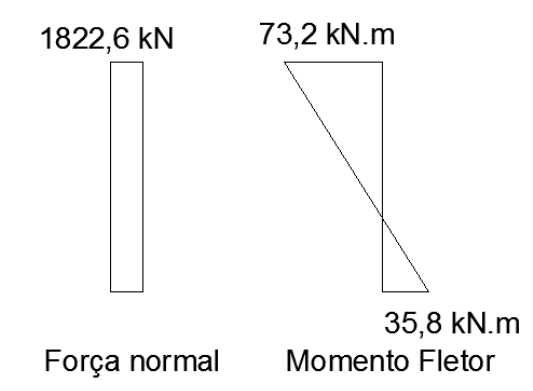

• Estudo das excentricidades:

→ Plano do pórtico

 $Seção de extremidade − NóB$ 

 $N_d = 1.4 \cdot 1.822,6 = 2.552,0 \ kN$  $M_d = 1.4 \cdot 7.320,0 = 10.248,0 \text{ kN}$ . cm  $e_1 = 4.01 \, \text{cm}$ 

$$
M_{min} = 1.4 \cdot 1.822.6 \cdot (1.5 + 0.03 \cdot 50) = 7.655 \, kN.cm
$$

Seção intermediária

$$
\lambda = \frac{L_e}{i} = \frac{0.7 \cdot 500}{12.5} = 28 < 35 \therefore e_2 = 0 \quad \lambda < \lambda_1
$$

$$
e^* = 0.6 \cdot 4.01 - 0.4 \cdot 1.96 = 1.62 > 0.4 \cdot 4.01 = 1.62
$$
\n
$$
e^* = 1.62 \, \text{cm}
$$
\n
$$
e_{imp} = \frac{1}{223.6} \cdot 250 = 1.12
$$
\n
$$
e^* + e_{imp} = 1.12 + 1.62 < (1.5 + 0.03 \cdot 50) = 3
$$
\n
$$
M_d = M_{min} = 7.655.0 \, \text{kN} \cdot \text{cm}
$$

→ Plano perpendicular ao pórtico

$$
N_d = 2.552, 0 kN
$$
  
\n
$$
M_d = 2.552, 0 \cdot (1, 5 + 0, 03 \cdot 50) + 2.552, 0 \cdot e_2
$$
  
\n
$$
\lambda = \frac{L_e}{i} = \frac{500}{12, 5} = 40 > 35 \therefore e_2 \neq 0
$$
  
\n
$$
v = \frac{N_d}{A_c \cdot f_{cd}} = \frac{1, 4 \cdot 2.552, 0}{1.963, 5 \cdot 2, 5} = 0, 728
$$
  
\n
$$
e_2 = \frac{500^2}{10} \cdot \frac{0, 005}{50 \cdot (0, 728 + 0, 5)} = 1, 95 cm
$$
  
\n
$$
e_{total} = 3 + 1, 95 cm = 4, 95 cm
$$

• Croquis:

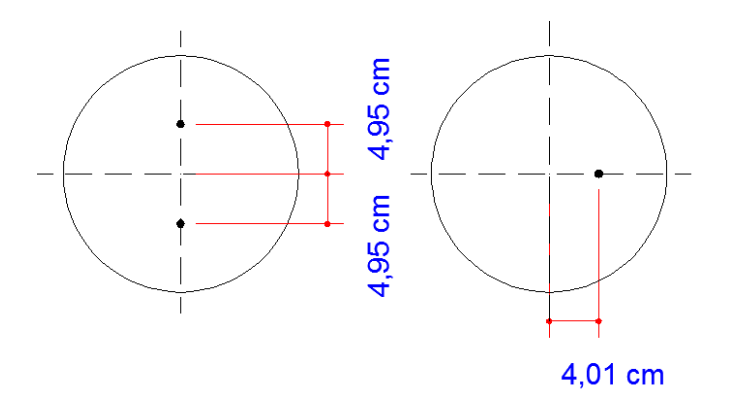

Segunda Questão: A laje lisa, mostrada na figura, não contém armadura de punção. Determinar qual o

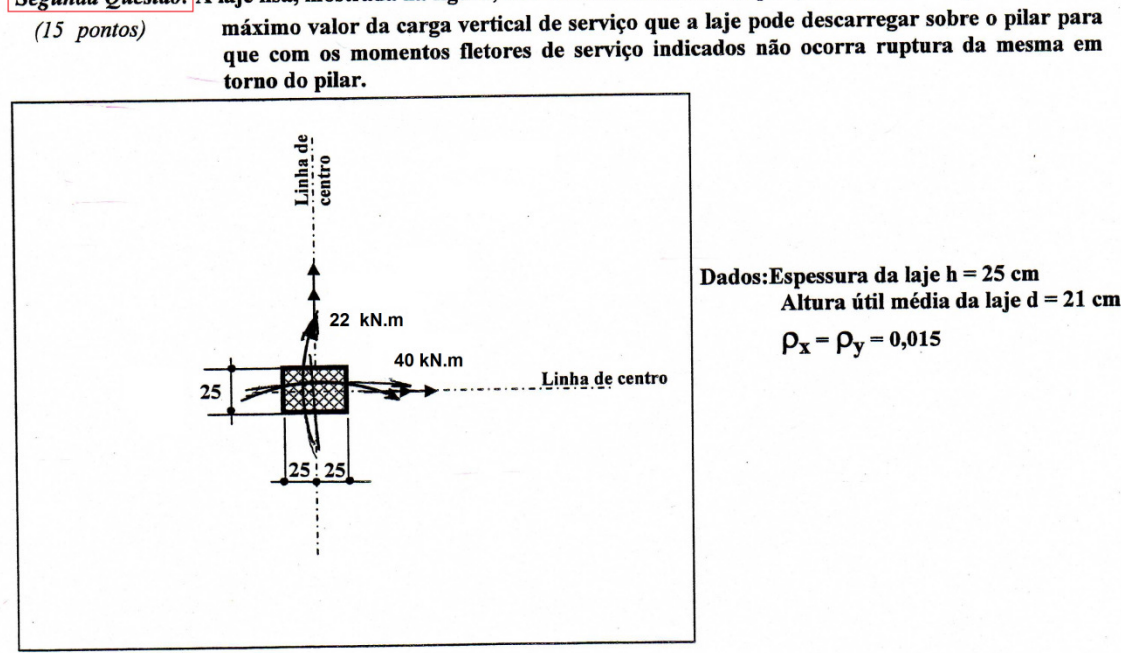

Planta - (medidas em cm)

- Contorno C perímetro da área carregada
	- $\rightarrow$  Tensão Resistente

$$
\tau_{Rd_2} = 0.27 \cdot \left(1 - \frac{f_{ck}}{250}\right) \cdot \frac{f_{ck}}{1,4} = 0,434 \ kN/cm^2 \\
 \to Geometria
$$

 $d=21$  cm  $u = 2 \cdot (25 + 50) = 150$  cm  $\omega_{p1} = \frac{25^2}{2} + (25 \cdot 50) = 1562.5 \text{ cm}^2$  $\omega_{p2} = \frac{50^2}{2} + (25 \cdot 50) = 2500 \text{ cm}^2$  $\frac{c_1}{c_2} = 0.5 \rightarrow k_1 = 0.45$  $\frac{c_2}{c_1} = 2.0 \rightarrow k_1 = 0.70$  $\rightarrow$  Tensão atuante

 $\tau_{sd} = \frac{F_{sd}}{u \cdot d} + k_1 \cdot \frac{M_{sd1}}{\omega_{m1} \cdot d} + k_2 \cdot \frac{M_{sd2}}{\omega_{m2} \cdot d}$  $0.434 = \frac{F_{sd}}{150 \cdot 21} + 0.45 \cdot \frac{1.4 \cdot 2200}{1562.5 \cdot 21} + 0.70 \cdot \frac{1.4 \cdot 4000}{2500 \cdot 21}$  $F_{sd} \cong 1000kN$  :  $F = 713kN$ 

- Contorno C' perímetro que dista 2d da área carregada  $\bullet$ 
	- $\rightarrow$  Tensão Resistente

$$
\tau_{Rd_1} = 0.13 \cdot \left(1 + \sqrt{\frac{20}{21}}\right) \cdot (100 \cdot 0.015 \cdot f_{ck})^{1/3} = 0.86 MPa
$$

 $\rightarrow Geometria$ 

 $u = 150 + (4\pi \cdot 21) = 413.9$  cm  $\omega_{p1} = 1562.5 + 4 \cdot 50 \cdot 21 + 16 \cdot 21^2 + 42 \cdot 25\pi = 16117 \text{ cm}^2$  $\omega_{p2} = 2500 + 4 \cdot 25 \cdot 21 + 16 \cdot 21^2 + 42 \cdot 50\pi = 18253 \text{ cm}^2$  $\rightarrow$  Tensão atuante  $\overline{F}$  $14.2200$  $1.4 \cdot 4000$ 

$$
0.086 (0.091) = \frac{r_{sd}}{413.9 \cdot 21} + 0.45 \cdot \frac{1.4 \cdot 2200}{16117 \cdot 21} + 0.70 \cdot \frac{1.4 \cdot 4000}{18253 \cdot 21}
$$
  

$$
F_{sd} \cong 623kN \therefore F = 445kN
$$

• Conclusão (Escolha):  $F = 445 kN$ 

# **Anexo 3: Itens Identificados na Solução Padrão para as Questões das Três Provas de Concreto Armado II**

| <b>Escore</b> | Identificador | Descrição                                                                                                    |  |
|---------------|---------------|----------------------------------------------------------------------------------------------------|--|
|               | QI 1.1        | Cálculo do carregamento na viga (q).                                                                                            |  |
|               | QI 2.1        | Cálculo do momento de serviço.                                                                                                  |  |
|               | QI 3.1        | Cálculo da distância do centro de gravidade da seção à fibra<br>mais tracionada $(y_t)$ .                                       |  |
|               | QI 3.2        | (expressão) Cálculo do momento de inércia da seção bruta<br>de concreto $(I_c)$ .                                               |  |
|               | QI 3.3        | (valor) Momento de inércia $(I_c)$ .                                                                                            |  |
|               | QI 3.4        | Determinação da resistência à tração direta no concreto (f <sub>ct</sub> ) -<br>unidades.                                       |  |
| 24            | QI 3.5        | Cálculo do momento de fissuração no elemento estrutural<br>$(MR)$ .                                                             |  |
|               | QI 3.6        | Análise do momento e conclusão.                                                                                                 |  |
|               | QI 4.1        | Determinação do módulo de elasticidade do aço (E <sub>s</sub> ) e do<br>módulo de elasticidade secante do concreto $(E_{cs})$ . |  |
|               | QI 4.2        | Cálculo de $n = (E_{cs})/(E_s)$ .                                                                                               |  |
|               | QI 4.3        | Cálculo do centro de gravidade (CG) (linha neutra) da seção<br>fissurada (equação).                                             |  |
|               | QI 4.4        | (valor) Centro de gravidade.                                                                                                    |  |
|               | QI 4.5        | (expressão) do momento de inércia no estádio II $(I_{II})$ .                                                                    |  |
|               | QI 4.6        | (valor) Momento de inércia no estádio II $(I_{II})$ .                                                                           |  |
|               | QI 5.1        | Montagem da expressão para rigidez equivalente.                                                                                 |  |
|               | QI 5.2        | Cálculo do valor.                                                                                                    |  |
|               | QI 6.1        | Cálculo da flecha imediata (f <sub>t</sub> ).                                                                                   |  |
|               | QI 7.1        | Cálculo de $(\Delta \xi)$ . $(\xi$ = coeficiente).                                                                              |  |
|               | QI 7.2        | Cálculo de $(\rho')$ .                                                                                                    |  |
|               | QI 7.3        | Cálculo do fator $(\alpha_f)$ .                                                                                                 |  |
|               | QI 7.4        | Cálculo da flecha total diferida.                                                                                               |  |
|               | QI 8.1        | Flecha admissível.                                                                                                    |  |
|               | QI 8.2        | Contraflecha.                                                                                                    |  |
|               | QI 8.3        | Análise do itens anteriores e conclusão.                                                                                        |  |

**Tab. 8.1: Indicadores de competência para a 1ª questão da 1ª prova.** 

| <b>Escore</b> | <b>Identificador</b> | Descrição                                                                                                    |  |
|---------------|----------------------|----------------------------------------------------------------------------------------------------|--|
|               | QII 1.1              | Cargas de torção: transferência das cargas para a barra a ser<br>analisada (AB).                                                  |  |
|               | QII 1.2              | Determinação do carregamento equivalente.                                                                                         |  |
|               | QII 1.3              | Cálculo das reações nos apoios.                                                                                                   |  |
|               | QII 1.4              | Diagrama: forma e valores.                                                                                                    |  |
|               | QII 2.1              | Determinação da espessura da parede fictícia $(h_e)$ .                                                                            |  |
|               | QII 2.2              | Cálculo da área limitada pela linha média da parede da seção<br>vazada fictícia $(A_e)$ e do perímetro (u) da seção a considerar. |  |
| 14            | QII 3.1              | Tensão de cisalhamento $(t_{td2})$ $(t_{td2})$ na tabela)                                                                         |  |
|               | QII 3.2              | Cálculo de $T_{sd}$ .                                                                                                    |  |
|               | QII 3.3              | Cálculo de P utilizando-se a expressão de $T_{sd}$ .                                                                              |  |
|               | QII 4.1              | Equação, substituição, unidades.                                                                                                  |  |
|               | QII 4.2              | Valor.                                                                                                    |  |
|               | QII 5.1              | Equação, substituição.                                                                                                    |  |
|               | QII 5.2              | Valor.                                                                                                    |  |
|               | QII 6.1              | Escolha do valor de P.                                                                                                    |  |

**Tab. 8.2: Indicadores de competência para a 2ª questão da 1ª prova.** 

| <b>Escore</b> | <b>Identificador</b> | Descrição                                                                |  |  |
|---------------|----------------------|--------------------------------------------------------------------------|--|--|
|               | QI 1.1               | Volume de concreto.                                                      |  |  |
|               | QI 1.2               | Peso da unidade.                                                         |  |  |
|               | QI 2.1               | Cálculo da carga total na laje.                                          |  |  |
|               | QI 3.1               | Determinação da distância entre as nervuras de centro a<br>centro.       |  |  |
|               | QI 4.1               | Determinação de C (fator que depende das condições de<br>apoio da viga). |  |  |
|               | QI 4.2               | Cálculo de Y <sub>CG</sub> .                                             |  |  |
|               | QI 4.3               | Apresentação da geometria.                                               |  |  |
|               | QI 4.4               | Cálculo da inércia na direção A.                                         |  |  |
| 18            | QI 5.1               | Determinação de C (fator que depende das condições de<br>apoio da viga). |  |  |
|               | QI 5.2               | Cálculo de $Y_{CG}$ .                                                    |  |  |
|               | QI 5.3               | Apresentação da geometria.                                               |  |  |
|               | QI 5.4               | Cálculo da inércia na direção B.                                         |  |  |
|               | QI 6.1               | Cálculo do valor de n.                                                   |  |  |
|               | QI 6.2               | Cálculo do valor de k.                                                   |  |  |
|               | QI 6.3               | Cálculo da carga.                                                        |  |  |
|               | QI 7.1               | Cálculo do peso próprio.                                                 |  |  |
|               | QI 7.2               | Cálculo da reação da laje.                                               |  |  |
|               | QI 7.3               | Valor total.                                                             |  |  |

**Tab. 8.3: Indicadores de competência para a 1ª questão da 2ª prova.** 

 $\overline{a}$ 

| <b>Escore</b> | <b>Identificador</b> | Descrição                                           |  |  |
|---------------|----------------------|-----------------------------------------------------|--|--|
|               | QII 1.1              | Cálculo da flecha normal na barra BC.               |  |  |
|               | QII 1.2              | Cálculo do momento extremidade C.                   |  |  |
|               | QII 1.3              | Cálculo do momento extremidade B.                   |  |  |
|               | QII 1.4              | Cálculo do momento sob a carga de 280 kN.           |  |  |
| 13            | QII 2.1              | Determinação da largura e da altura útil.           |  |  |
|               | QII 2.2              | Cálculo de k (expressão / substituição / unidades). |  |  |
|               | QII 2.3              | Análise do valor final de k.                        |  |  |
|               | QII 2.4              | $A_{s2}$ (expressão e valor final).                 |  |  |
|               | QII 2.5              | $A_{s1}$ (expressão valor final).                   |  |  |
|               | QII 2.6              | $As$ (cálculo).                                     |  |  |
|               | QII 2.7              | $As$ (diâmetro).                                    |  |  |
|               | QII 2.8              | $A_{s'}$ (cálculo e diâmetro).                      |  |  |
|               | QII 2.9              | Esboço do detalhamento da armadura.                 |  |  |

**Tab. 8.4: Indicadores de competência para a 2ª questão da 2ª prova.** 

| <b>Escore</b> | <b>Identificador</b> | Descrição                                                                                    |  |  |
|---------------|----------------------|----------------------------------------------------------------------------------------------|--|--|
|               | QI 1.1               | Diagrama de força normal na barra BD.                                                        |  |  |
|               | QI 1.2               | Diagrama de momento fletor na barra BD.                                                      |  |  |
|               | QI 2.1               | Seção de extremidade - Cálculo de $N_d$ .                                                    |  |  |
|               | QI 2.2               | Seção de extremidade - Cálculo de $M_d$ .                                                    |  |  |
|               | QI 2.3               | Seção de extremidade - Cálculo de $e_1$ .                                                    |  |  |
|               | QI 2.4               | Seção de extremidade - Cálculo de $M_{dmfn}$ .                                               |  |  |
| 18            | QI 2.5               | Seção de intermediária - Análise do valor de $\lambda$ , determinação<br>do valor de $e_2$ . |  |  |
|               | QI 2.6               | Seção de intermediária - Cálculo de e <sup>*</sup> .                                         |  |  |
|               | QI 2.7               | Seção de intermediária - Cálculo de $e_{imp}$ .                                              |  |  |
|               | QI 2.8               | Seção de intermediária - Cálculo de $e^* + e_{imp}$ .                                        |  |  |
|               | QI 2.9               | Seção de intermediária - Cálculo de $M_d$ .                                                  |  |  |
|               | QI 3.1               | Cálculo de $N_d$ e $M_d$ .                                                                   |  |  |
|               | QI 3.2               | Cálculo do valor de $\lambda$ , determinação do valor de $e_2$ .                             |  |  |
|               | QI 3.3               | Cálculo de v.                                                                                |  |  |
|               | QI 3.4               | Cálculo de e <sub>2</sub> .                                                                  |  |  |
|               | QI 3.5               | Cálculo de $e_{total}$ .                                                                     |  |  |
|               | QI 4.1               | Cálculo da excentricidade em relação a y.                                                    |  |  |
|               | QI 4.2               | Cálculo da excentricidade em relação a x.                                                    |  |  |

**Tab. 8.5: Indicadores de competência para a 1ª questão da 3ª prova.** 

| <b>Escore</b> | <b>Identificador</b> | Descrição                                                                                                    |  |  |
|---------------|----------------------|----------------------------------------------------------------------------------------------------|--|--|
|               | QII 1.1              | Cálculo da tensão resistente no contorno C (perímetro da área<br>carregada).                                                                                                    |  |  |
|               | QII 1.2              | Determinação de <i>d</i> (perímetro do contorno crítico).                                                                                                    |  |  |
|               | QII 1.3              | Cálculo de u (perímetro do contorno crítico).                                                                                                    |  |  |
|               | QII 1.4              | Cálculo de $w_{p1}$ (módulo de resistência plástica na direção 1).                                                                                                    |  |  |
|               | QII 1.5              | Cálculo de $w_{p2}$ (módulo de resistência plástica na direção 2).                                                                                                    |  |  |
| 16            | QII 1.6              | Cálculo da relação $C_1/C_2$ ( $C_1$ é a dimensão do pilar paralela à<br>excentricidade da força e $C_2$ é a dimensão do pilar<br>perpendicular à excentricidade da força). Determinação do<br>valor de $k_1$ . |  |  |
|               | QII 1.7              | Cálculo da relação $C_2/C_1$ ( $C_1$ é a dimensão do pilar paralela à<br>excentricidade da força e $C_2$ é a dimensão do pilar<br>perpendicular à excentricidade da força). Determinação do<br>valor de $k_2$ . |  |  |
|               | QII 1.8              | Cálculo de $F_{sd}$ .                                                                                                    |  |  |
|               | QII 1.9              | Cálculo de F.                                                                                                    |  |  |
|               | QII 2.1              | Cálculo da tensão resistente no contorno C' (unidades e<br>valor).                                                                                                    |  |  |
|               | QII 2.2              | Cálculo de <i>u</i> (perímetro do contorno crítico).                                                                                                    |  |  |
|               | QII 2.3              | Cálculo de $w_{p1}$ (módulo de resistência plástica na direção 1).                                                                                                    |  |  |
|               | QII 2.4              | Cálculo de $w_{p2}$ (módulo de resistência plástica na direção 2).                                                                                                    |  |  |
|               | QII 2.5              | Cálculo de $F_{sd}$ .                                                                                                    |  |  |
|               | QII 2.6              | Cálculo de F.                                                                                                    |  |  |
|               | QII 3.1              | Escolha da F adequada.                                                                                                    |  |  |

**Tab. 8.6: Indicadores de competência para a 2ª questão da 3ª prova.** 

# **Anexo 4: Modelos Ajustados SPSS - Grupo de Controle**

# *MODELO A*

```
MIXED medCONC WITH tempo
/FIXED=tempo | SSTYPE(3)
/METHOD=ML
/PRINT=SOLUTION TESTCOV
/REPEATED=ocasiao0 | SUBJECT(nome) COVTYPE(ARH1).
```
#### **Mixed Model Analysis**

#### Model Dimension<sup>a</sup>

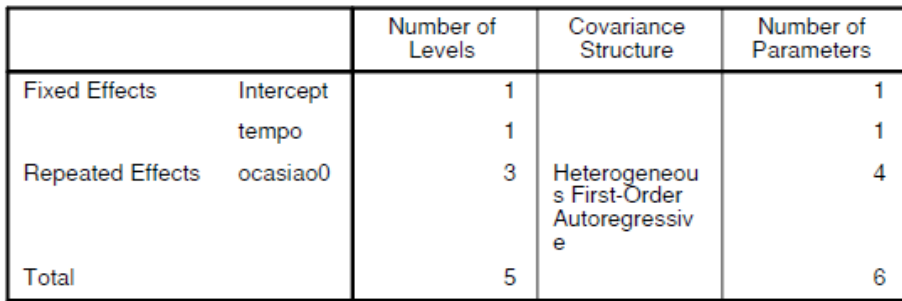

a. Dependent Variable: medCONC.

#### Model Dimension<sup>a</sup>

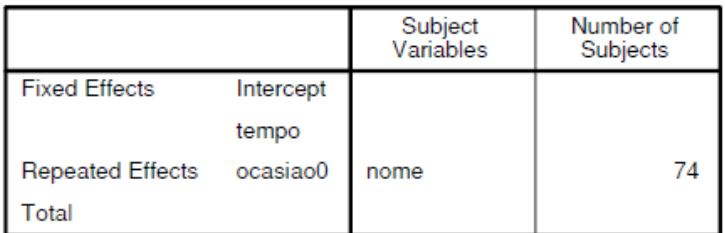

a. Dependent Variable: medCONC.

# Information Criteria<sup>a</sup>

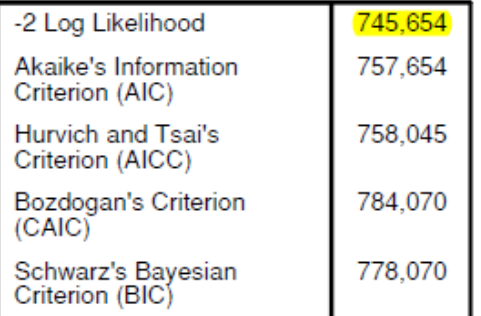

The information criteria are displayed in smaller-is-better forms.

a. Dependent Variable: medCONC.

# **Fixed Effects**

#### Type III Tests of Fixed Effects<sup>a</sup>

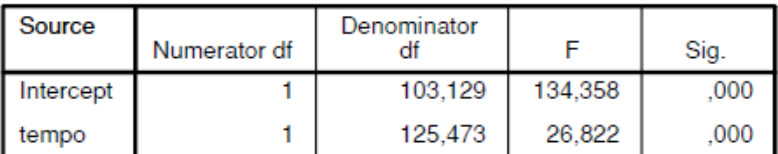

a. Dependent Variable: medCONC.

# Estimates of Fixed Effects<sup>a</sup>

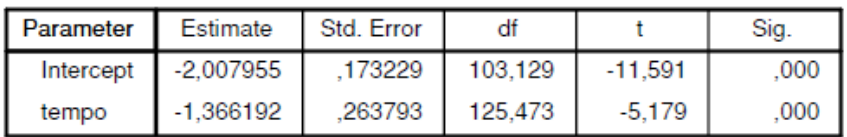

a. Dependent Variable: medCONC.

#### Estimates of Fixed Effects<sup>a</sup>

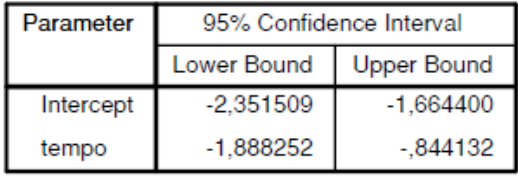

a. Dependent Variable: medCONC.

# **Covariance Parameters**

# Estimates of Covariance Parameters<sup>a</sup>

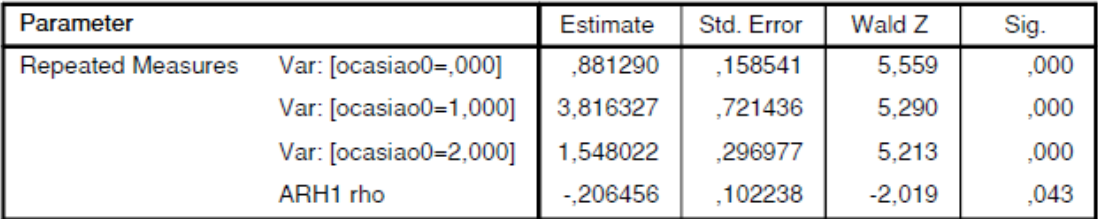

a. Dependent Variable: medCONC.

#### Estimates of Covariance Parameters<sup>a</sup>

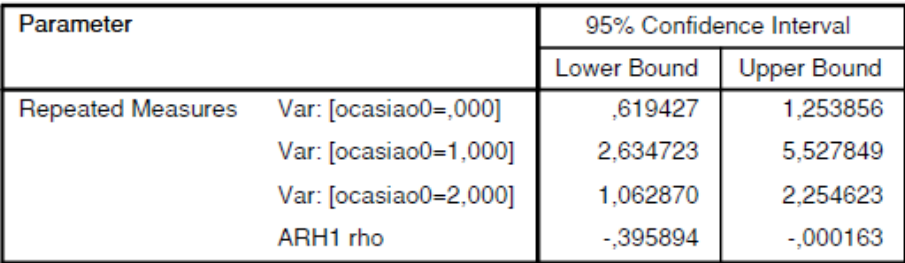

a. Dependent Variable: medCONC.

#### **MODELO B**

```
MIXED medCONC WITH tempo notaTPN
/FIXED=tempo notaTPN | SSTYPE(3)
/METHOD=ML
/PRINT=SOLUTION TESTCOV
/REPEATED=ocasiao0 | SUBJECT(nome) COVTYPE(ARH1).
```
#### **Mixed Model Analysis**

#### Model Dimension<sup>a</sup>

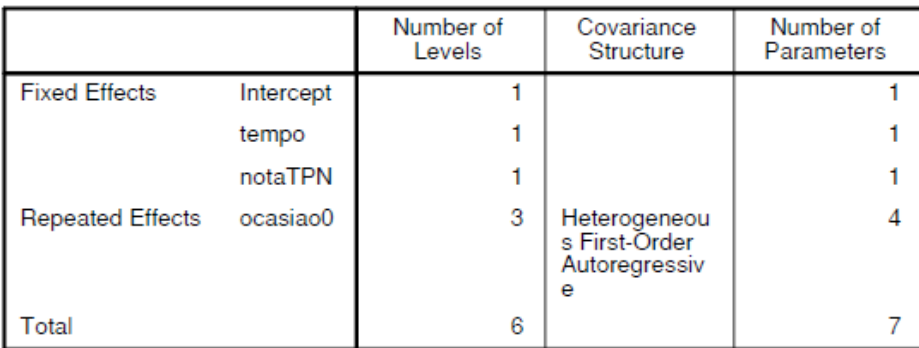

a. Dependent Variable: medCONC.

#### Model Dimension<sup>a</sup>

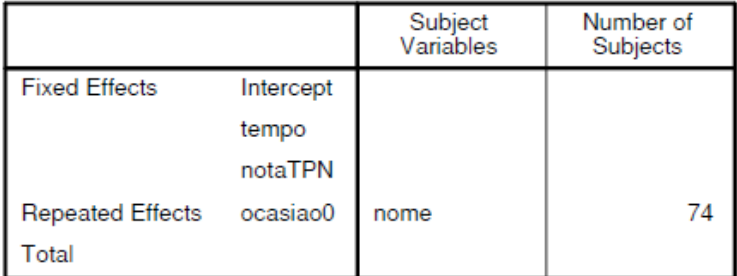

a. Dependent Variable: medCONC.

#### Information Criteria<sup>a</sup>

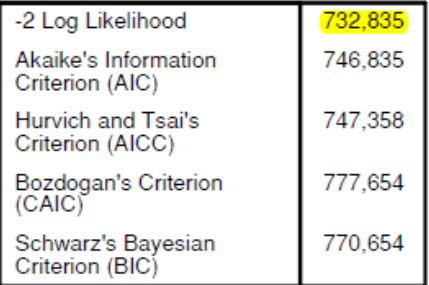

The information criteria are displayed in smaller-is-better forms.

a. Dependent Variable:<br>medCONC.

# **Fixed Effects**

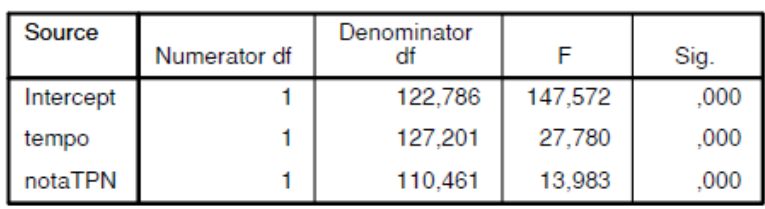

Type III Tests of Fixed Effects<sup>a</sup>

a. Dependent Variable: medCONC.

# Estimates of Fixed Effects<sup>a</sup>

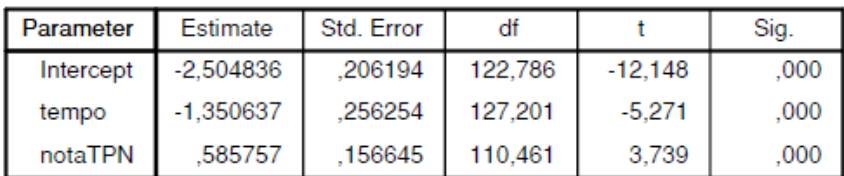

a. Dependent Variable: medCONC.

### **Estimates of Fixed Effects<sup>a</sup>**

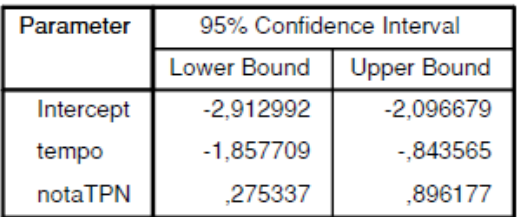

a. Dependent Variable: medCONC.

# **Covariance Parameters**

#### Estimates of Covariance Parameters<sup>a</sup>

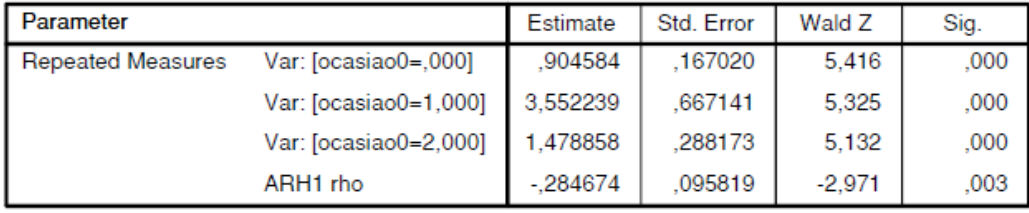

a. Dependent Variable: medCONC.

Estimates of Covariance Parameters<sup>a</sup>

| Parameter                |                       | 95% Confidence Interval |                    |
|--------------------------|-----------------------|-------------------------|--------------------|
|                          |                       | Lower Bound             | <b>Upper Bound</b> |
| <b>Repeated Measures</b> | Var: [ocasiao0=,000]  | .629920                 | 1.299009           |
|                          | Var: [ocasiao0=1,000] | 2.458324                | 5.132928           |
|                          | Var: [ocasiao0=2,000] | 1,009392                | 2.166672           |
|                          | ARH1 rho              | $-459852$               | $-.088167$         |

a. Dependent Variable: medCONC.

### **MODELO C**

MIXED medCONC WITH tempo notaTPN MecanicaNLogit /FIXED=tempo notaTPN MecanicaNLogit | SSTYPE(3) /METHOD=ML /PRINT=SOLUTION TESTCOV /REPEATED=ocasiao0 | SUBJECT(nome) COVTYPE(ARH1).

#### **Mixed Model Analysis**

#### Number of Covariance Number of Levels Structure Parameters **Fixed Effects**  $\overline{\mathbf{1}}$ 1 Intercept  $\mathbf{1}$  $\mathbf{1}$ tempo notaTPN  $\mathbf{1}$ 1 MecanicaNLogit  $\mathbf{1}$  $\overline{1}$ Heterogeneou<br>s First-Order **Repeated Effects** ocasiao0 3  $\overline{4}$ Autoregressiv e Total 8  $\overline{7}$

a. Dependent Variable: medCONC.

#### Model Dimension<sup>a</sup>

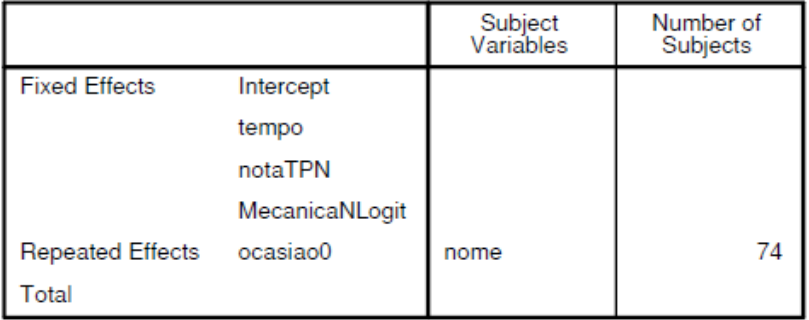

a. Dependent Variable: medCONC.

#### Information Criteria<sup>a</sup>

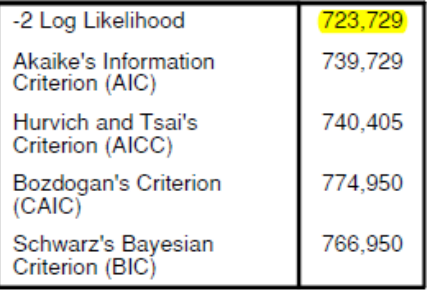

The information criteria are displayed in smaller-is-better forms.

a. Dependent Variable:<br>medCONC.

#### Model Dimension<sup>a</sup>

# **Fixed Effects**

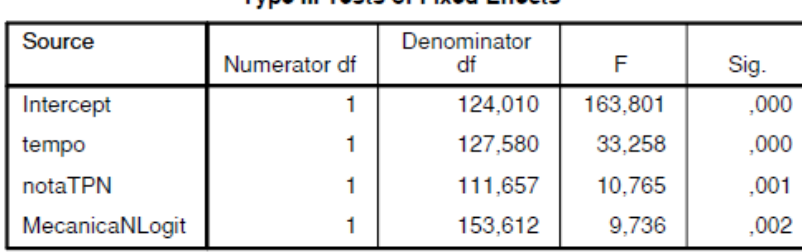

Type III Tests of Fixed Effects<sup>a</sup>

a. Dependent Variable: medCONC.

# Estimates of Fixed Effects<sup>a</sup>

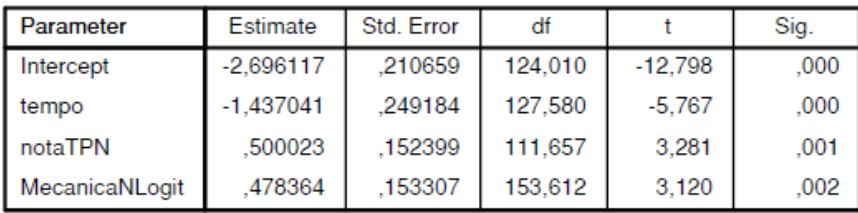

a. Dependent Variable: medCONC.

# Estimates of Fixed Effects<sup>a</sup>

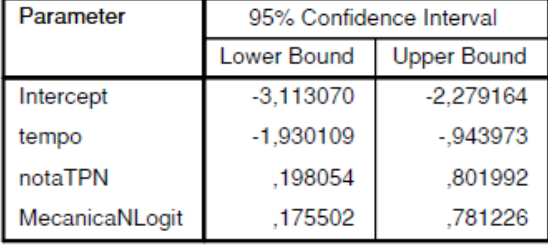

a. Dependent Variable: medCONC.

# **Covariance Parameters**

| Parameter                |                       | Estimate   | Std. Error | Wald Z   | Sig. |
|--------------------------|-----------------------|------------|------------|----------|------|
| <b>Repeated Measures</b> | Var: [ocasiao0=.000]  | .803273    | .147718    | 5.438    | .000 |
|                          | Var: [ocasiao0=1,000] | 3.600279   | .670839    | 5.367    | .000 |
|                          | Var: [ocasiao0=2,000] | 1.487174   | .293808    | 5.062    | .000 |
|                          | ARH1 rho              | $-.302805$ | .094856    | $-3.192$ | .001 |

Estimates of Covariance Parameters<sup>a</sup>

a. Dependent Variable: medCONC.

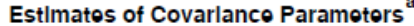

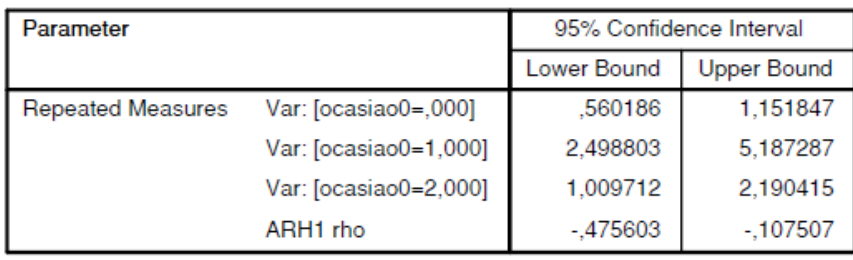

a. Dependent Variable: medCONC.
# **Anexo 5: Modelos Ajustados SPSS - Grupo Experimental**

# *MODELO A*

MIXED medCONC WITH tempo /FIXED=tempo | SSTYPE(3) /METHOD=ML /PRINT=SOLUTION TESTCOV /REPEATED=ocasiao0 | SUBJECT(nome) COVTYPE(ARH1).

## **Mixed Model Analysis**

#### Model Dimension<sup>a</sup>

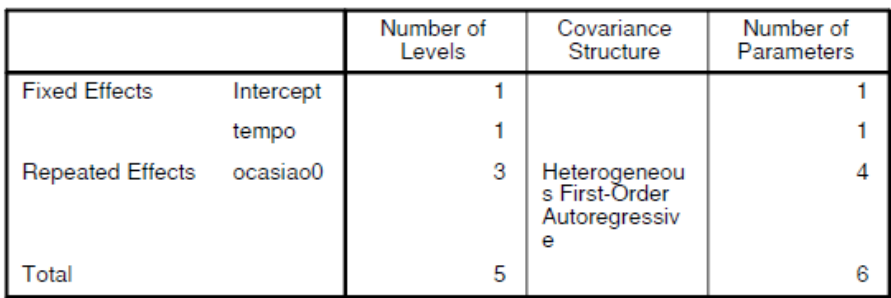

a. Dependent Variable: medCONC.

## Model Dimension<sup>a</sup>

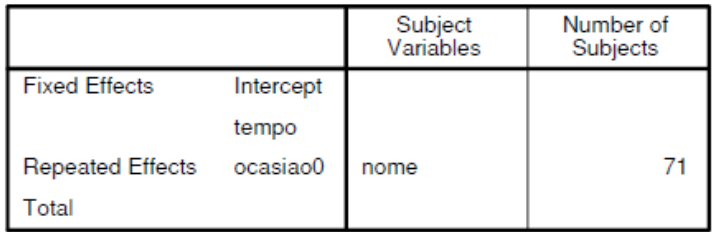

a. Dependent Variable: medCONC.

#### Information Criteria<sup>a</sup>

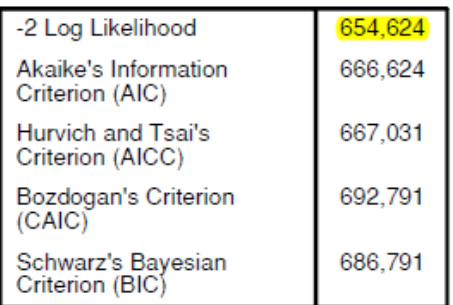

The information criteria are displayed in smaller-is-better forms.

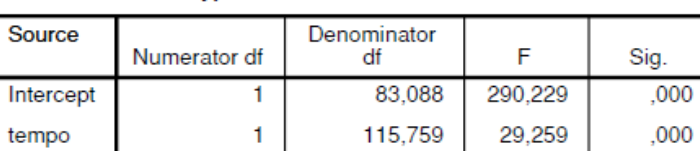

Type III Tests of Fixed Effects<sup>a</sup>

a. Dependent Variable: medCONC.

# Estimates of Fixed Effects<sup>a</sup>

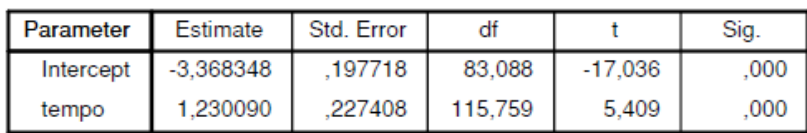

a. Dependent Variable: medCONC.

## Estimates of Fixed Effects<sup>a</sup>

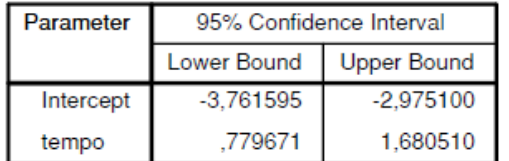

a. Dependent Variable: medCONC.

# **Covariance Parameters**

### **Estimates of Covariance Parameters**<sup>a</sup>

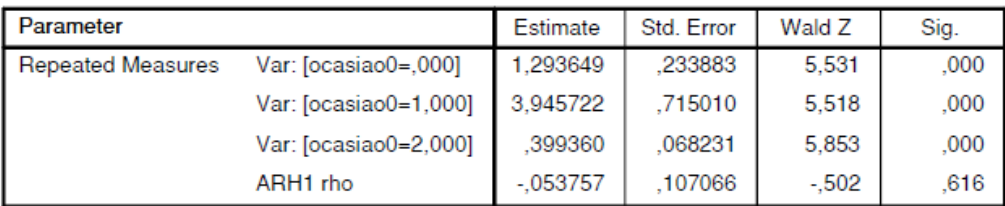

a. Dependent Variable: medCONC.

## Estimates of Covariance Parameters<sup>a</sup>

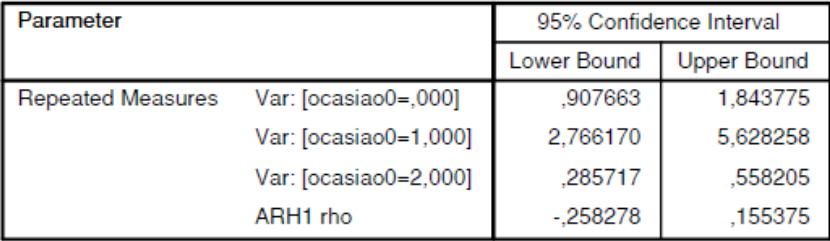

## **MODELO B**

MIXED medCONC WITH tempo MecanicaNLogit /FIXED=tempo MecanicaNLogit | SSTYPE(3) /METHOD=ML /PRINT=SOLUTION TESTCOV /REPEATED=ocasiao0 | SUBJECT(nome) COVTYPE(ARH1).

# **Mixed Model Analysis**

## Model Dimension<sup>a</sup>

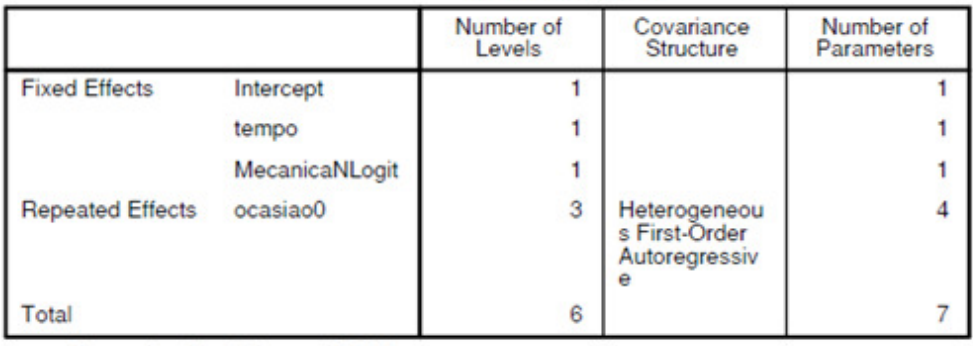

a. Dependent Variable: medCONC.

#### Model Dimension<sup>a</sup>

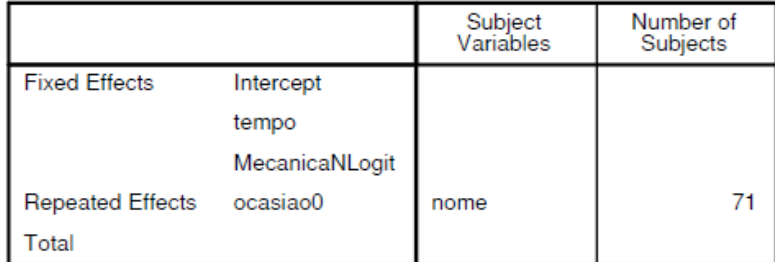

a. Dependent Variable: medCONC.

#### Information Criteria<sup>a</sup>

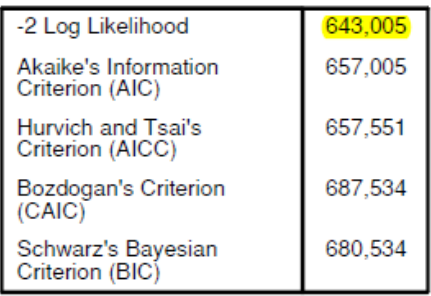

The information criteria are displayed<br>in smaller-is-better forms.

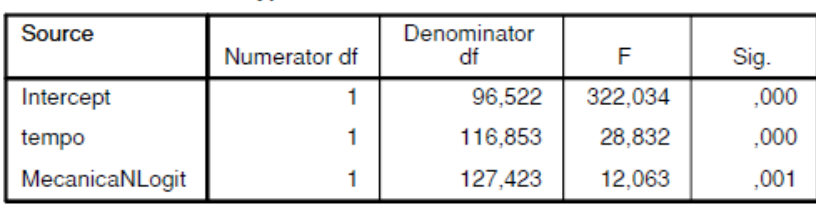

Type III Tests of Fixed Effects<sup>a</sup>

a. Dependent Variable: medCONC.

# Estimates of Fixed Effects<sup>a</sup>

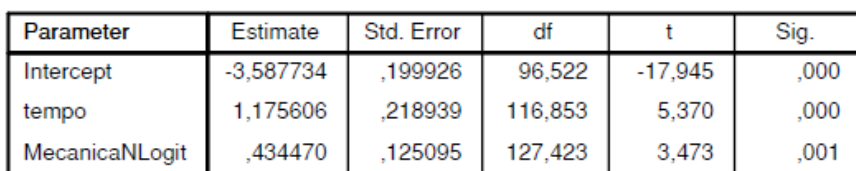

a. Dependent Variable: medCONC.

# Estimates of Fixed Effects<sup>a</sup>

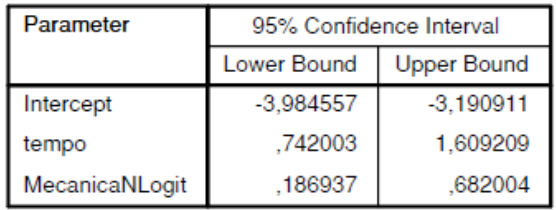

a. Dependent Variable: medCONC.

# **Covariance Parameters**

# Estimates of Covariance Parameters<sup>a</sup>

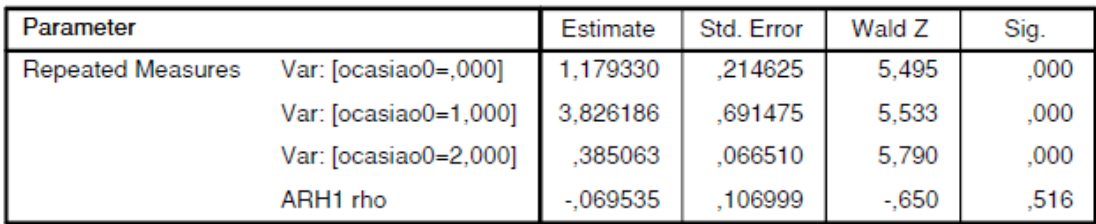

a. Dependent Variable: medCONC.

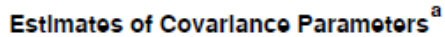

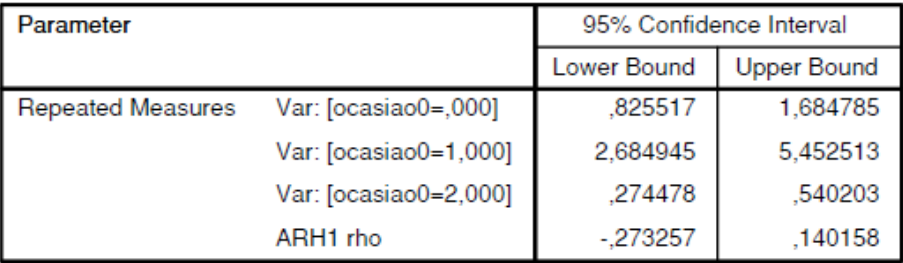

## **MODELO C**

MIXED medCONC WITH tempo MecanicaNLogit trabalhouESTRUT /FIXED=tempo MecanicaNLogit trabalhouESTRUT | SSTYPE(3) /METHOD=ML /PRINT=SOLUTION TESTCOV /REPEATED=ocasiao0 | SUBJECT(nome) COVTYPE(ARH1).

### **Mixed Model Analysis**

#### Number of Covariance Number of Levels Structure Parameters **Fixed Effects** Intercept  $\overline{1}$  $\overline{1}$  $\overline{1}$  $\mathbf{1}$ tempo MecanicaNLogit  $\mathbf{1}$  $\mathbf{1}$ trabalhouESTRUT  $\mathbf{1}$  $\mathbf{1}$ Heterogeneou<br>s First-Order **Repeated Effects** ocasiao0  $\overline{3}$  $\overline{4}$ Autoregressiv  $\mathbf{a}$  $\overline{7}$ 8 Total

a. Dependent Variable: medCONC.

#### Model Dimension<sup>a</sup>

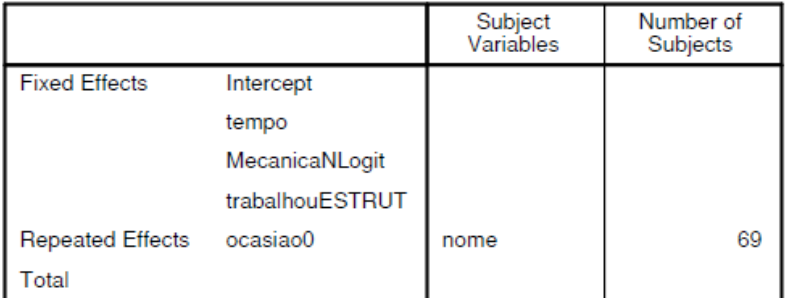

a. Dependent Variable: medCONC.

#### Information Criteria<sup>8</sup>

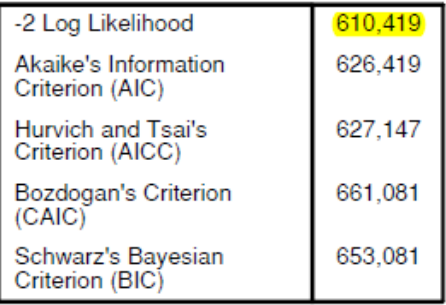

The information criteria are displayed in smaller-is-better forms.

a. Dependent Variable:<br>medCONC.

#### Model Dimension<sup>a</sup>

Type III Tests of Fixed Effects<sup>a</sup>

| Source          | Numerator df | Denominator |         | Sig. |
|-----------------|--------------|-------------|---------|------|
| Intercept       |              | 94.910      | 336,656 | ,000 |
| tempo           |              | 112,385     | 30,795  | .000 |
| MecanicaNLogit  |              | 121.267     | 10.221  | .002 |
| trabalhouESTRUT |              | 96.581      | 5.259   | .024 |

a. Dependent Variable: medCONC.

# Estimates of Fixed Effects<sup>a</sup>

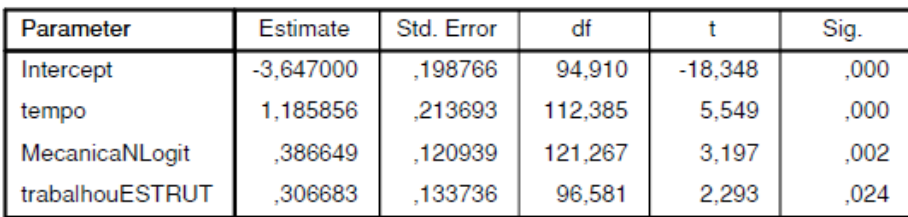

a. Dependent Variable: medCONC.

#### Estimates of Fixed Effects<sup>a</sup>

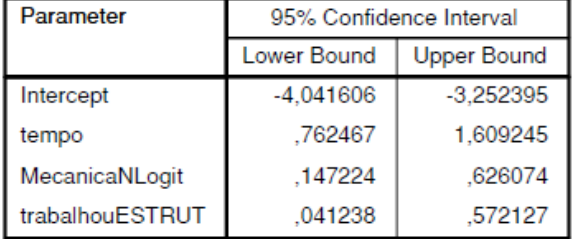

a. Dependent Variable: medCONC.

# **Covariance Parameters**

## Estimates of Covariance Parameters<sup>a</sup>

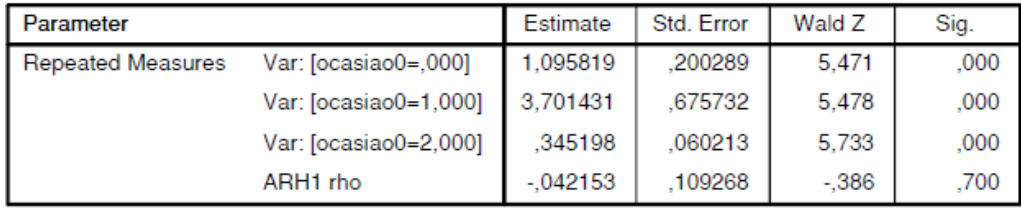

a. Dependent Variable: medCONC.

# Estimates of Covariance Parameters<sup>a</sup>

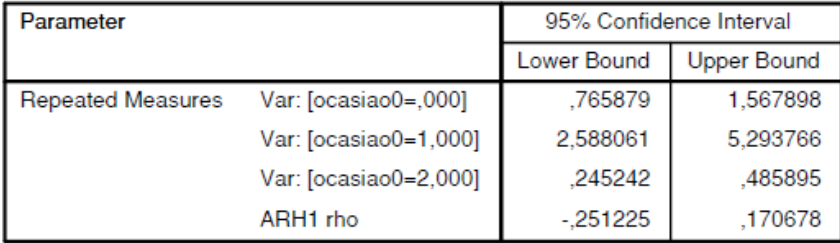

# **MODELO D**

MIXED medCONC WITH tempo MecanicaNLogit trabalhouESTRUT usou /FIXED=tempo MecanicaNLogit trabalhouESTRUT tempo\*usou | SSTYPE(3) /METHOD=ML /PRINT=SOLUTION TESTCOV /REPEATED=ocasiao0 | SUBJECT(nome) COVTYPE(ARH1).

### **Mixed Model Analysis**

#### Number of Covariance Number of Structure Parameters Levels **Fixed Effects**  $\overline{1}$ Ŧ Intercept  $\mathbf{1}$  $\mathbf{1}$ tempo MecanicaNLogit  $\mathbf{1}$ 1 trabalhouESTRUT  $\mathbf{1}$  $\mathbf{1}$ tempo \* usou  $\mathbf{1}$ 1 Heterogeneou<br>s First-Order 3  $\overline{4}$ **Repeated Effects** ocasiao0 Autoregressiv  $\ddot{\text{e}}$ 9 8 Total

a. Dependent Variable: medCONC.

#### Model Dimension<sup>a</sup>

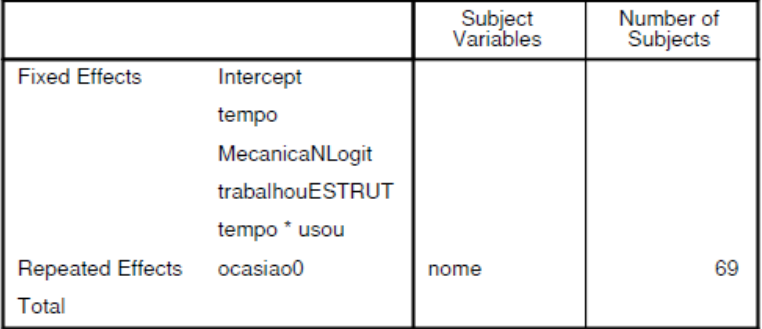

a. Dependent Variable: medCONC.

#### Information Criteria<sup>a</sup>

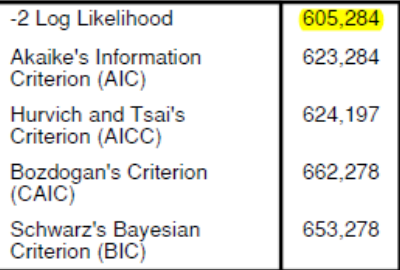

The information criteria are displayed in smaller-is-better forms.

a. Dependent Variable:<br>medCONC.

#### Model Dimension<sup>a</sup>

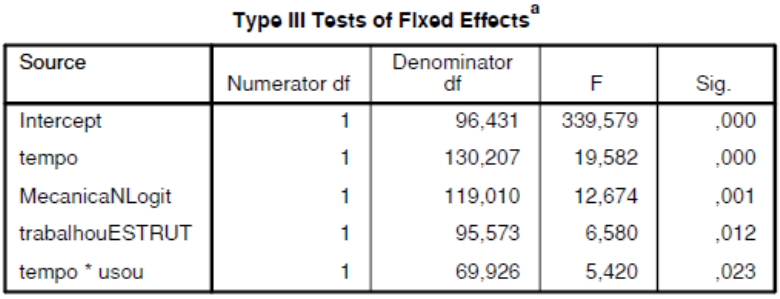

a. Dependent Variable: medCONC.

#### Estimates of Fixed Effects<sup>a</sup>

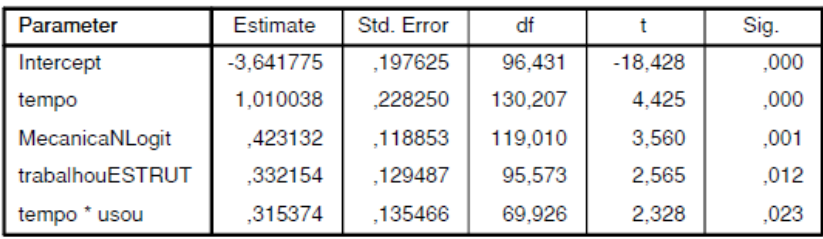

a. Dependent Variable: medCONC.

#### Estimates of Fixed Effects<sup>a</sup>

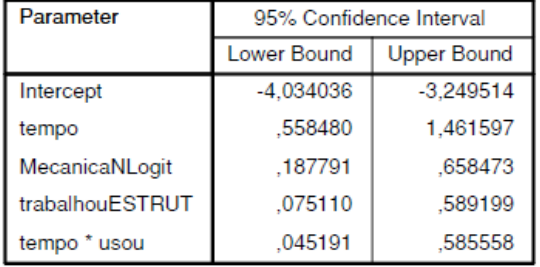

a. Dependent Variable: medCONC.

# **Covariance Parameters**

#### **Estimates of Covariance Parameters<sup>a</sup>**

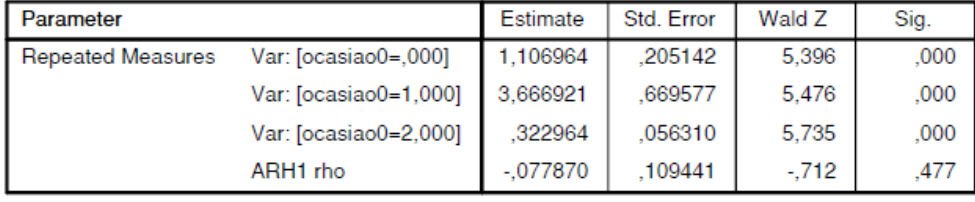

a. Dependent Variable: medCONC.

# Estimates of Covariance Parameters<sup>a</sup>

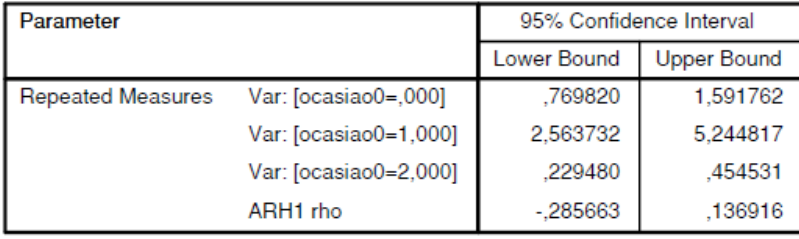